#### aludu cisco.

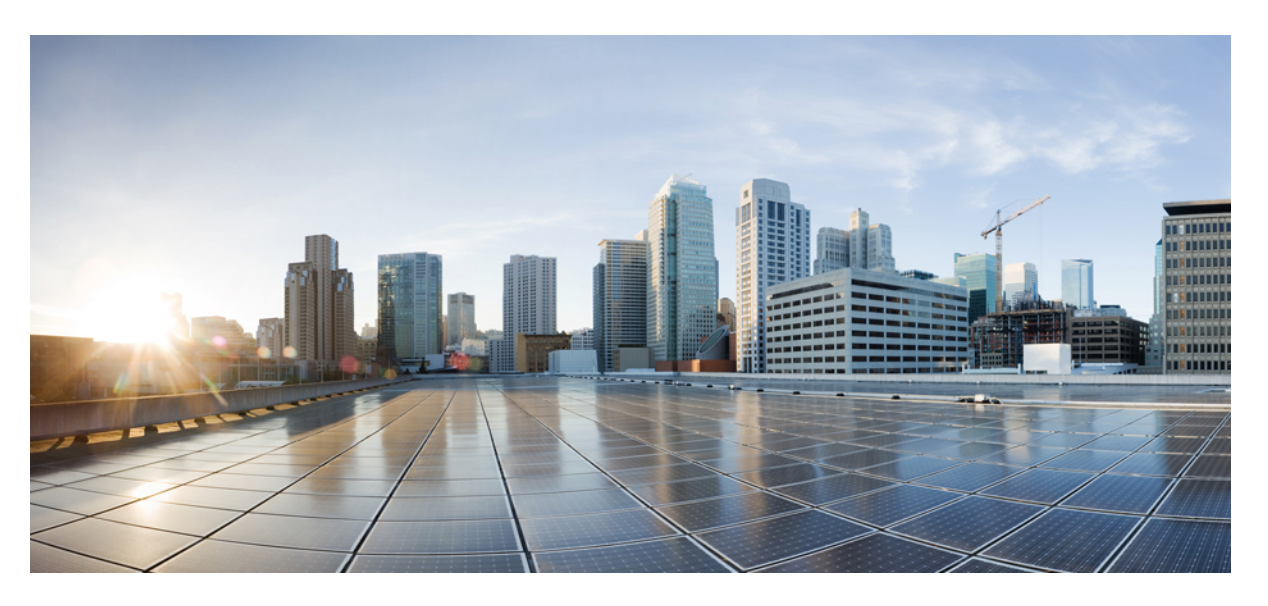

#### **Test Results Summary for Cisco Prime Infrastructure 3.7 for Japan (Release Version 3.7.0.159 )**

**First Published:** 2019-10-24

**Last Modified:** 2019-10-26

#### **Americas Headquarters**

Cisco Systems, Inc. 170 West Tasman Drive San Jose, CA 95134-1706 USA http://www.cisco.com Tel: 408 526-4000 800 553-NETS (6387) Fax: 408 527-0883

© Cisco Systems, Inc. All rights reserved.

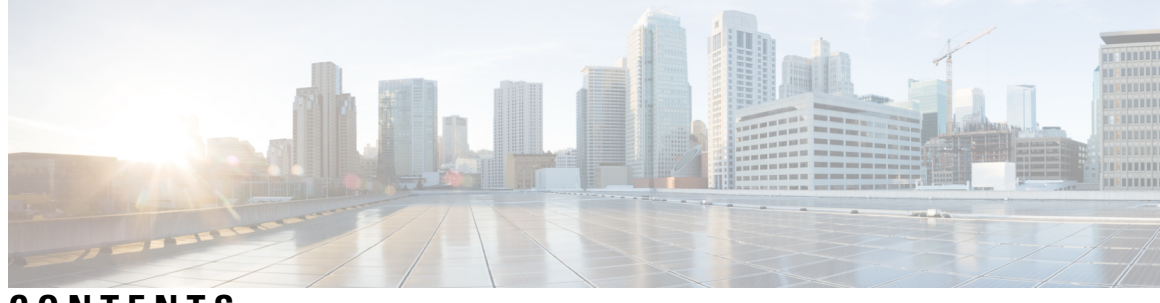

#### **CONTENTS**

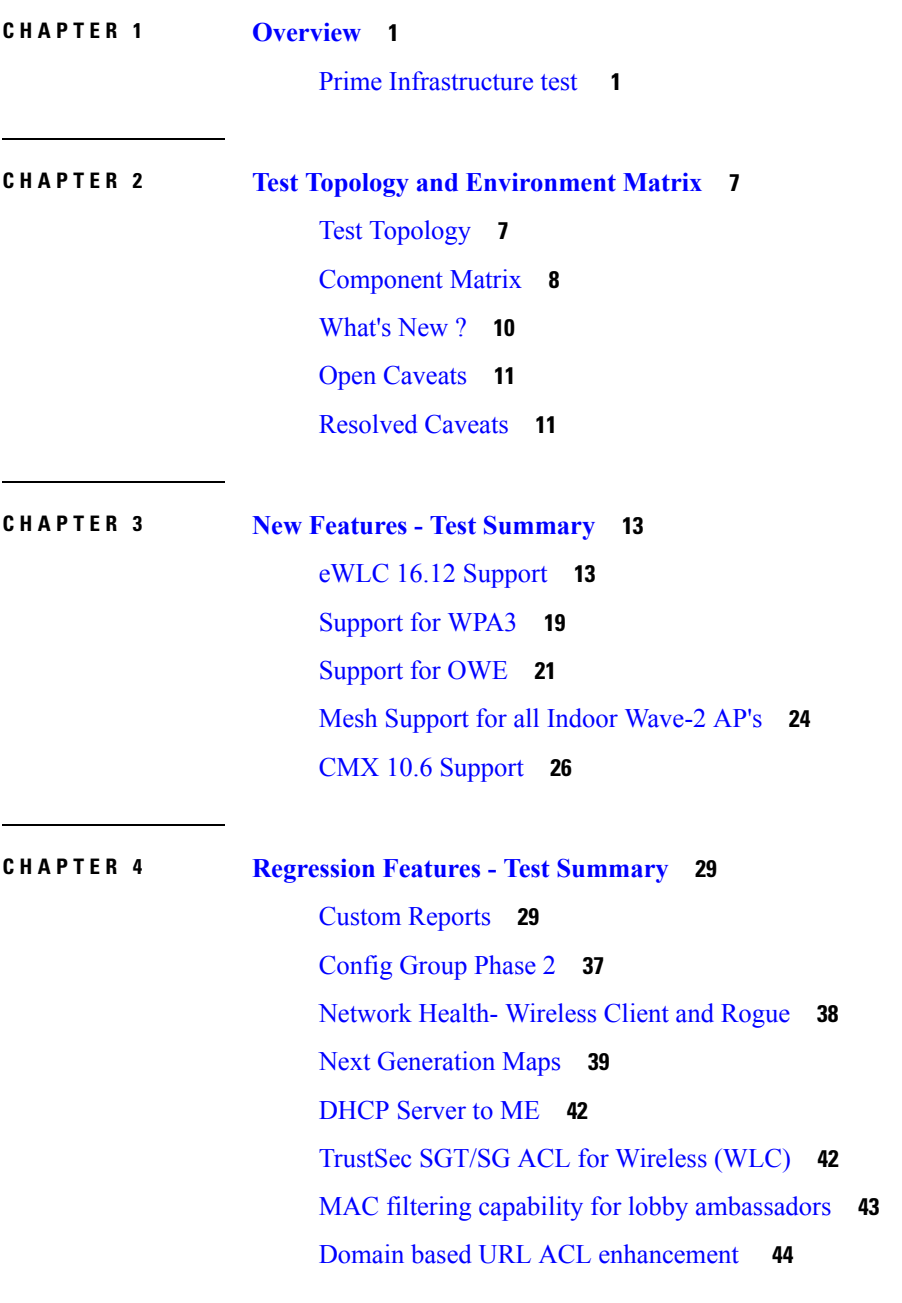

I

[Autonomous](#page-48-0) to LWAPP Migration **45** Flex [AVC](#page-49-0) **46** APIC-EM [Controller](#page-50-0) **47** SWIM [Enhancement](#page-51-0) **48** HA [Enhancements](#page-52-0) **49** Rolling AP [Upgrade](#page-53-0) **50** [EOGRE](#page-54-0) Profile **51** Support Flex + Bridge mode [configuration](#page-57-0) for Access points **54** Open DNS [Support](#page-59-0) **56** Support [hyperlocation](#page-59-1) config enhancement in Lightweight AP template **56** [Outdoor](#page-60-0) AP GPS support **57** [Scheduled](#page-61-0) AP upgrade **58** Support [Mobility](#page-63-0) Express on Maps **60** Audit Logging for [Maps/Wireless](#page-65-0) **62** Support for Zero Touch [Deployment](#page-66-0) for ME-AP **63** SWIM Support of Mobility Express [Controllers](#page-68-0) **65** TACACS+ & RADIUS servers added without any [authentication](#page-70-0) **67** eWLC Support for Airtime [Entitlement](#page-72-0) **69** Manage 4800 ME [controller](#page-75-0) in Prime **72** Config [Wireless](#page-79-0) **76**

**CHAPTER 5 Related [Documents](#page-82-0) 79**

Related [Documentation](#page-82-1) **79**

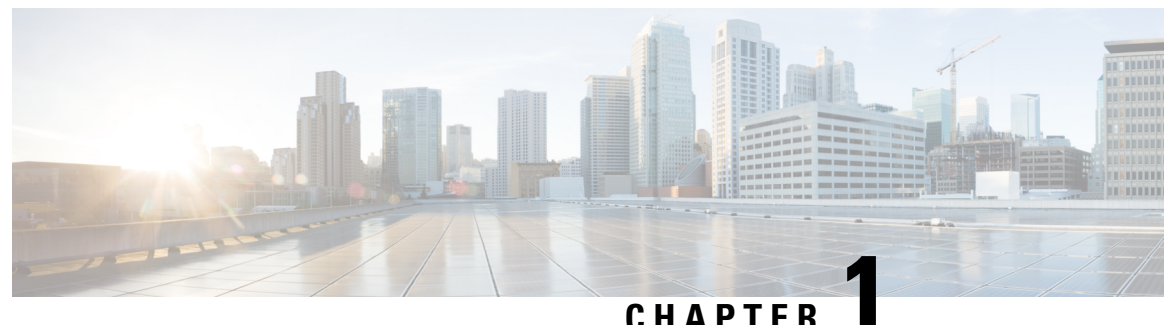

#### <span id="page-4-0"></span>**Overview**

• **Prime [Infrastructure](#page-4-1) test** , on page 1

#### <span id="page-4-1"></span>**Prime Infrastructure test**

Cisco Prime Infrastructure test , an integral part of the enterprise wireless solution, is a program that validates various Cisco Wireless Products and Features. This is achieved by testing the latest versions of Cisco wireless products

Cisco Prime Infrastructure for Japan, in turn is an add-on testing at the solution level, where the requirements gathered are specific to Japanese usage and market. The requirements are derived based on the following:

- New features in PI 3.7
- High priority scenarios and basic regression features
- Inputs from Cisco SEs/ TAC

The test execution is carried out on selected Cisco Wireless LAN products, which affect the Japanese segment that are prioritized by Cisco Japan team.

The following products are covered in the test execution:

- Cisco Wireless LAN Controller 8540
- Cisco Wireless LAN Controller 5520
- Cisco Wireless LAN Controller 3504
- Cisco Wireless LAN Controller 9800
- Virtual Wireless LAN Controller
- Cisco Mobility Express 1850
- Cisco Mobility Express 1830
- Cisco Mobility Express 1815I
- Cisco Mobility Express 2800
- Cisco Mobility Express 3800
- Cisco Mobility Express 4800
- Cisco Mobility Express 1562
- APIC-EM Controller appliance
- Connected Mobile Experiences (CMX)
- Cisco Prime Infrastructure (Physical-UCS,VM)
- ISE(VM)
- 9800 Controller
- Cisco ISR 1100
- Cisco AP 9115
- Cisco AP 9120
- Autonomous AP
- Access Point 4800
- Access Point 3800
- Access Point 2800
- Access Point 3700
- Access Point 2700
- Access Point 1700
- Access Point 1570
- Access Point 1542
- Access Point 1530
- Access Point 702I
- Access Point 1850
- Access Point 1830
- Access Point 1815I
- Access Point 1815W
- Access Point 1810

#### **Acronyms**

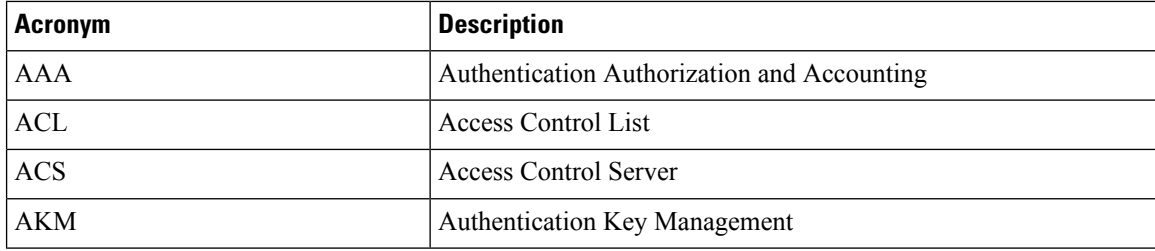

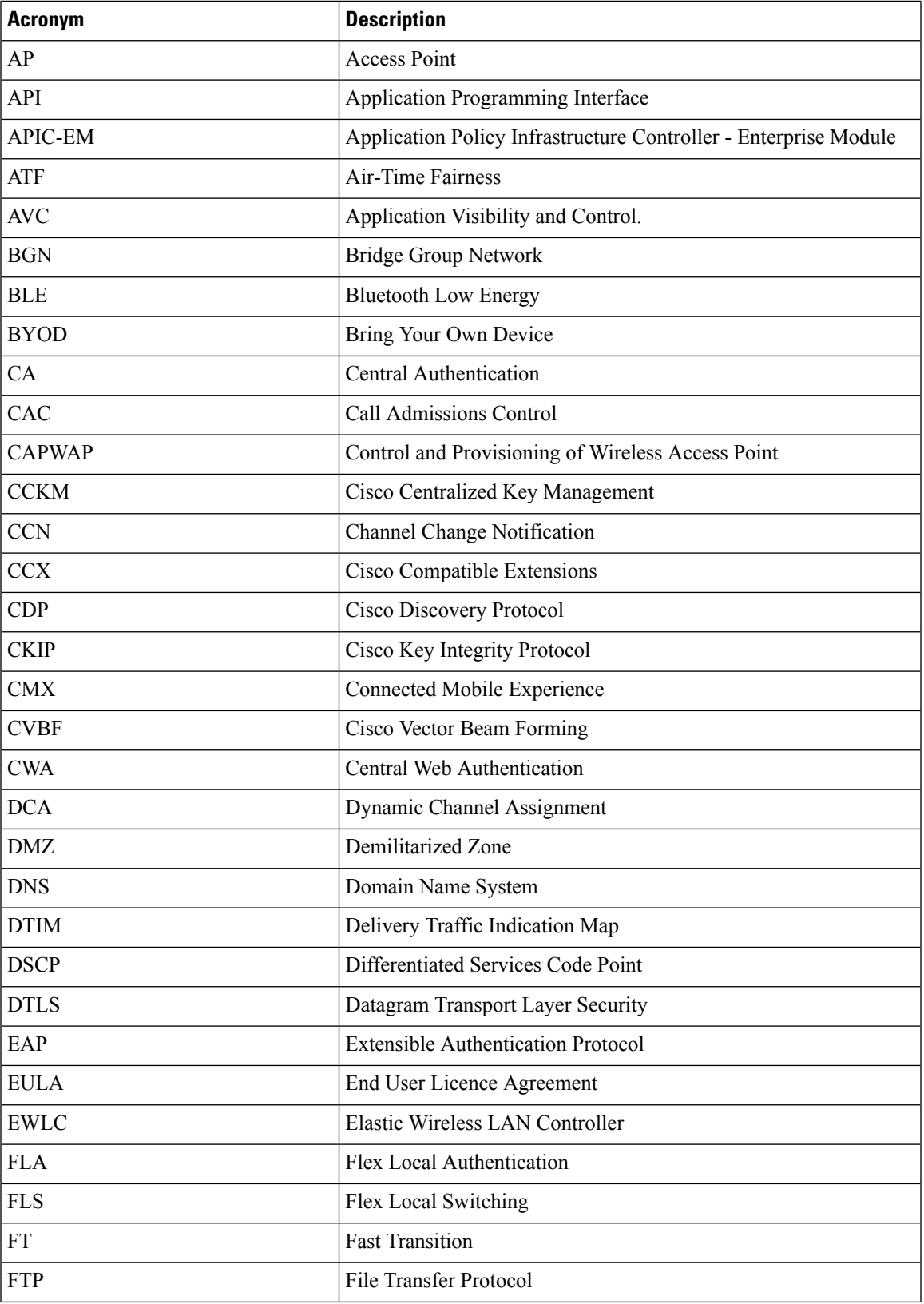

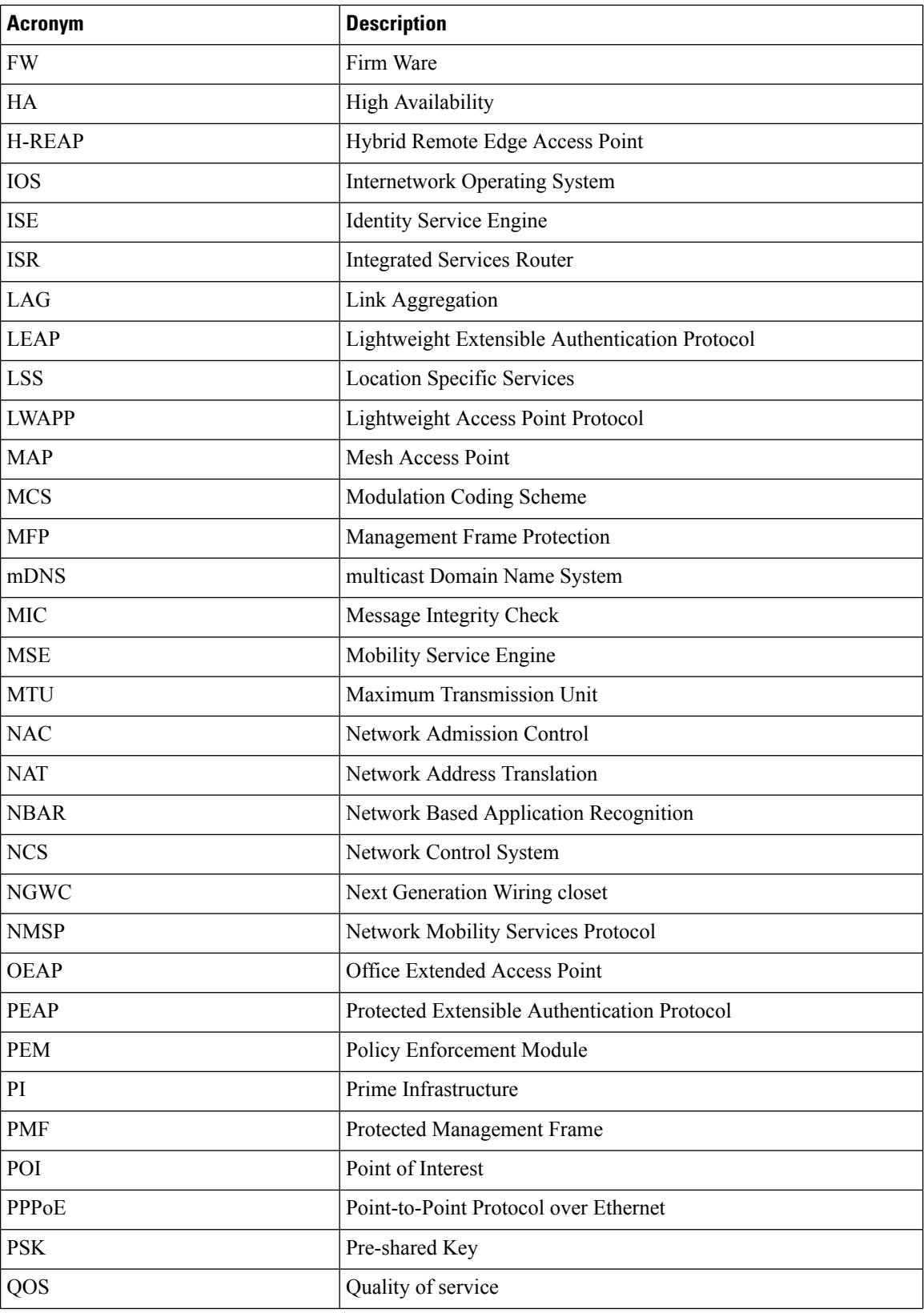

٦

I

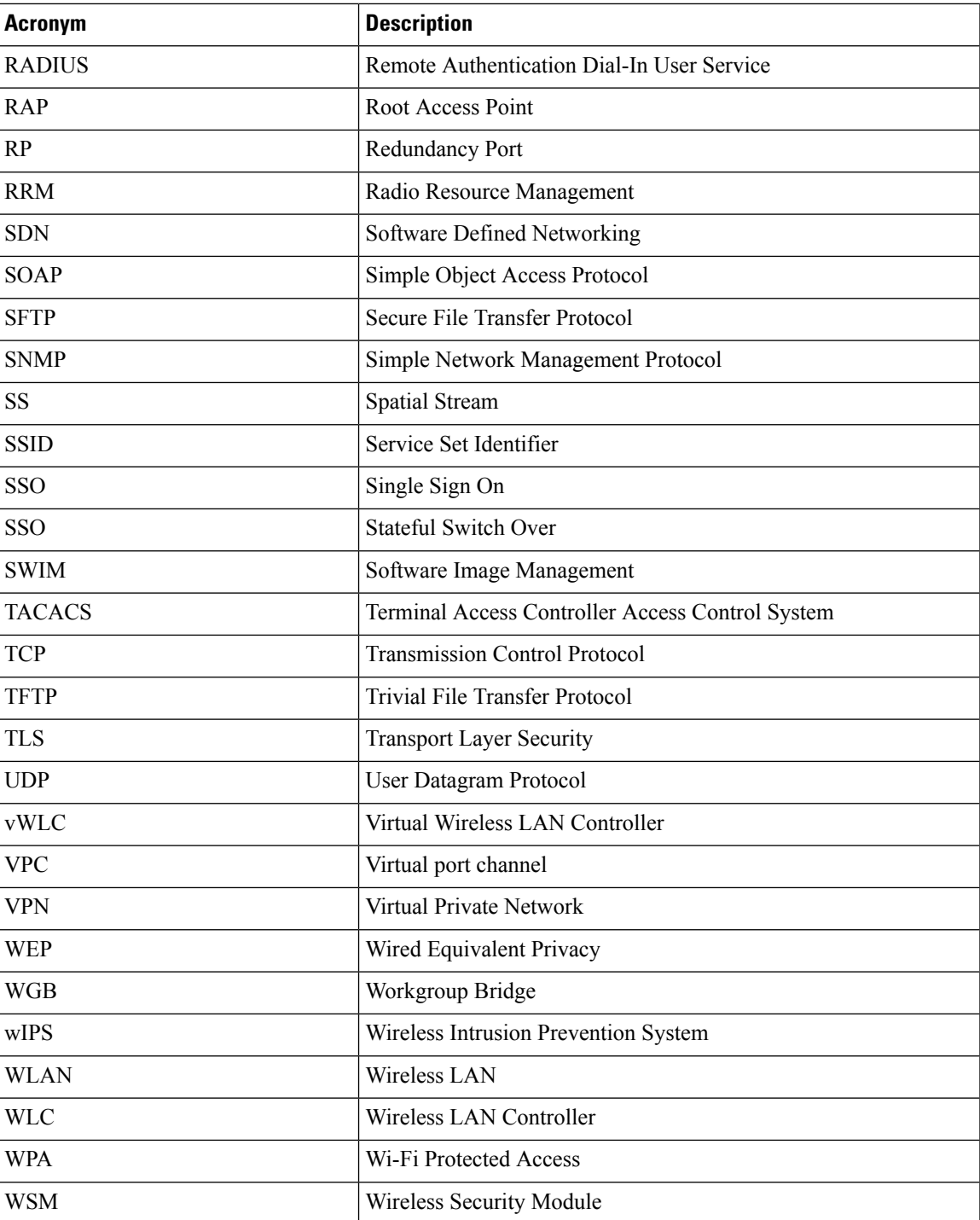

٦

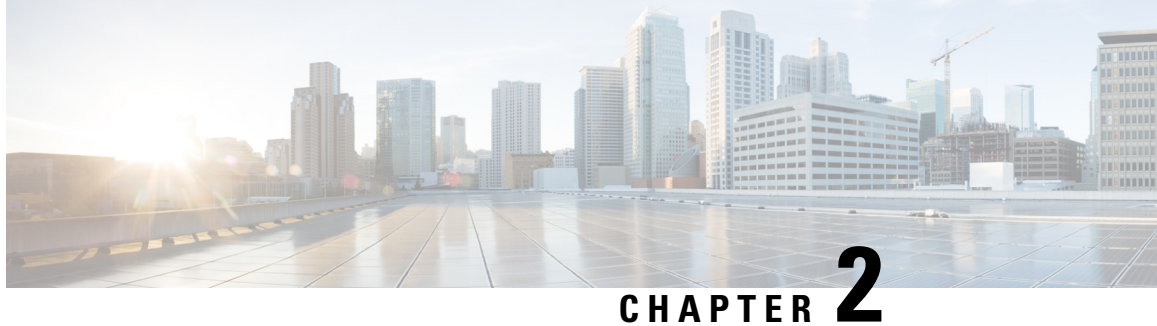

# <span id="page-10-0"></span>**Test Topology and Environment Matrix**

- Test [Topology,](#page-10-1) on page 7
- [Component](#page-11-0) Matrix, on page 8
- [What's](#page-13-0) New ?, on page 10
- Open [Caveats,](#page-14-0) on page 11
- [Resolved](#page-14-1) Caveats, on page 11

#### <span id="page-10-1"></span>**Test Topology**

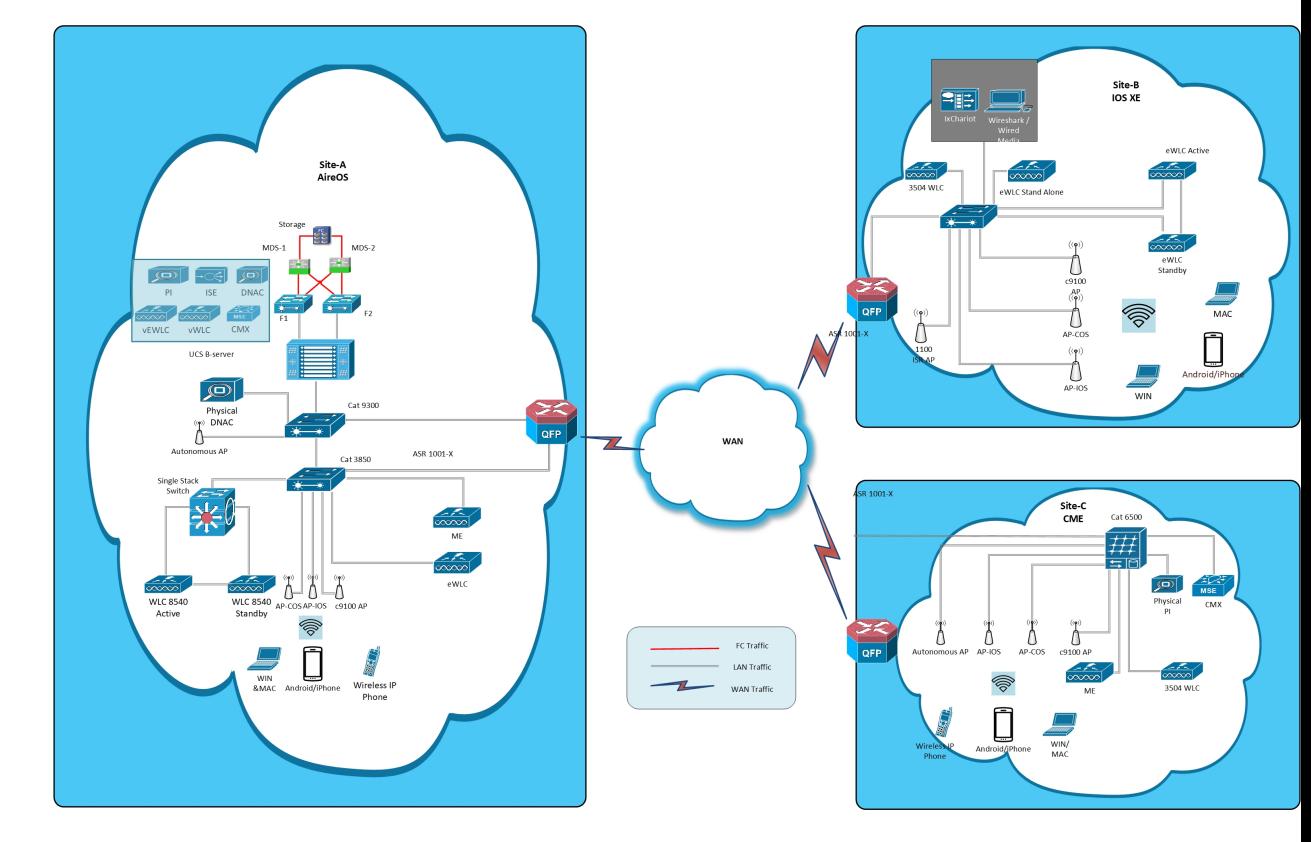

I

## <span id="page-11-0"></span>**Component Matrix**

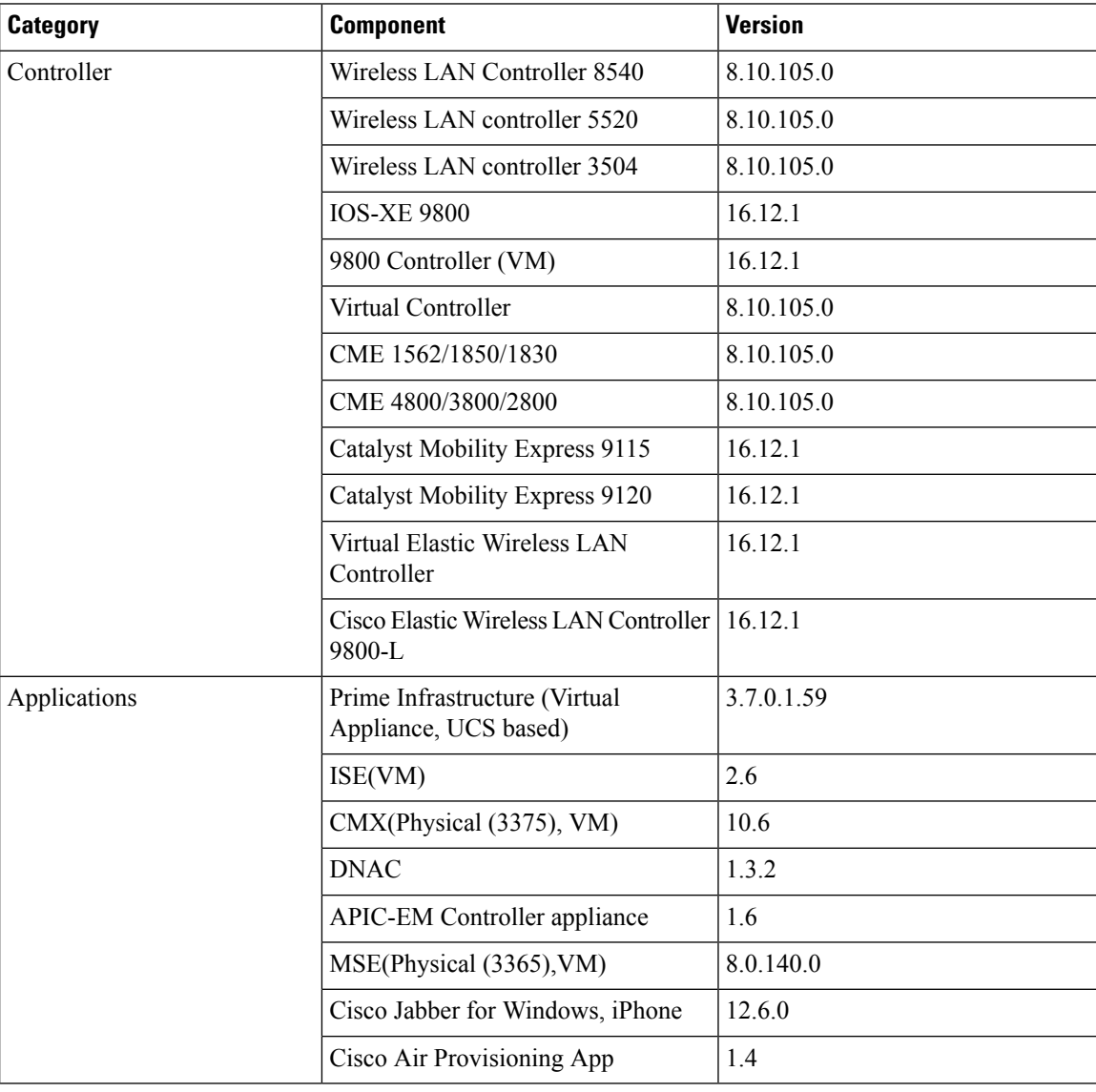

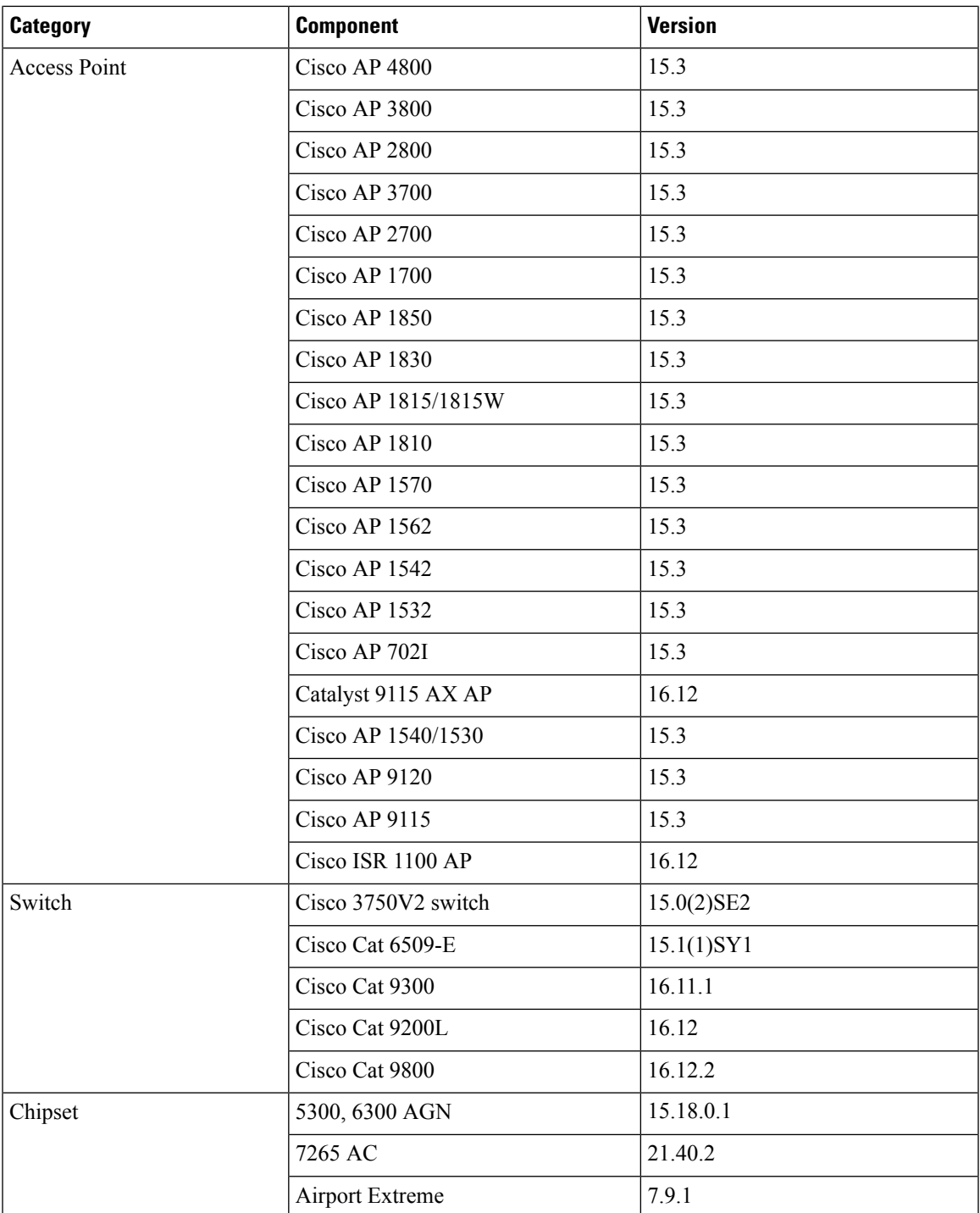

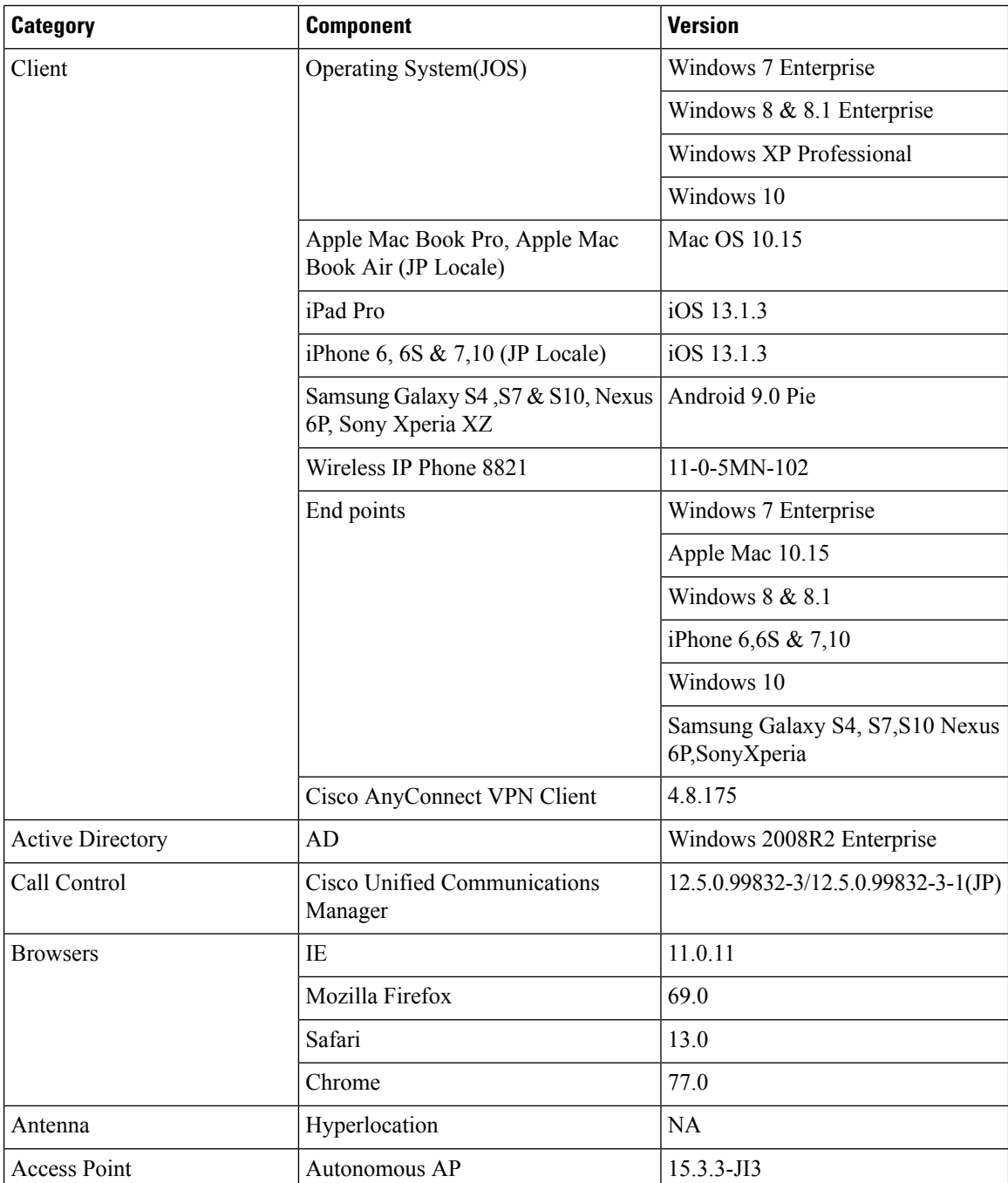

#### <span id="page-13-0"></span>**What's New ?**

- EWLC 16.12 Support
- Support for WPA3
- Support for OWE

• Mesh Support for all Indoor Wave-2 AP's

### <span id="page-14-0"></span>**Open Caveats**

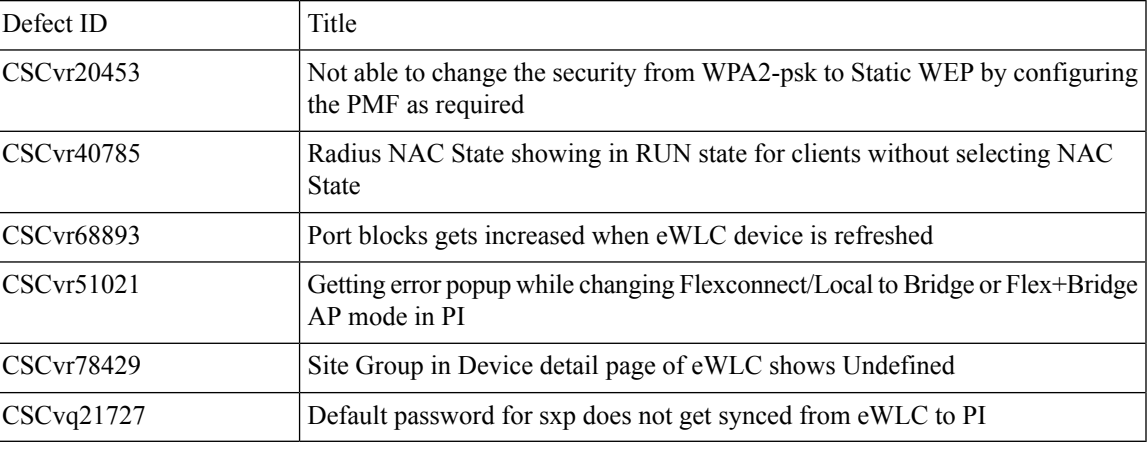

#### <span id="page-14-1"></span>**Resolved Caveats**

I

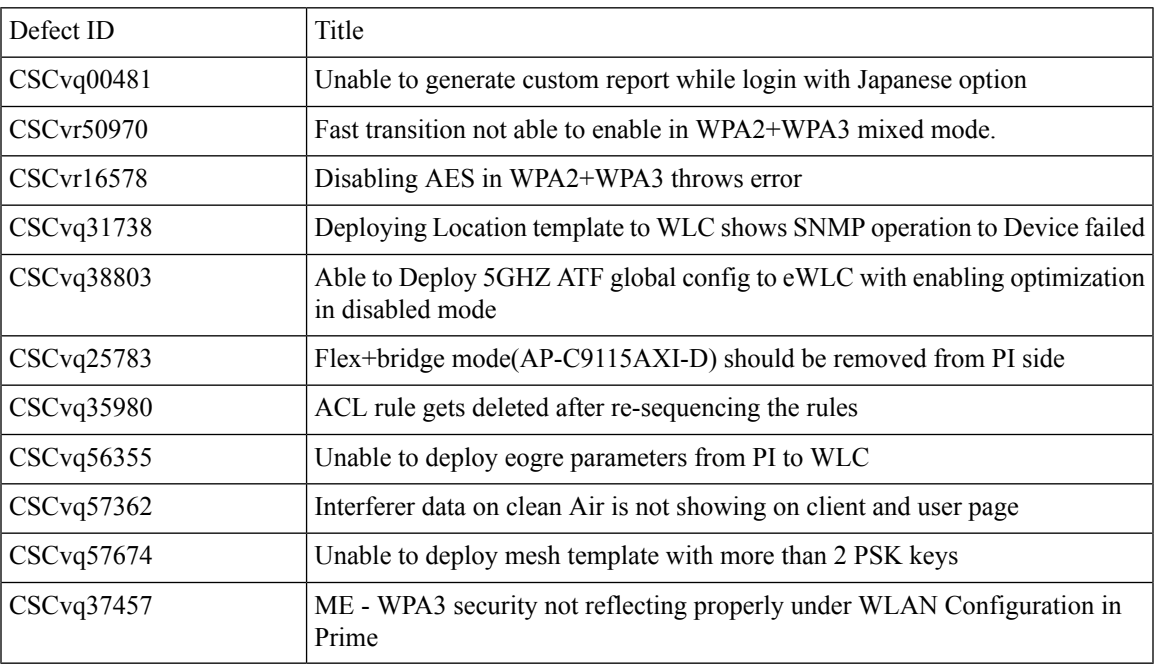

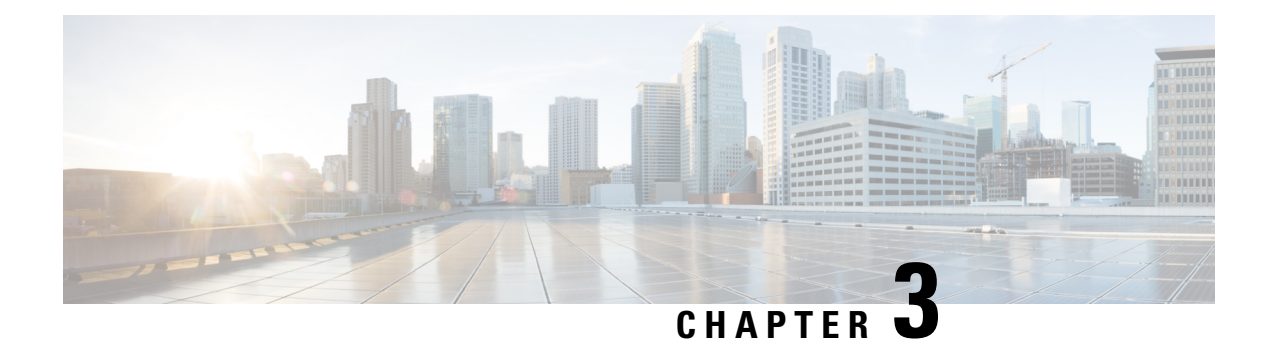

### <span id="page-16-0"></span>**New Features - Test Summary**

- eWLC 16.12 [Support,](#page-16-1) on page 13
- [Support](#page-22-0) for WPA3, on page 19
- [Support](#page-24-0) for OWE, on page 21
- Mesh [Support](#page-27-0) for all Indoor Wave-2 AP's, on page 24
- CMX 10.6 [Support,](#page-29-0) on page 26

#### <span id="page-16-1"></span>**eWLC 16.12 Support**

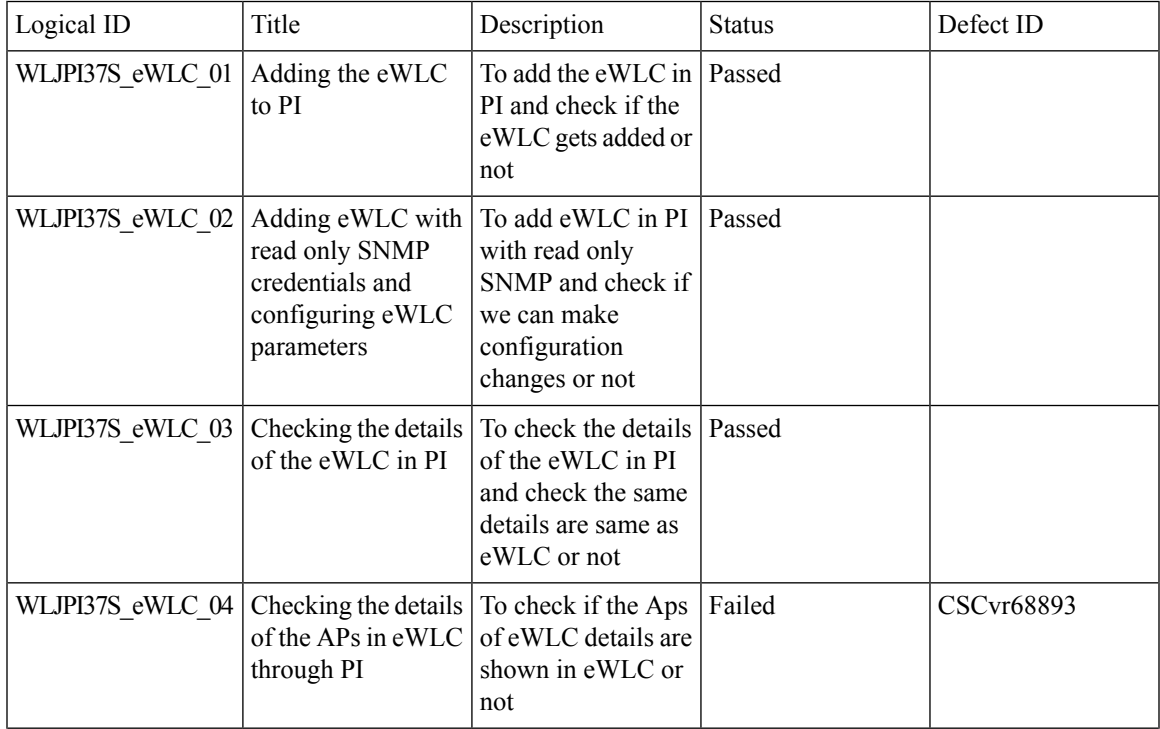

I

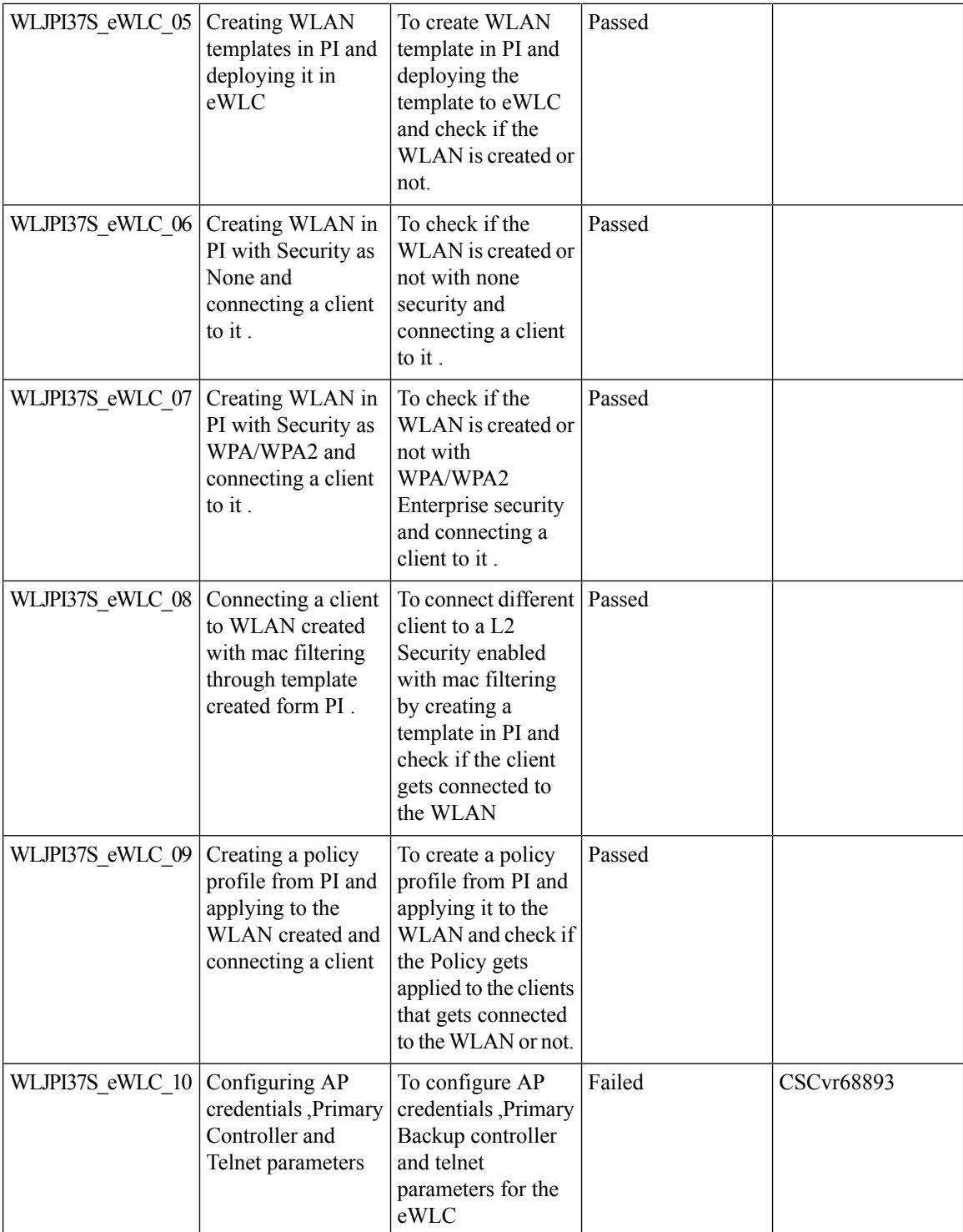

i.

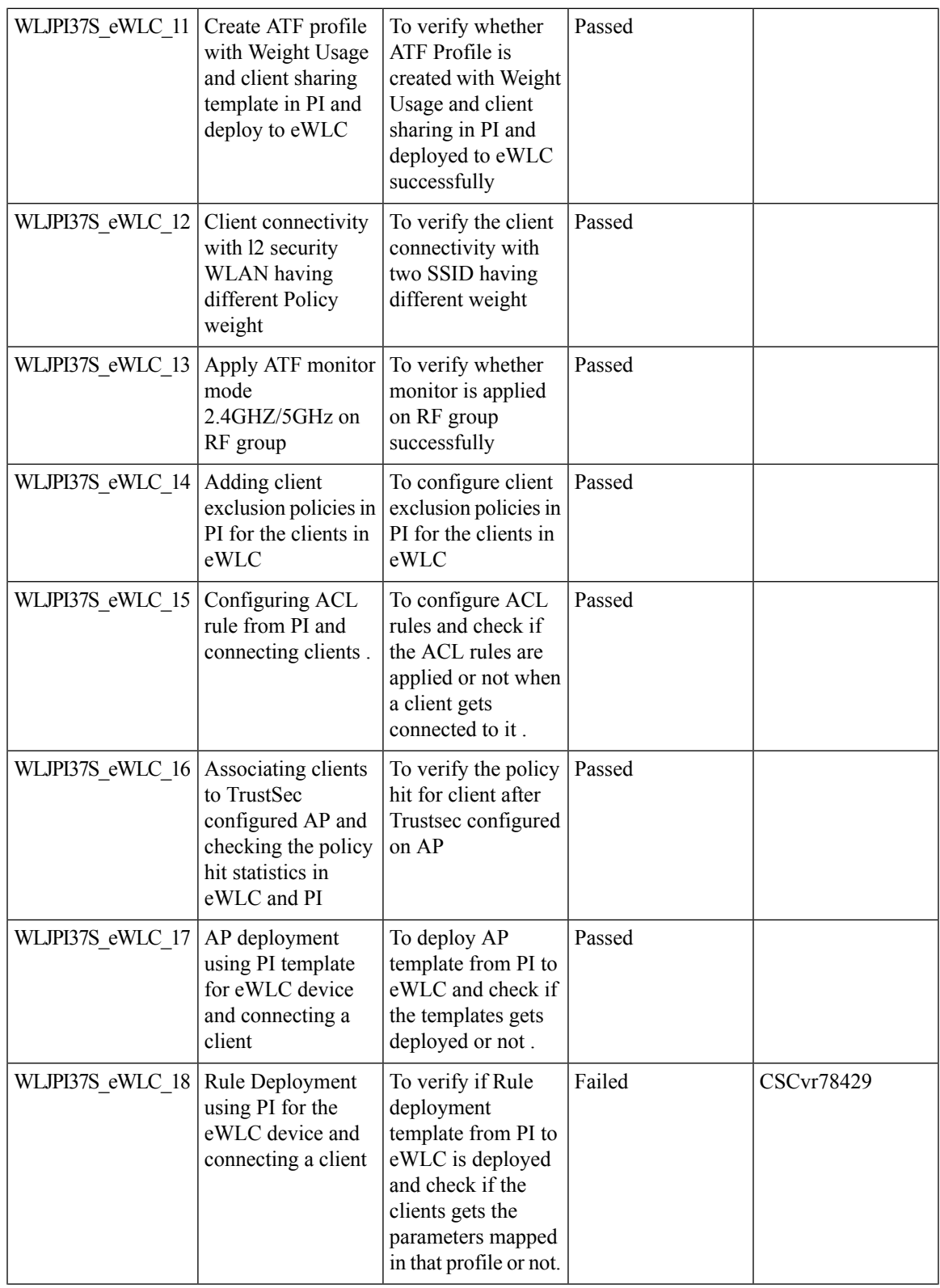

I

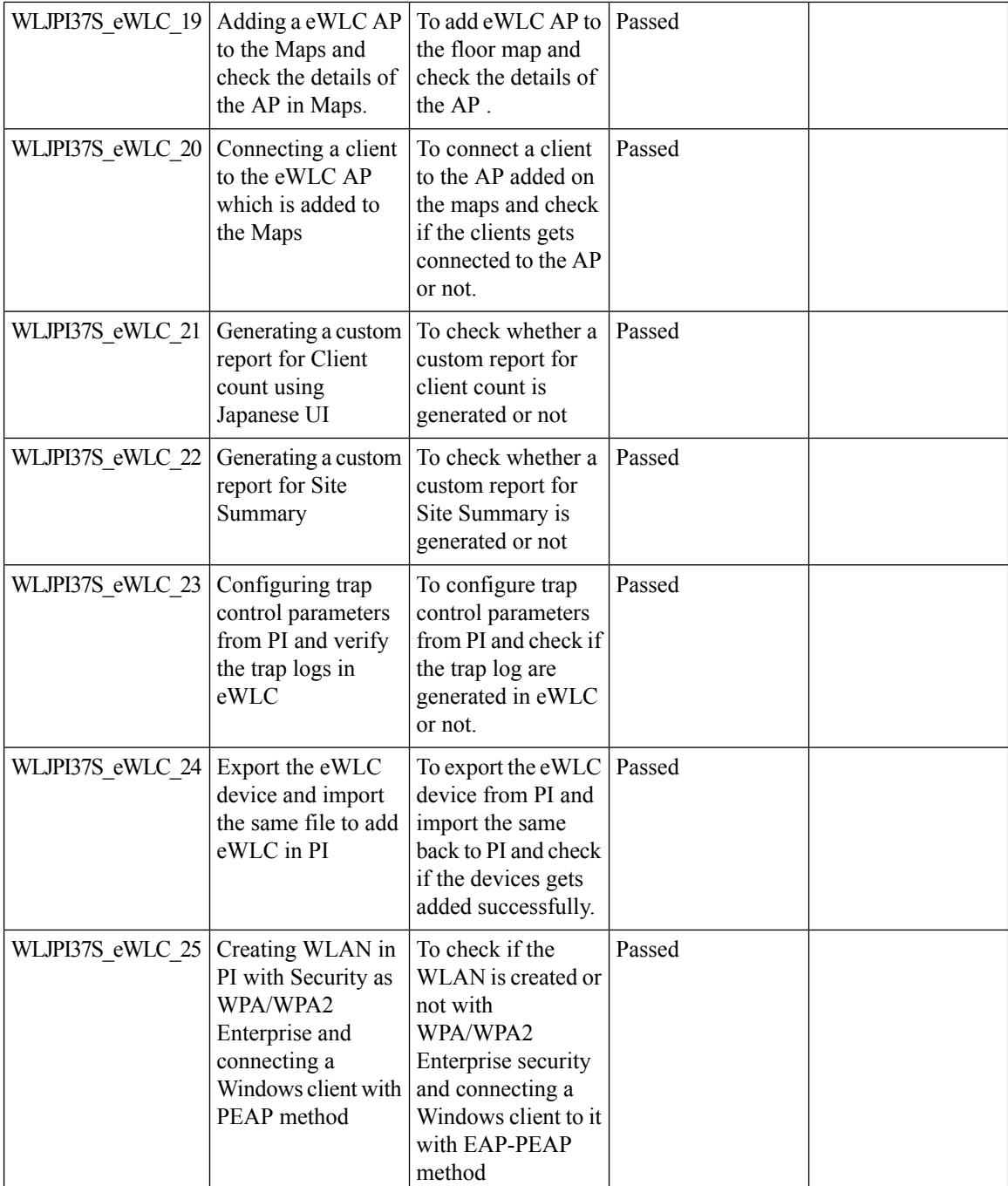

i.

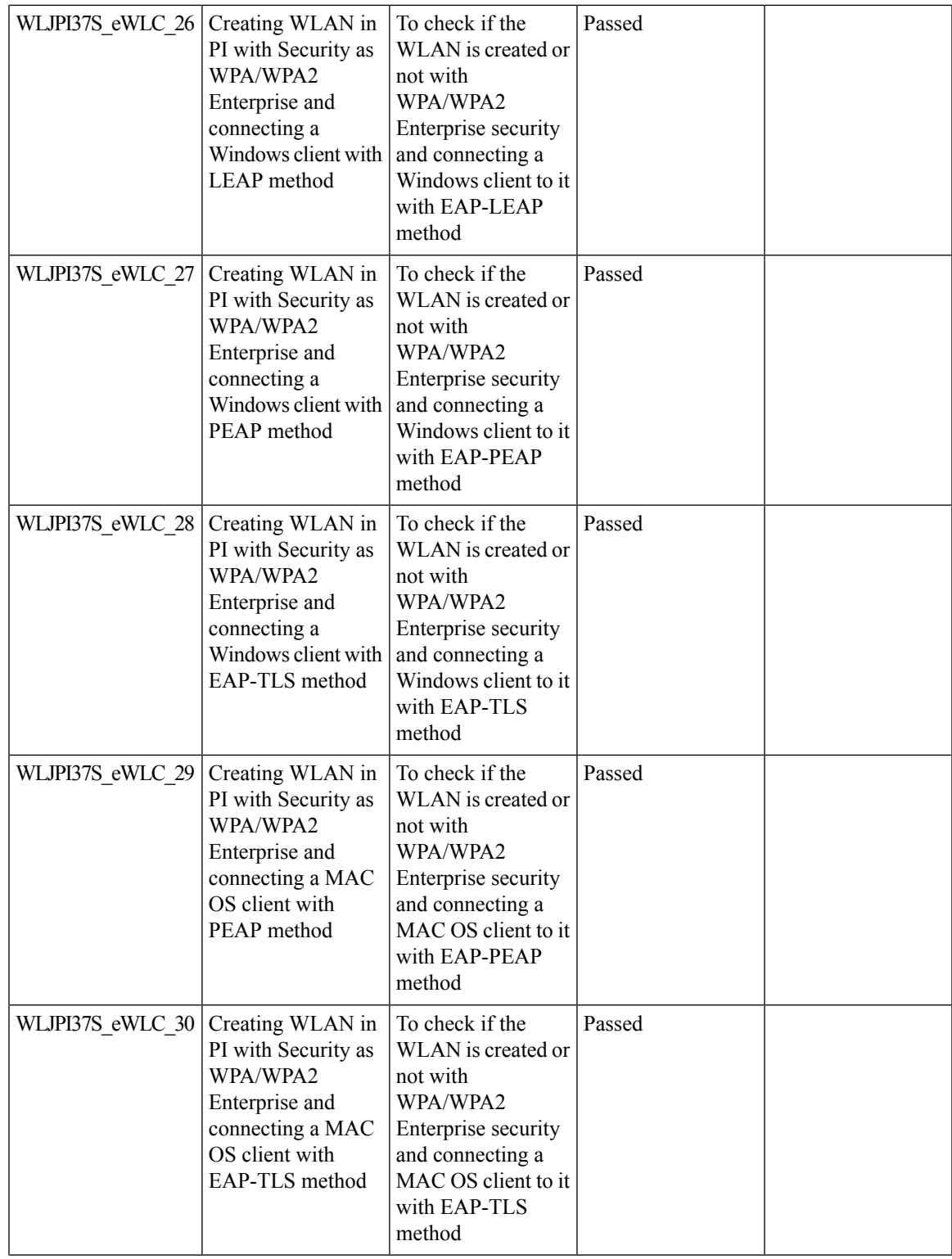

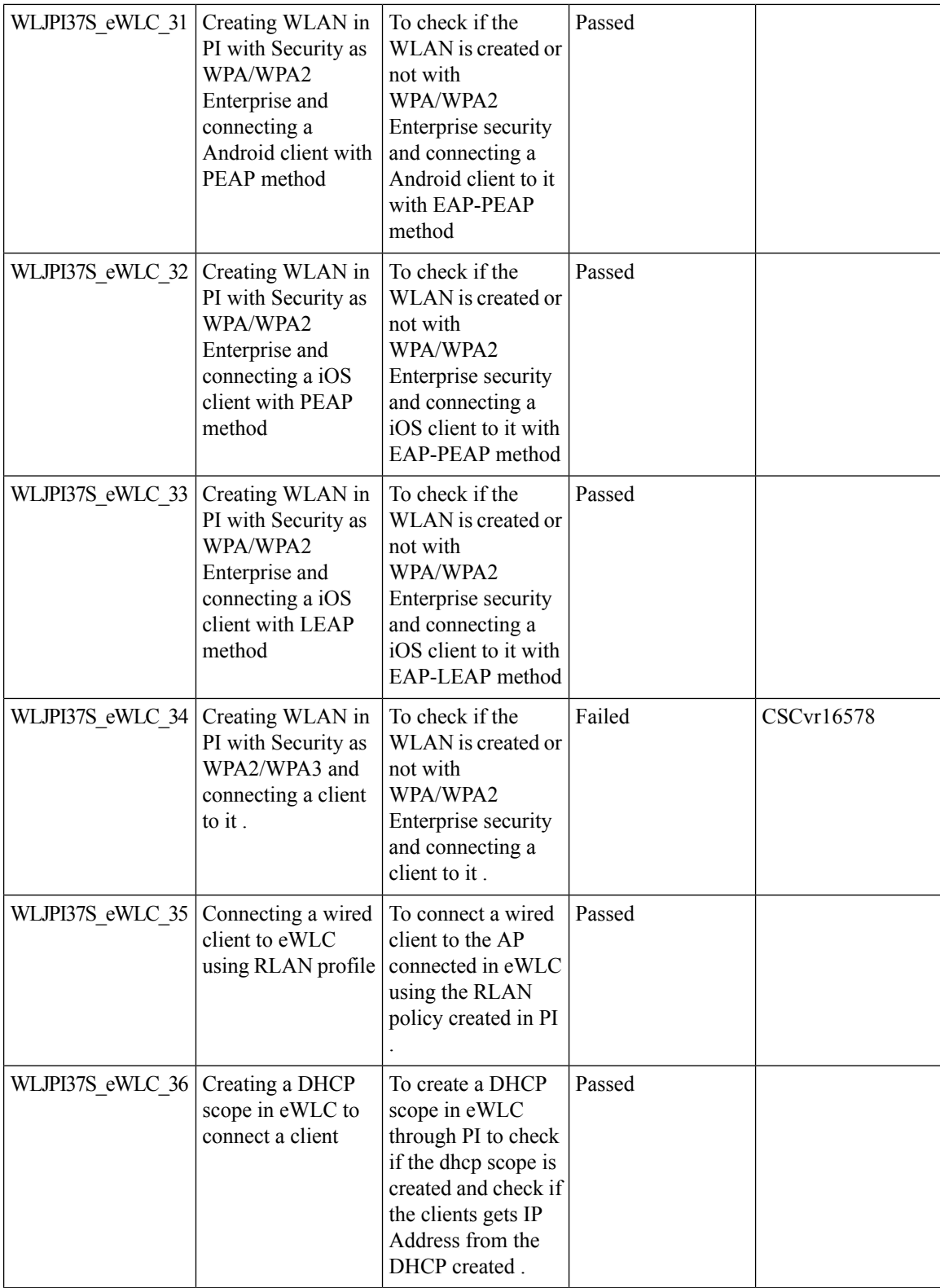

 $\mathbf l$ 

## <span id="page-22-0"></span>**Support for WPA3**

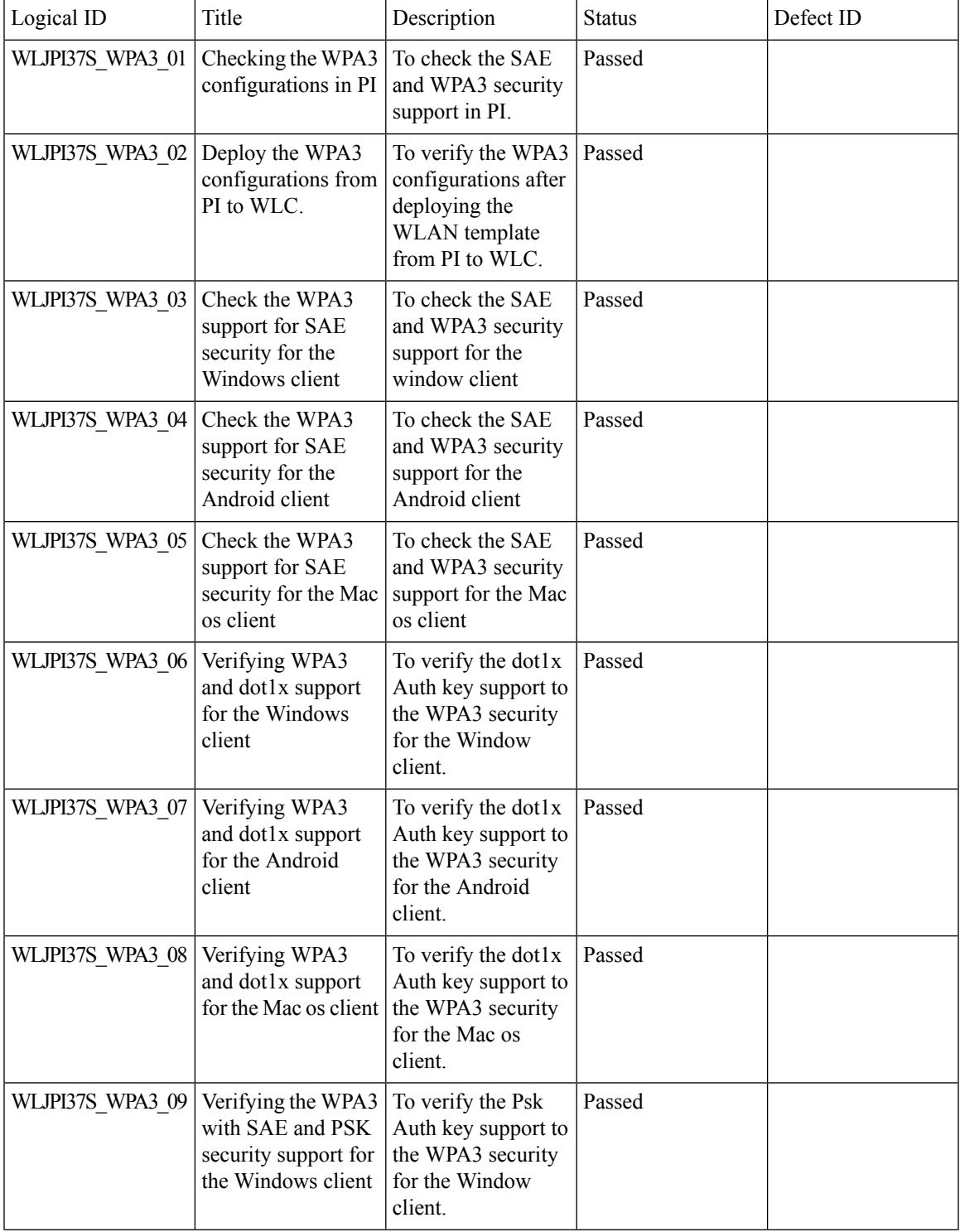

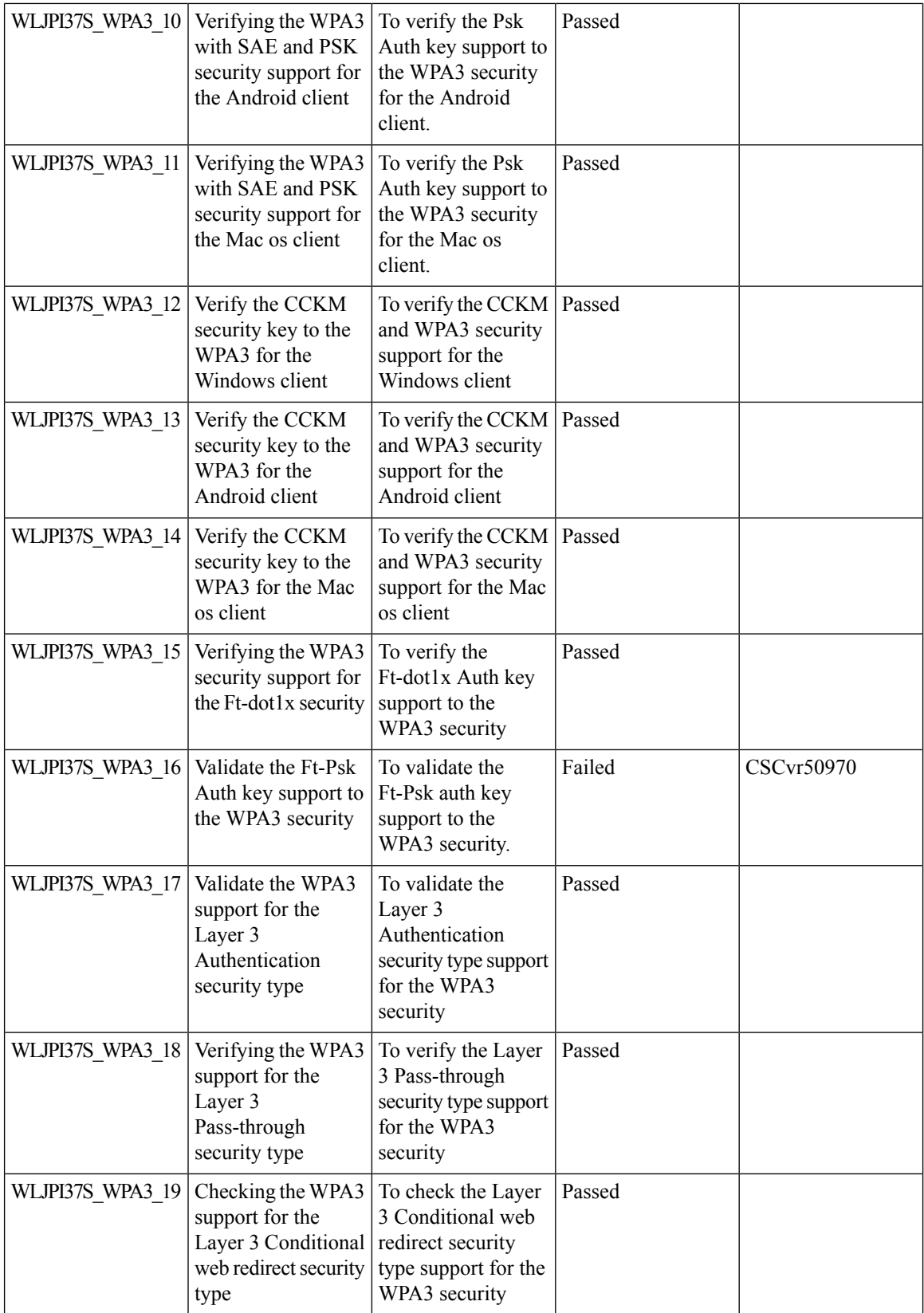

i.

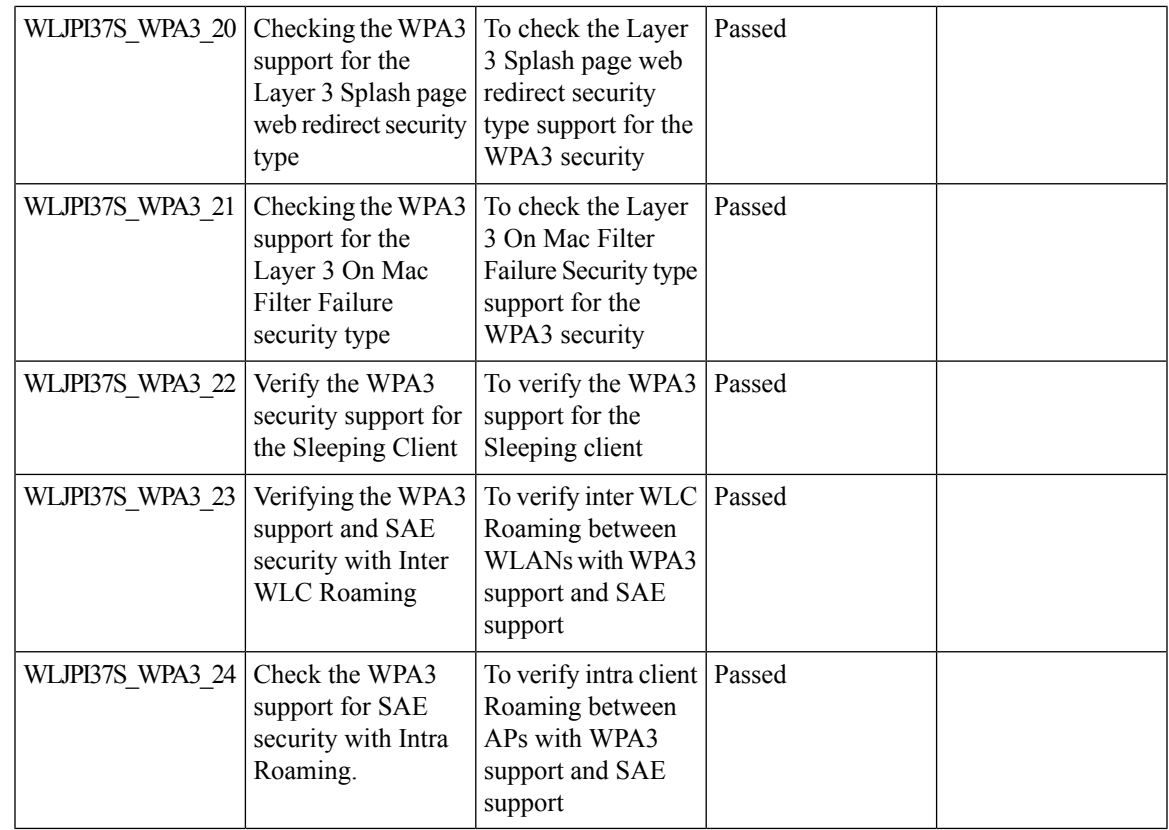

## <span id="page-24-0"></span>**Support for OWE**

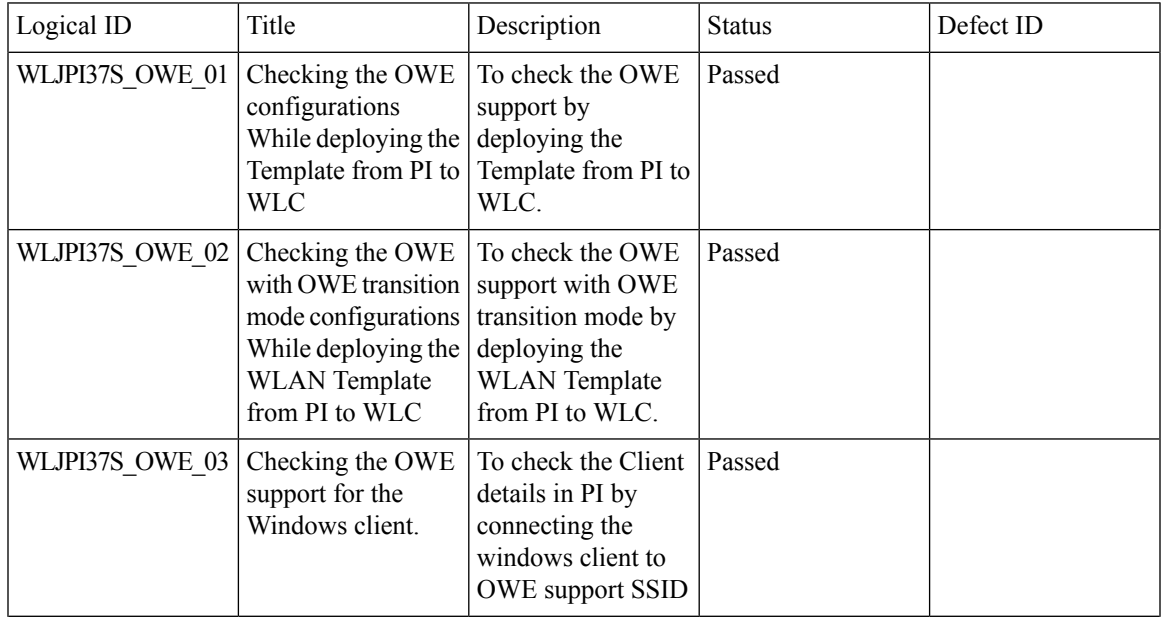

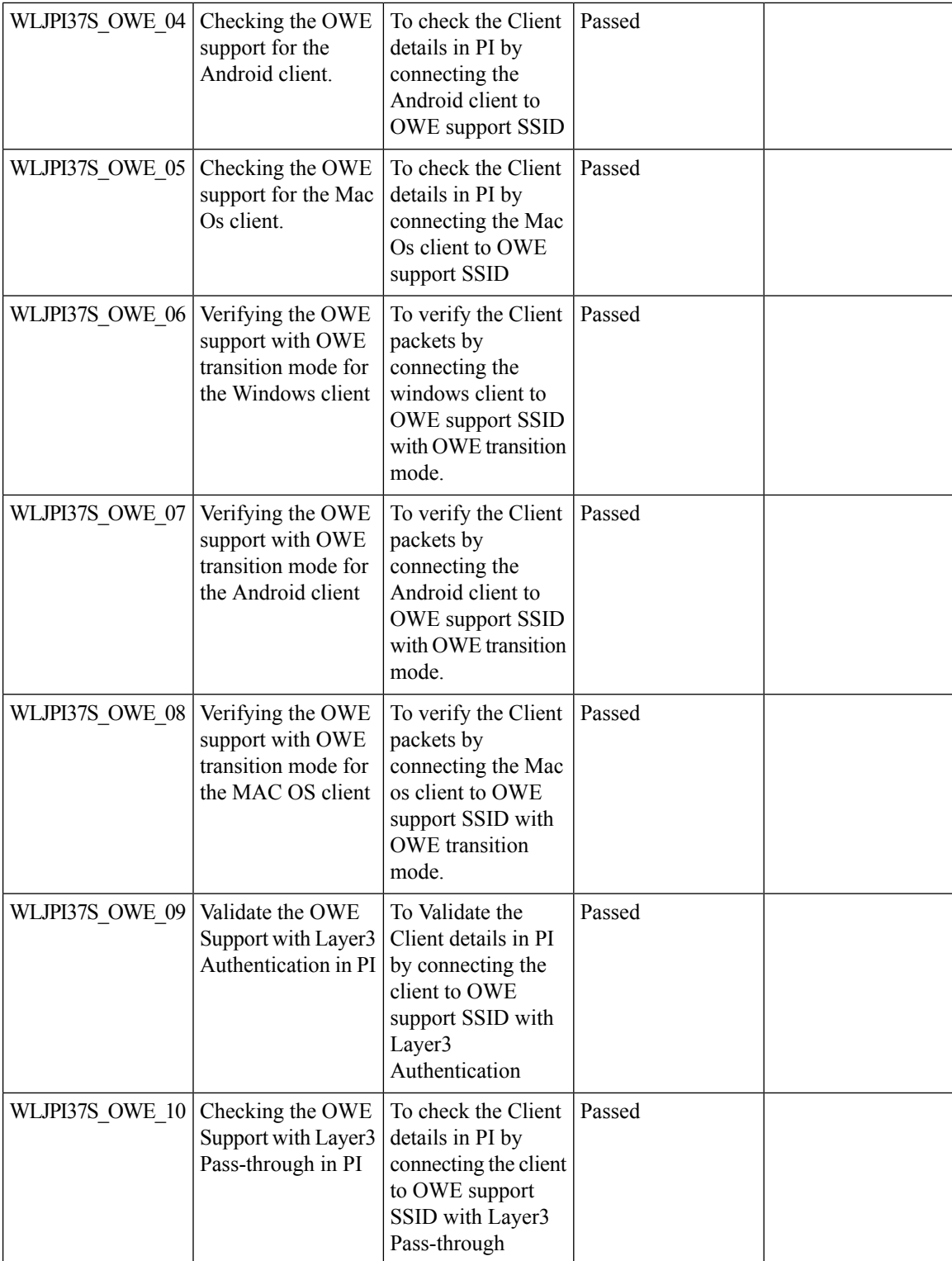

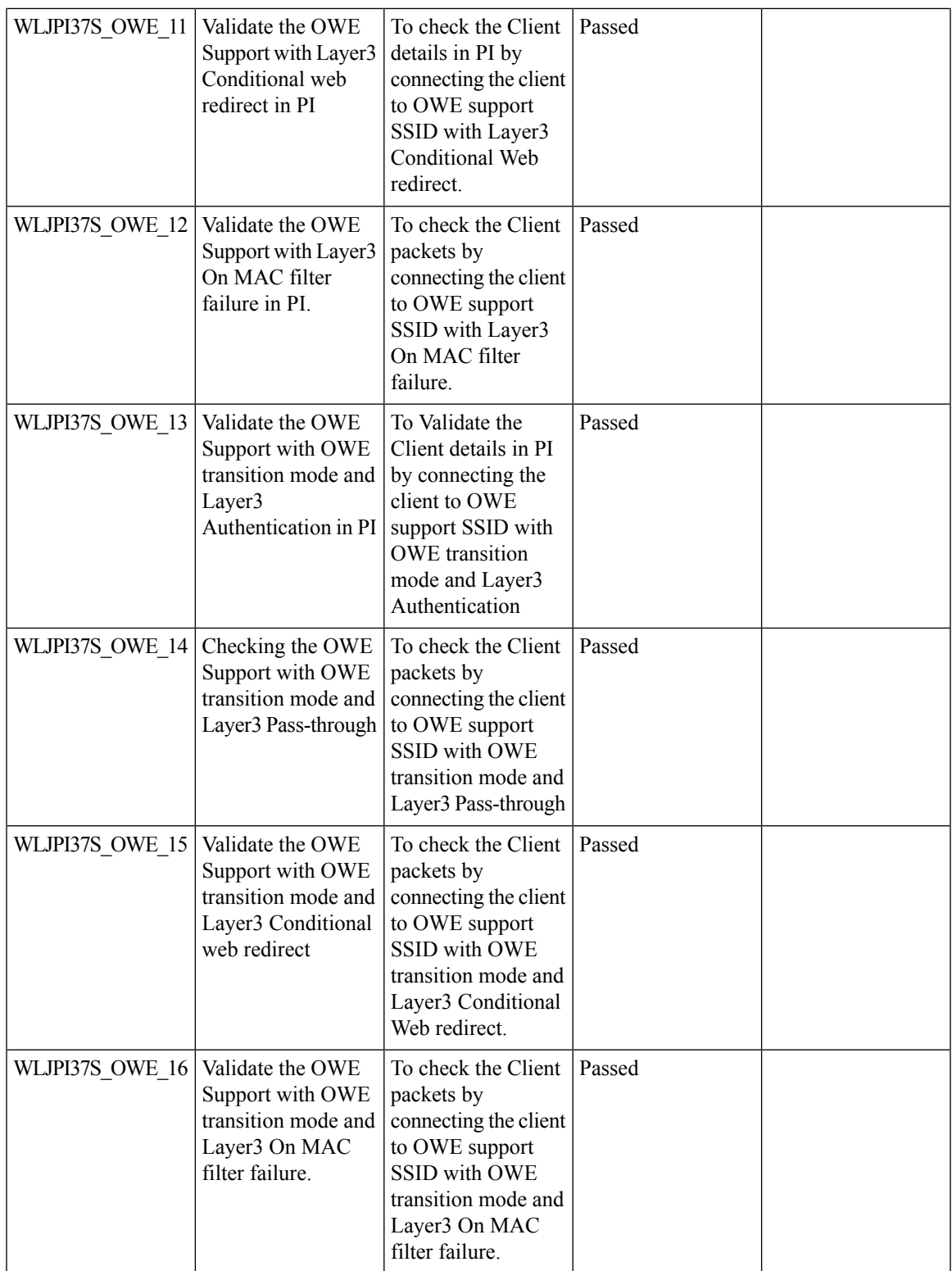

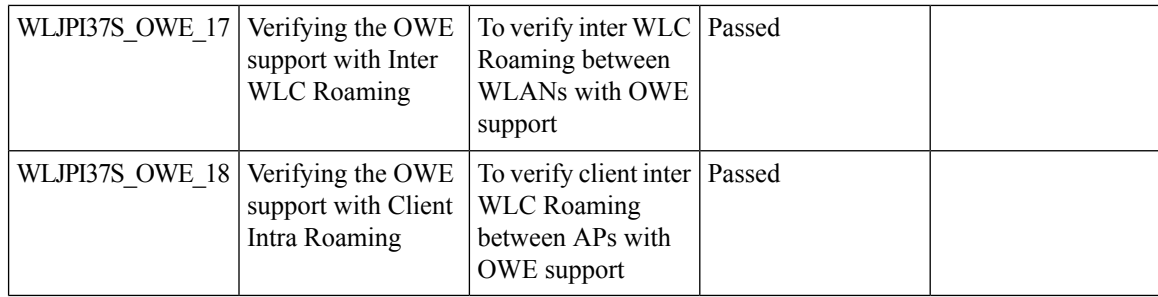

## <span id="page-27-0"></span>**Mesh Support for all Indoor Wave-2 AP's**

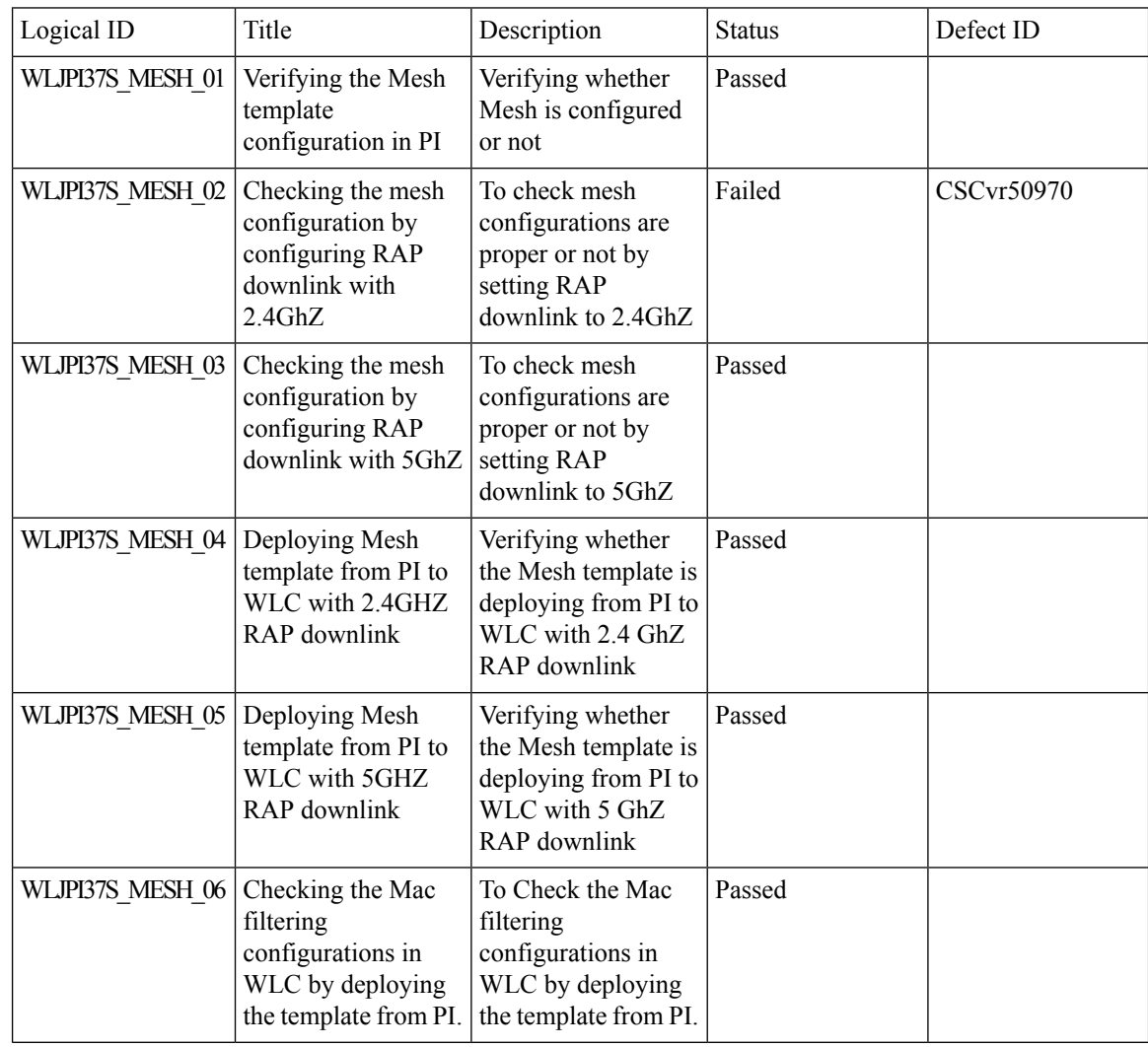

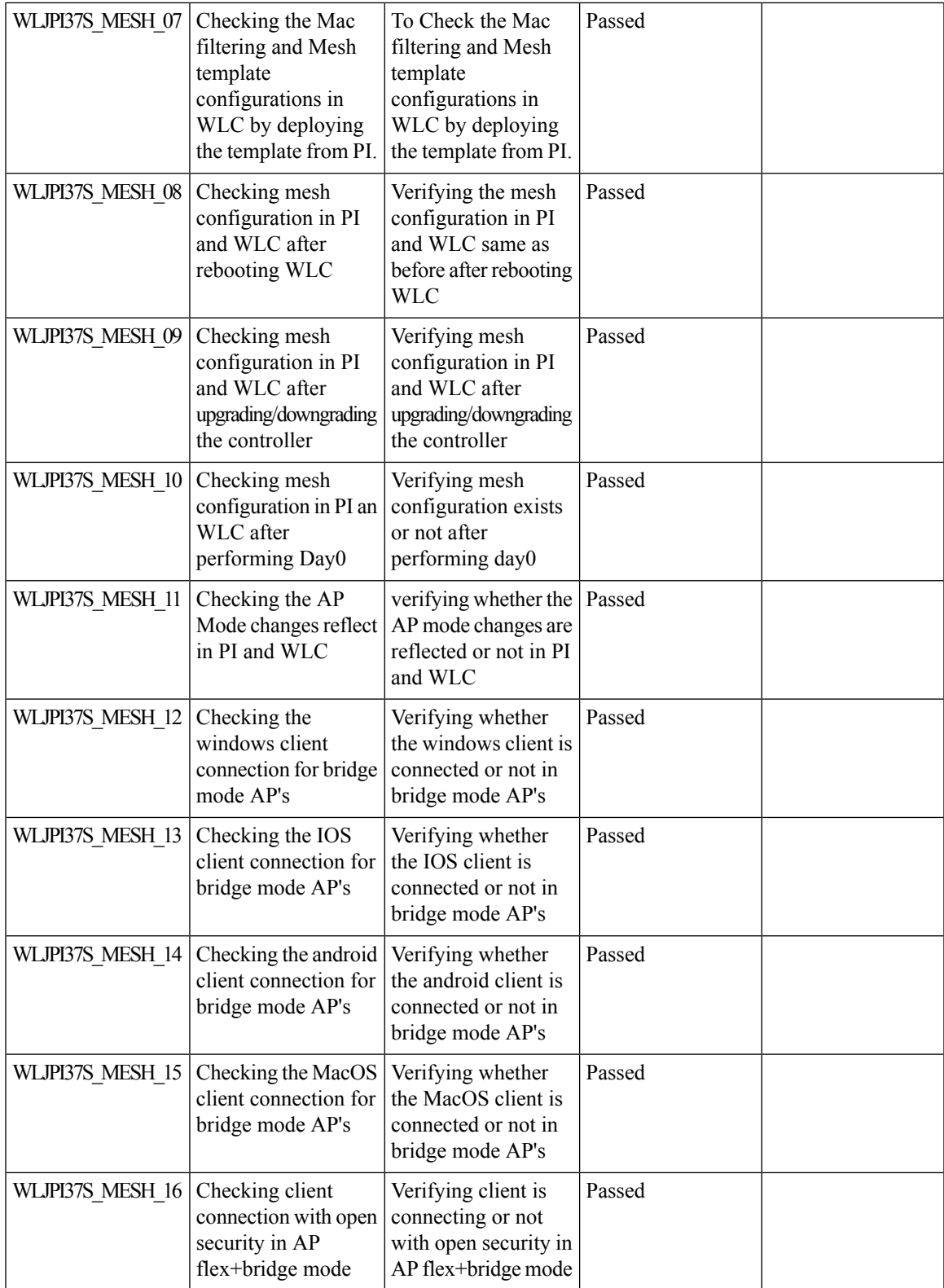

 $\mathbf l$ 

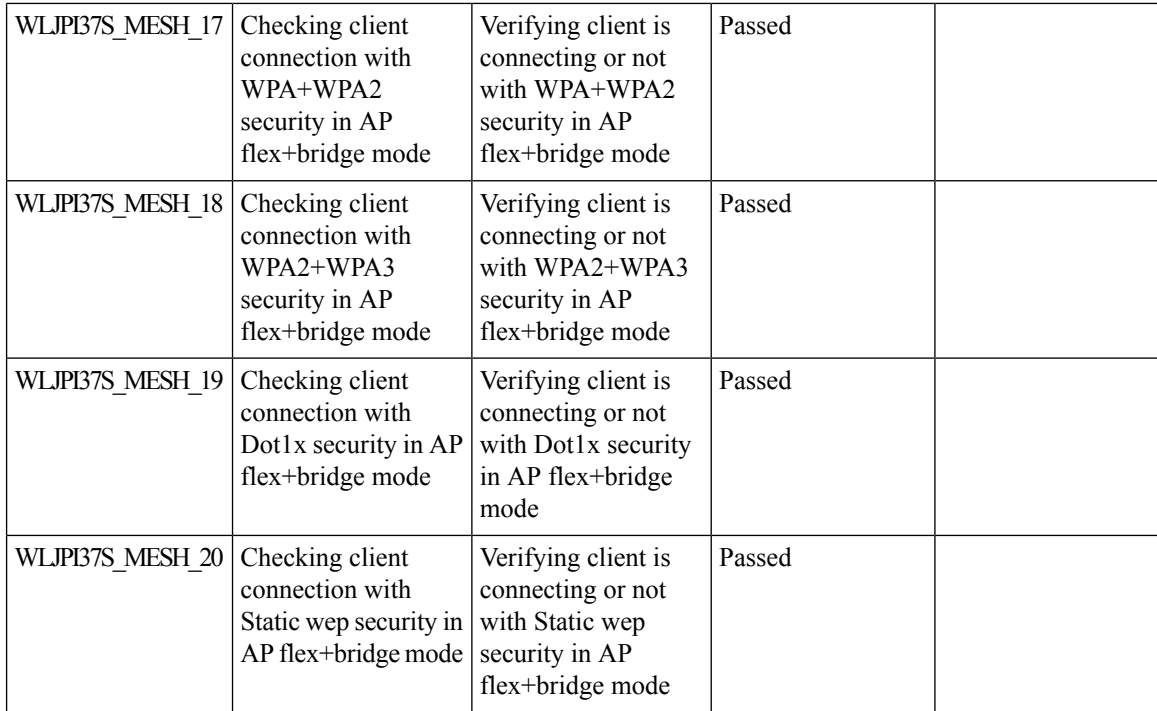

## <span id="page-29-0"></span>**CMX 10.6 Support**

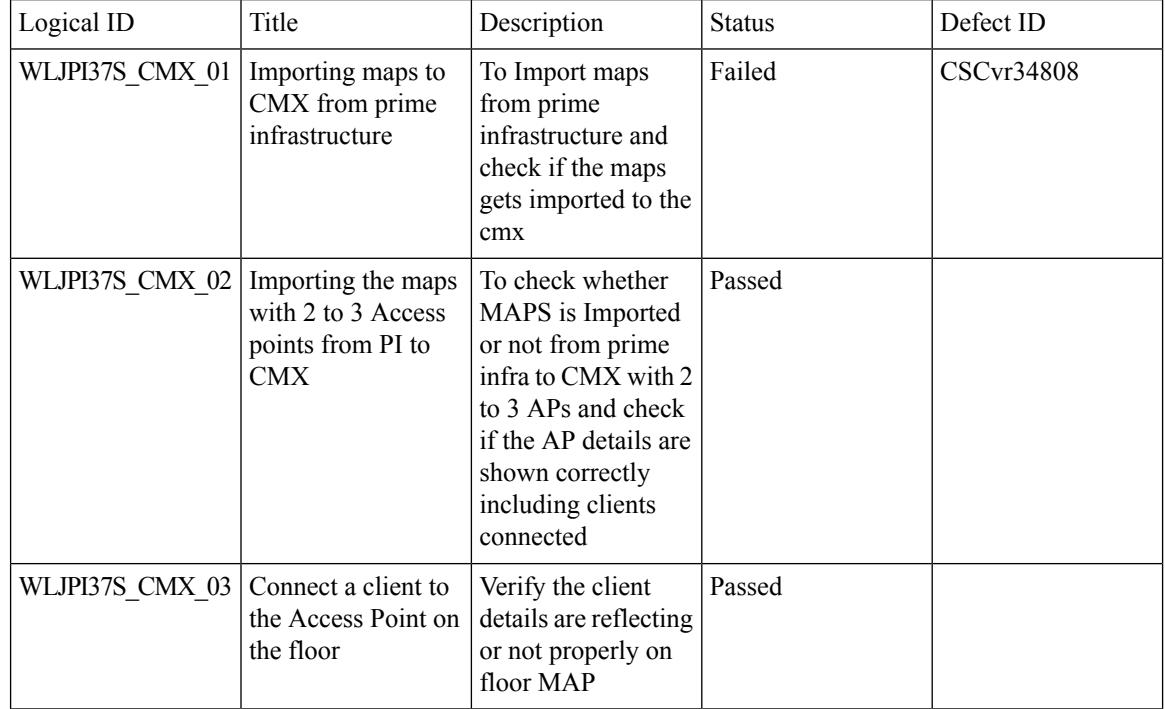

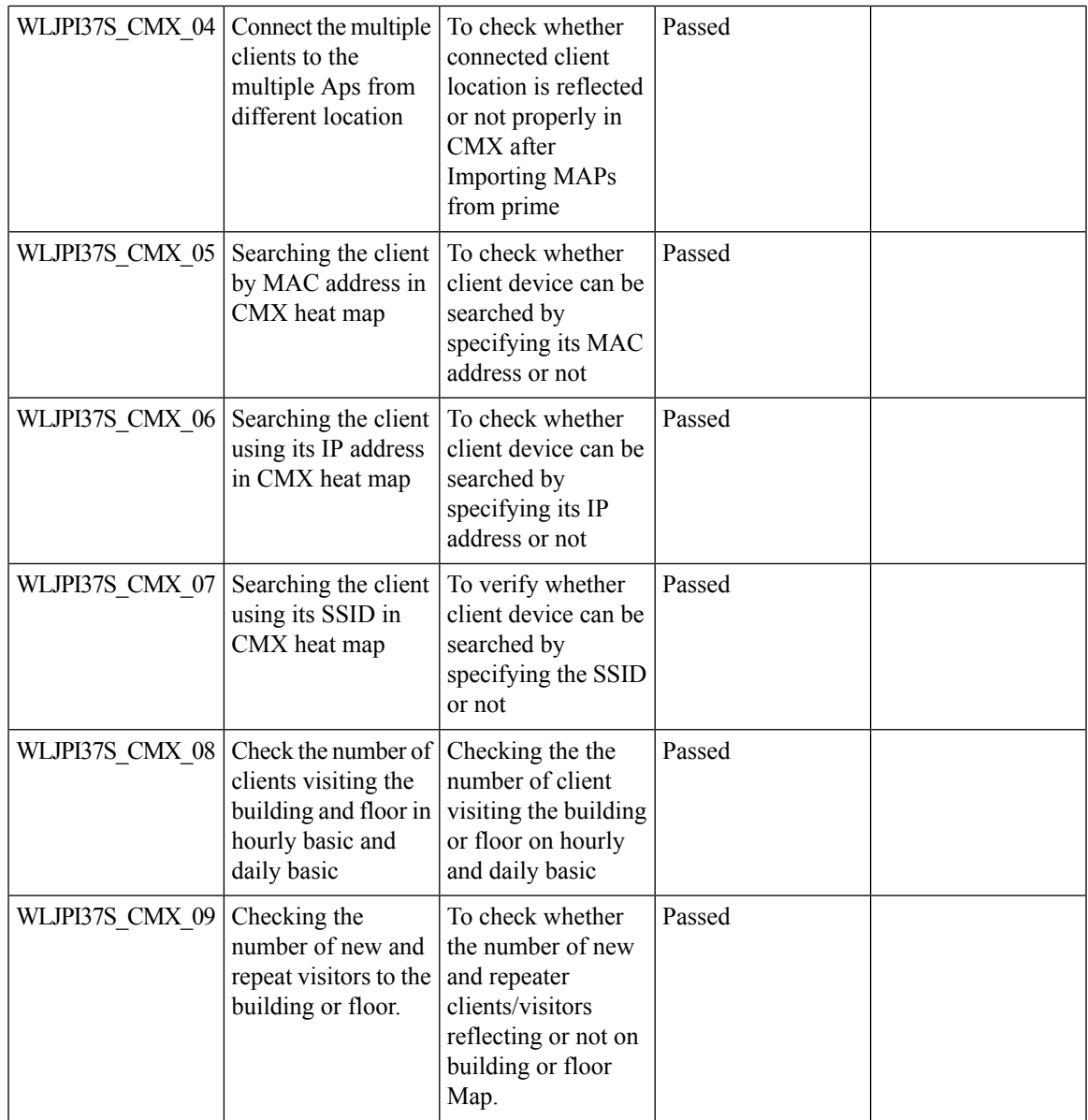

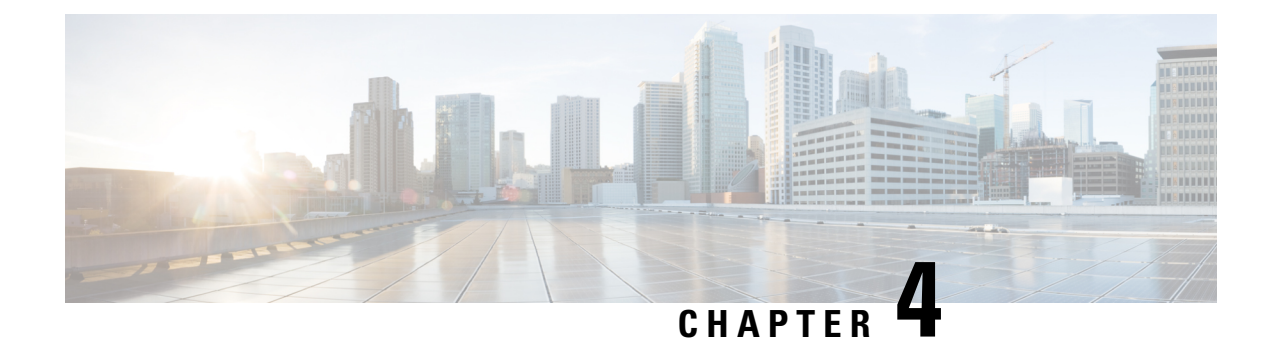

## <span id="page-32-0"></span>**Regression Features - Test Summary**

- Custom [Reports,](#page-32-1) on page 29
- [Config](#page-40-0) Group Phase 2, on page 37
- [Network](#page-41-0) Health- Wireless Client and Rogue, on page 38
- Next [Generation](#page-42-0) Maps, on page 39
- [DHCP](#page-45-0) Server to ME, on page 42
- [TrustSec](#page-45-1) SGT/SG ACL for Wireless (WLC), on page 42
- MAC filtering capability for lobby [ambassadors,](#page-46-0) on page 43
- Domain based URL ACL [enhancement](#page-47-0) , on page 44
- [Autonomous](#page-48-0) to LWAPP Migration, on page 45
- Flex [AVC,](#page-49-0) on page 46
- APIC-EM [Controller,](#page-50-0) on page 47
- SWIM [Enhancement,](#page-51-0) on page 48
- HA [Enhancements,](#page-52-0) on page 49
- Rolling AP [Upgrade,](#page-53-0) on page 50
- [EOGRE](#page-54-0) Profile, on page 51
- Support Flex + Bridge mode [configuration](#page-57-0) for Access points, on page 54
- Open DNS [Support,](#page-59-0) on page 56
- Support [hyperlocation](#page-59-1) config enhancement in Lightweight AP template, on page 56
- [Outdoor](#page-60-0) AP GPS support, on page 57
- [Scheduled](#page-61-0) AP upgrade, on page 58
- Support [Mobility](#page-63-0) Express on Maps, on page 60
- Audit Logging for [Maps/Wireless,](#page-65-0) on page 62
- Support for Zero Touch [Deployment](#page-66-0) for ME-AP, on page 63
- SWIM Support of Mobility Express [Controllers,](#page-68-0) on page 65
- TACACS+ & RADIUS servers added without any [authentication,](#page-70-0) on page 67
- eWLC Support for Airtime [Entitlement,](#page-72-0) on page 69
- Manage 4800 ME [controller](#page-75-0) in Prime, on page 72
- Config [Wireless,](#page-79-0) on page 76

#### <span id="page-32-1"></span>**Custom Reports**

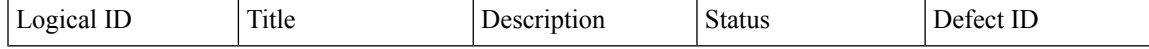

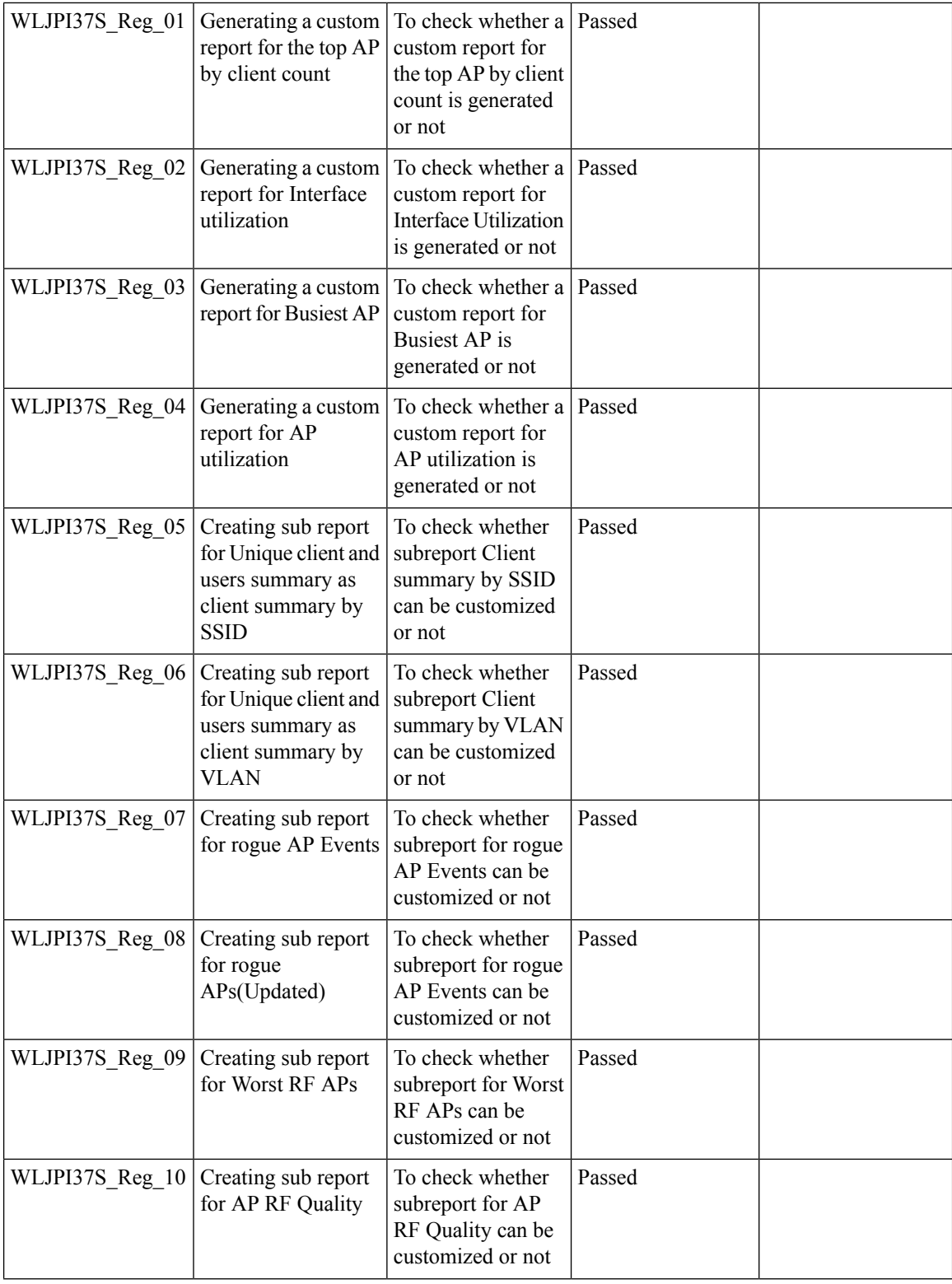

i.

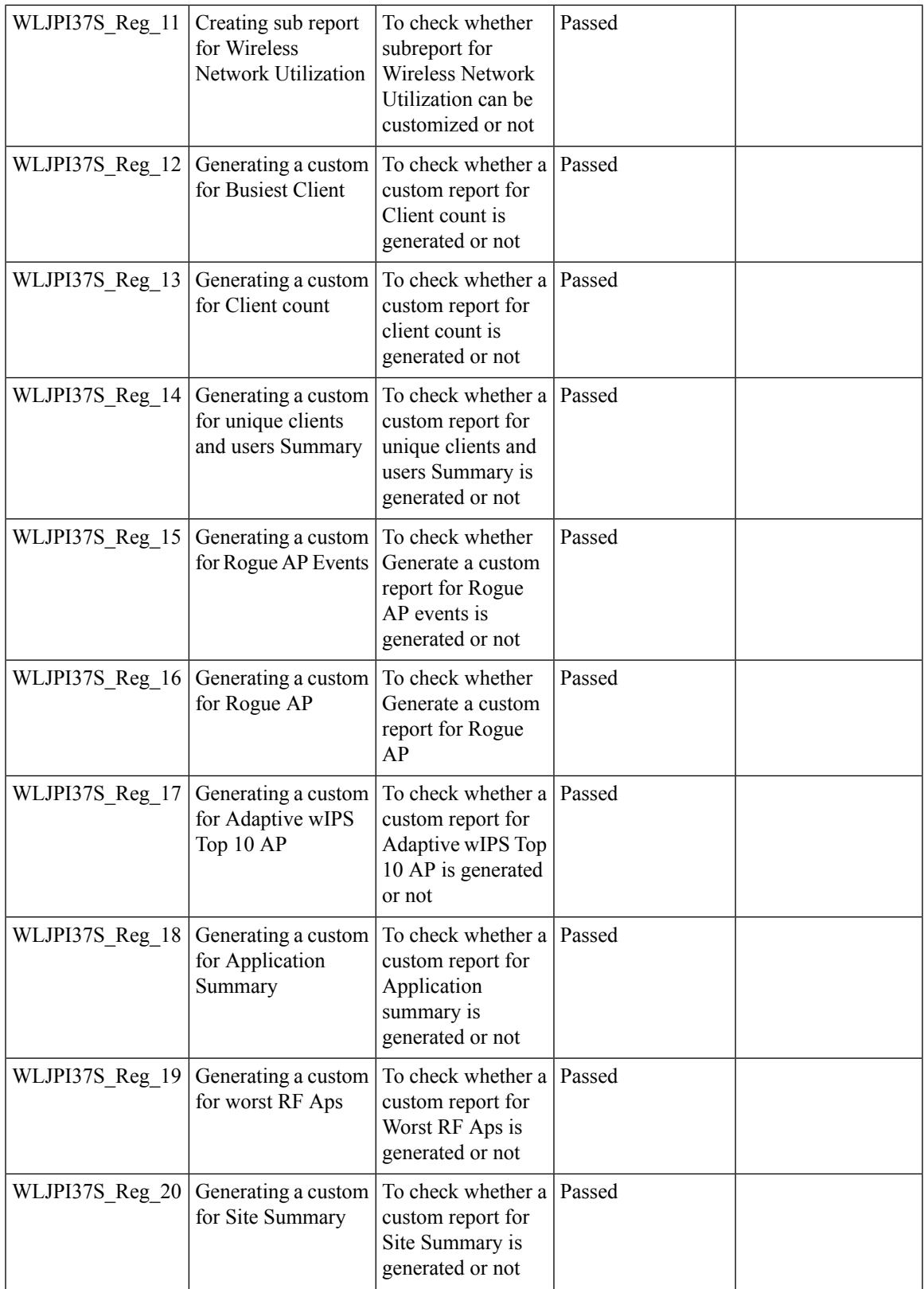

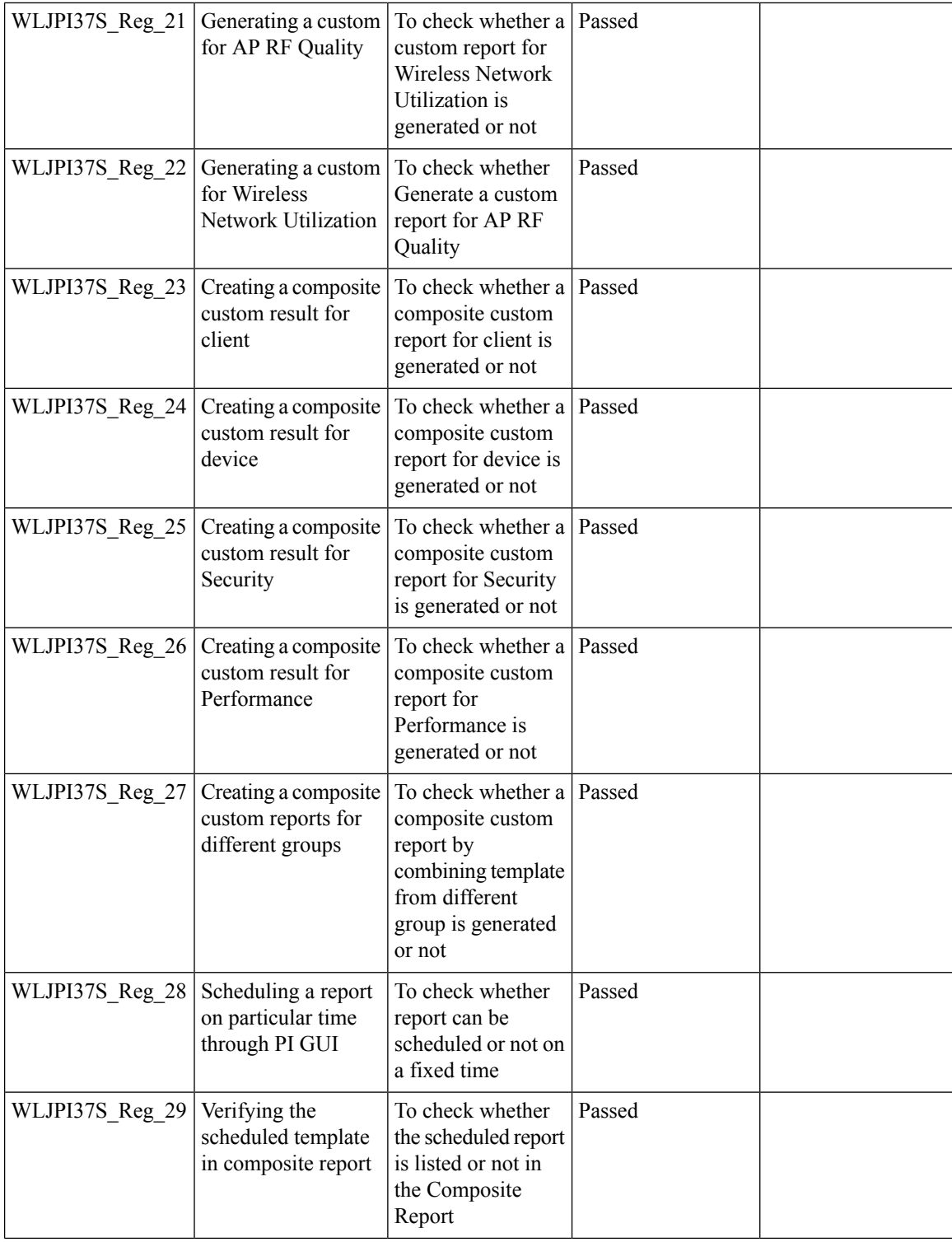

i.
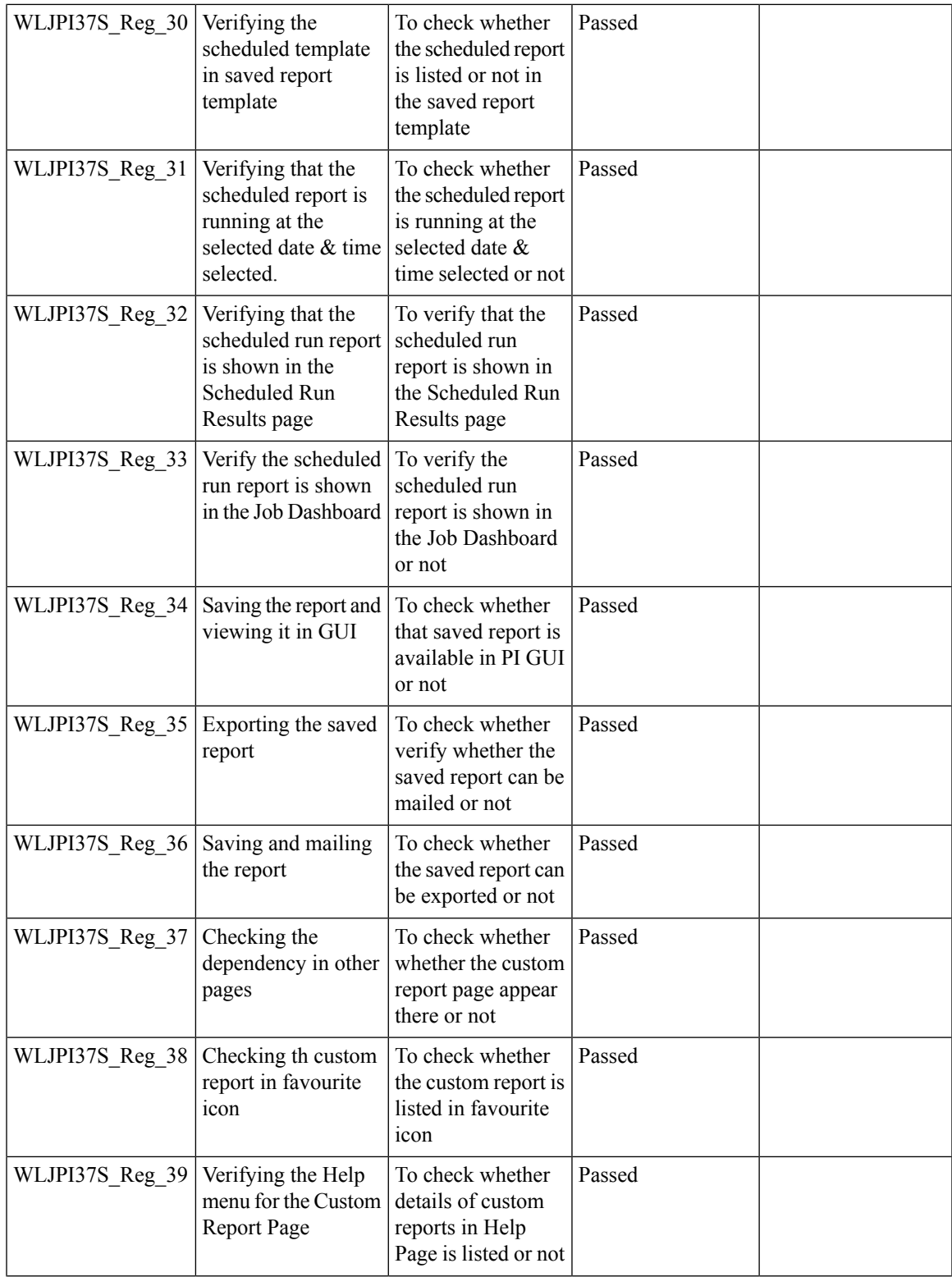

 $\mathbf I$ 

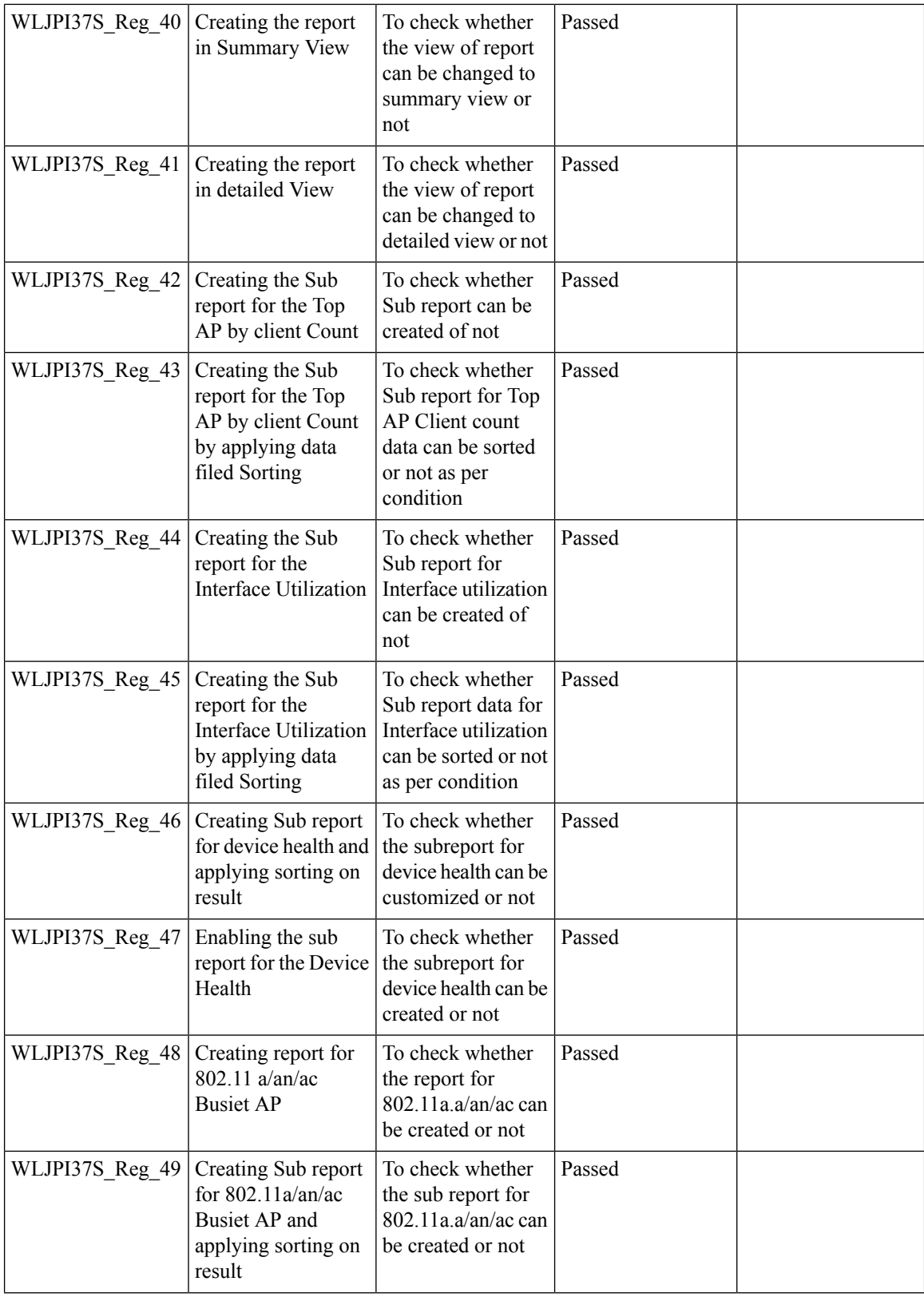

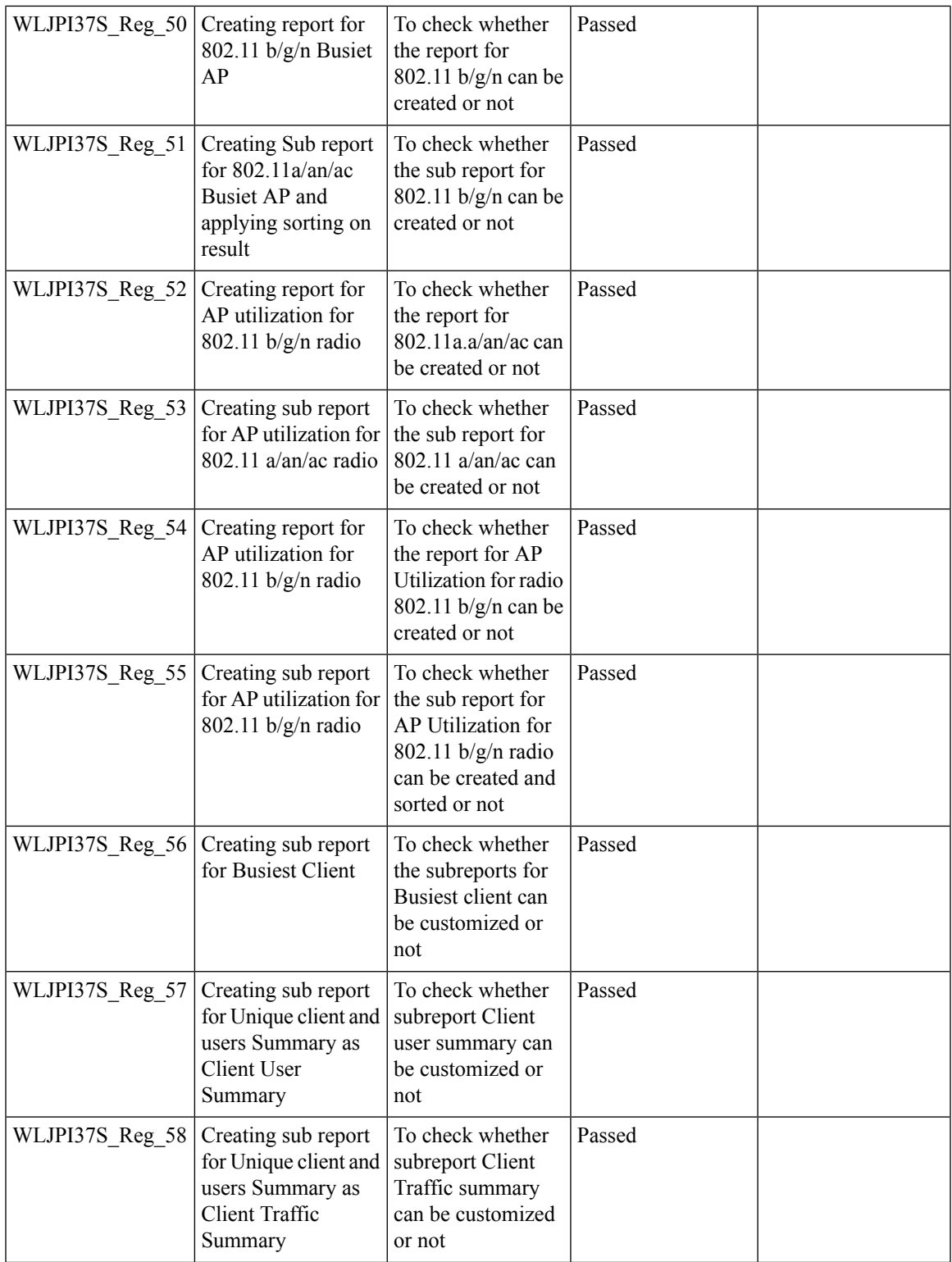

 $\mathbf I$ 

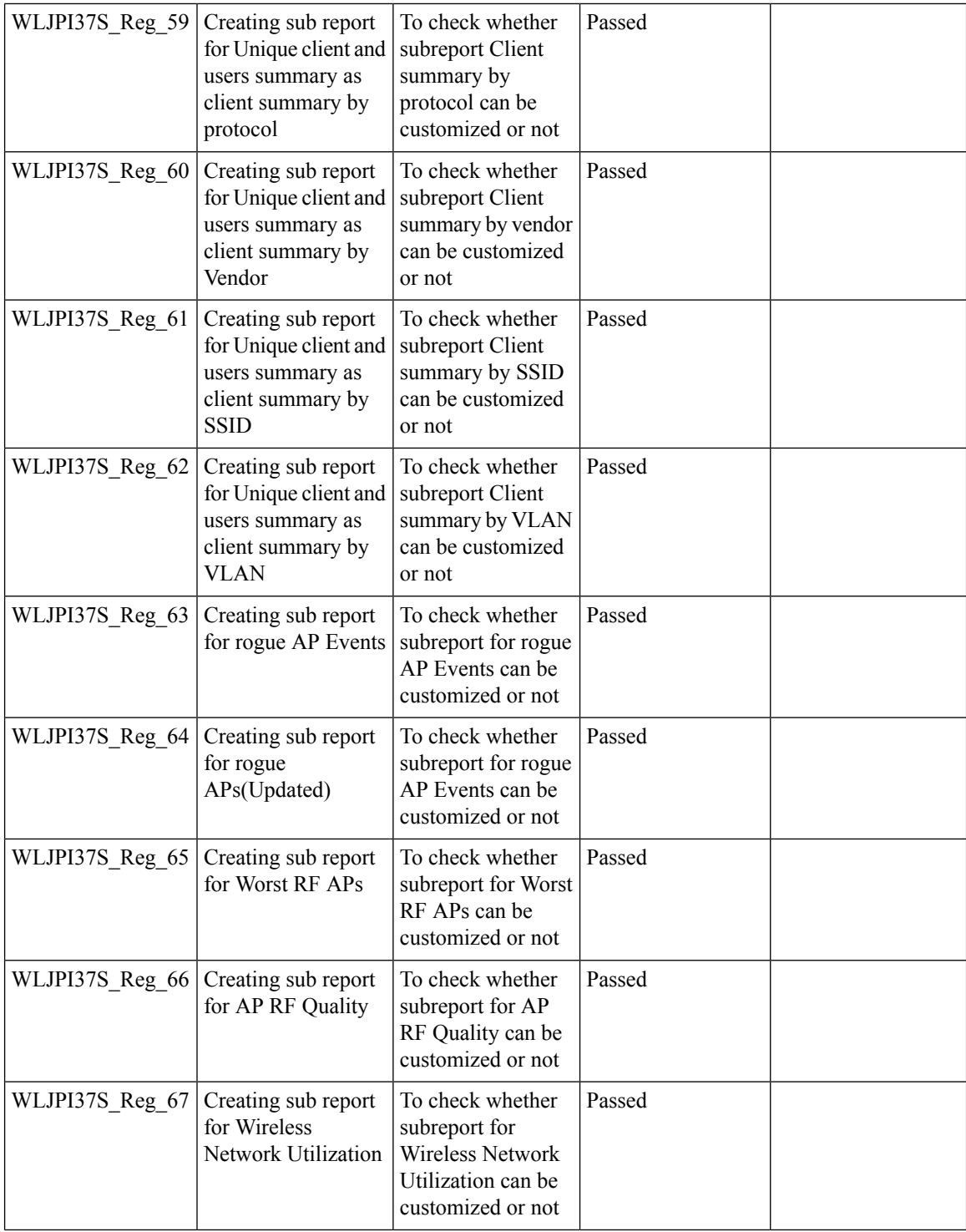

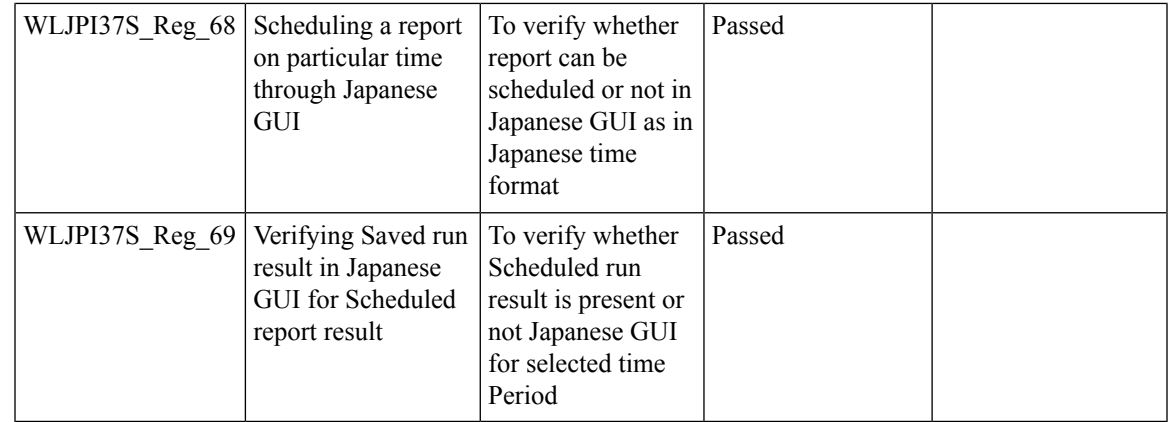

### **Config Group Phase 2**

I

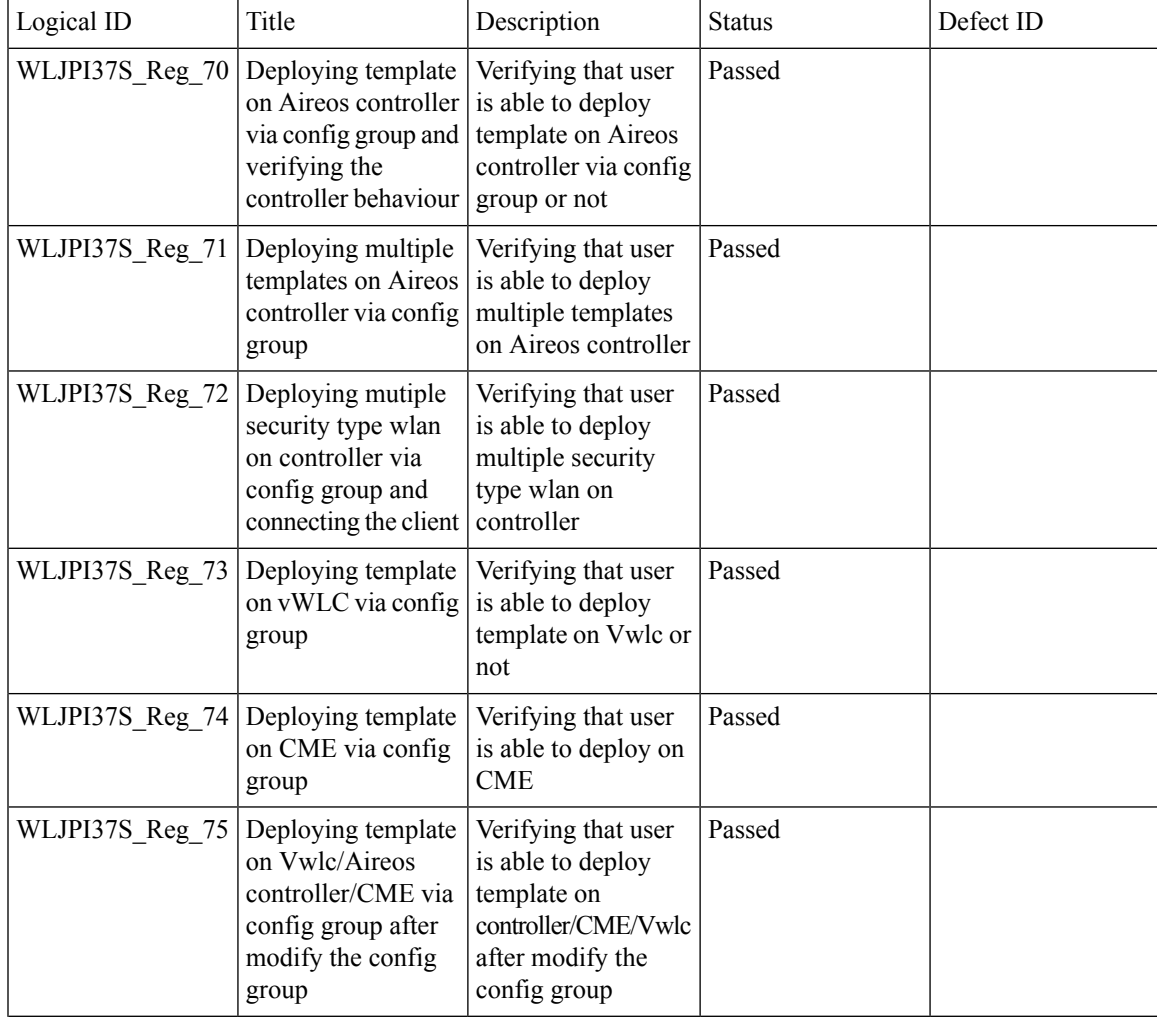

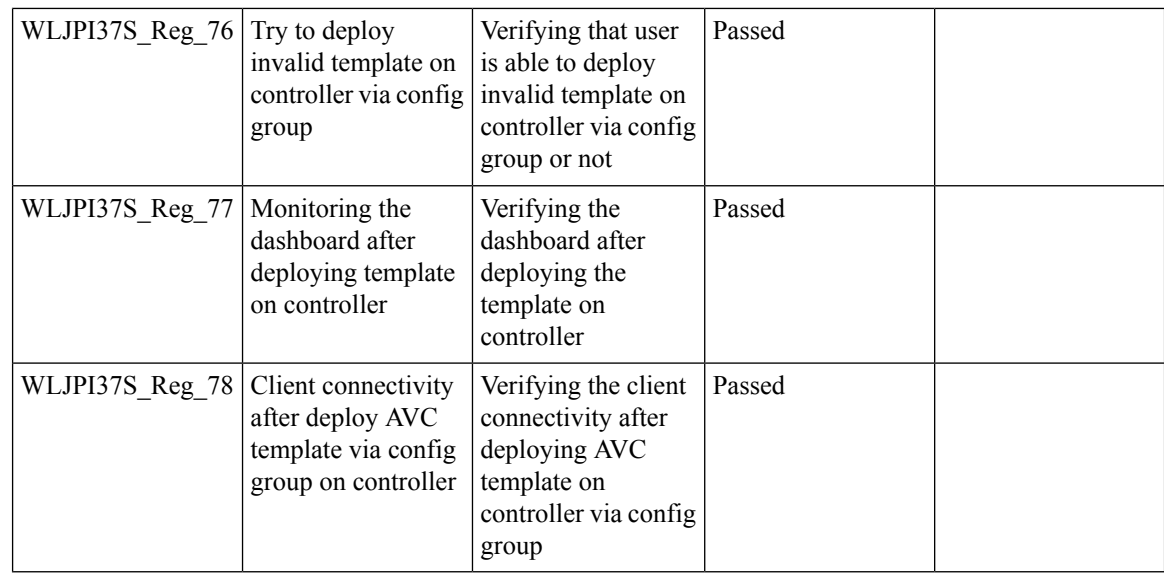

#### **Network Health- Wireless Client and Rogue**

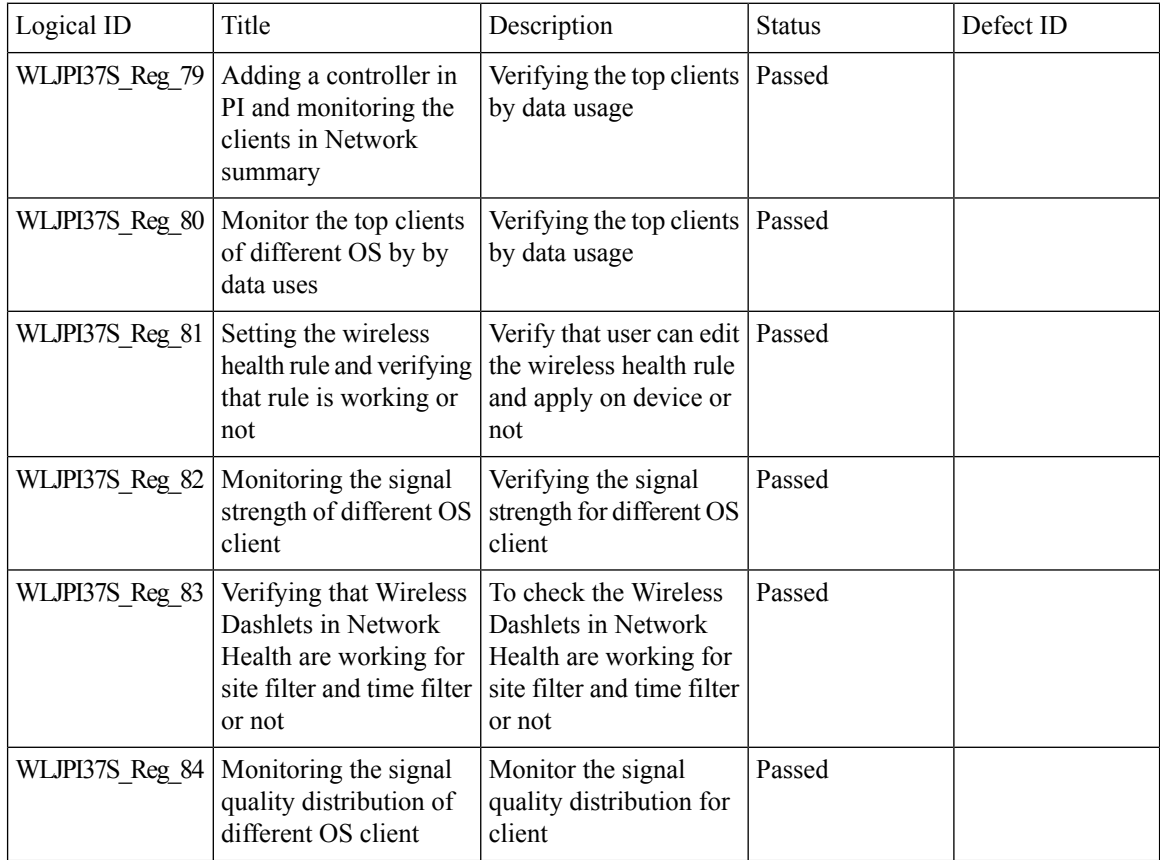

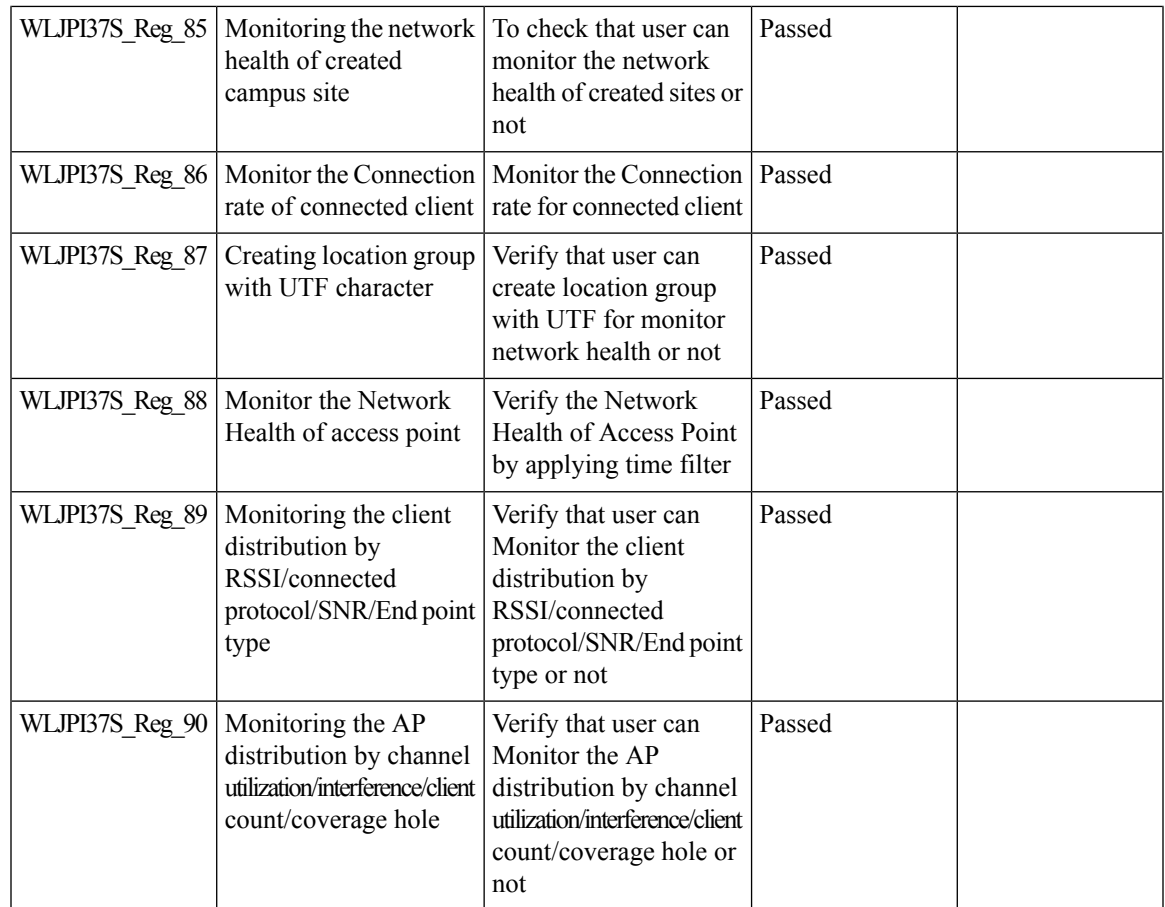

## **Next Generation Maps**

I

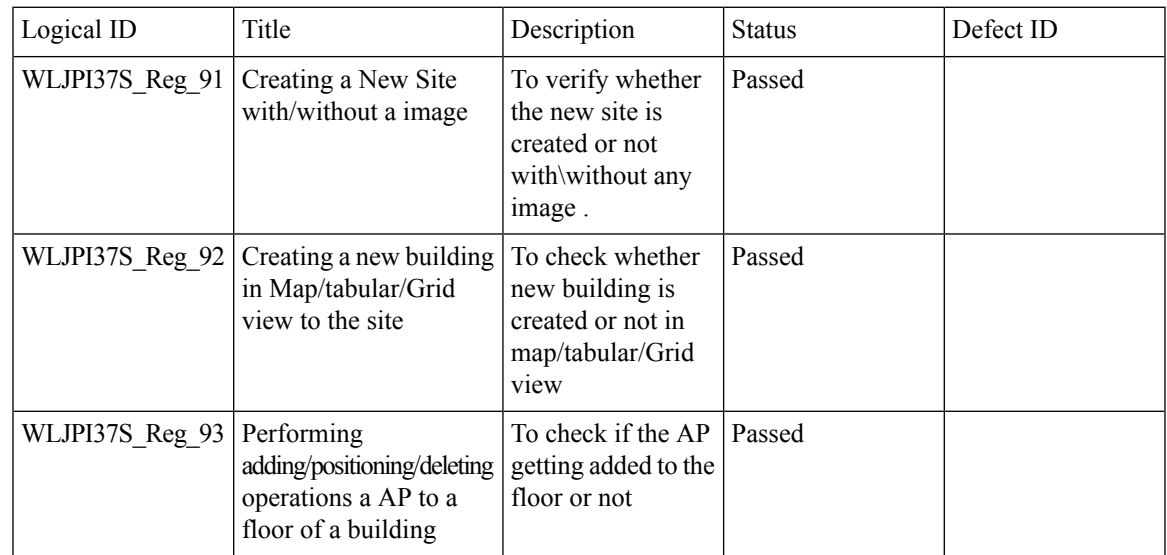

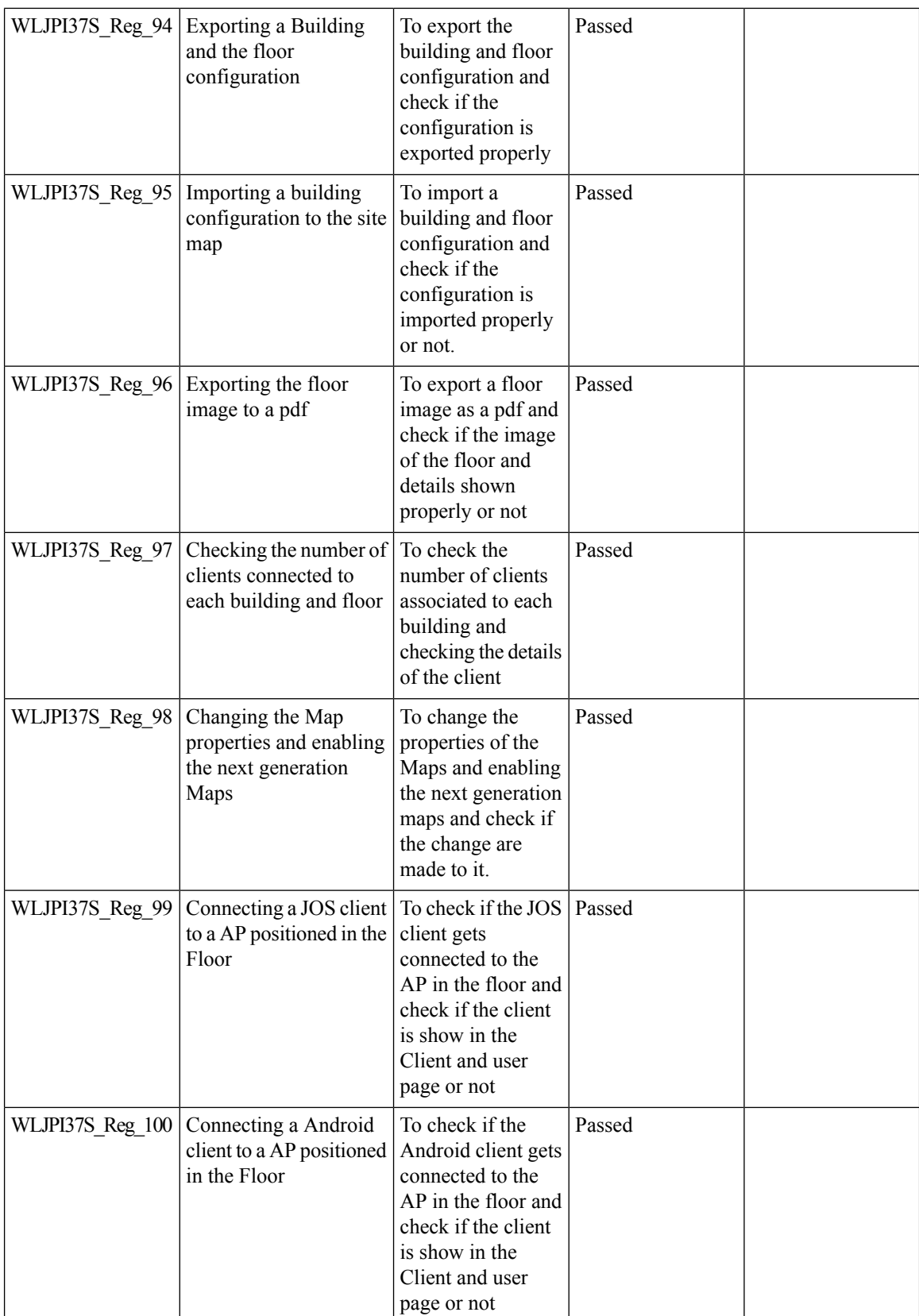

J,

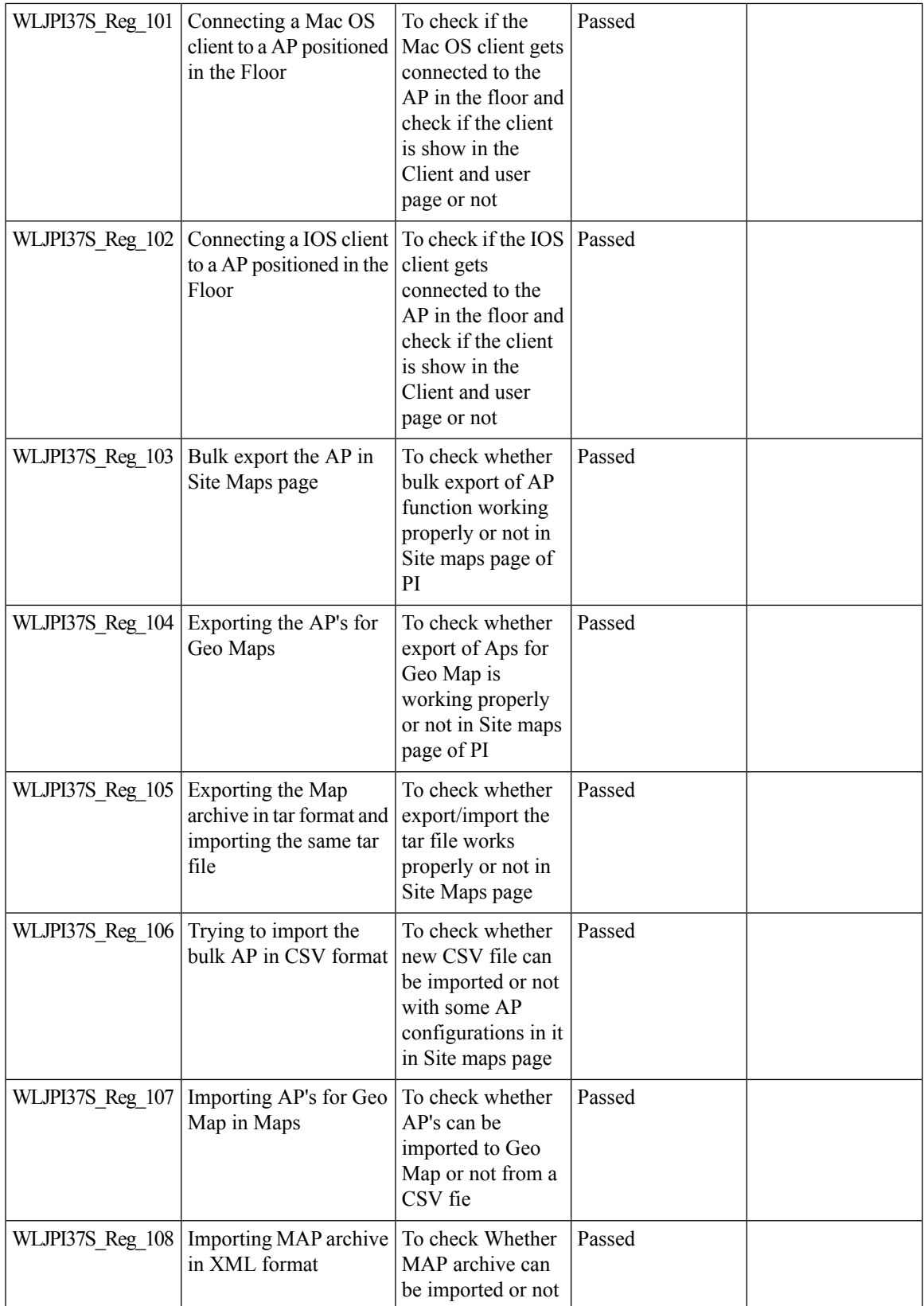

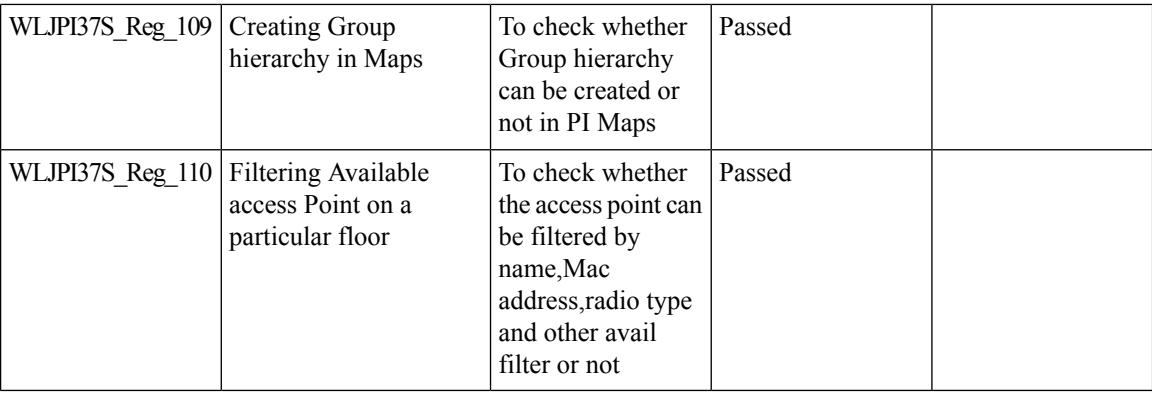

#### **DHCP Server to ME**

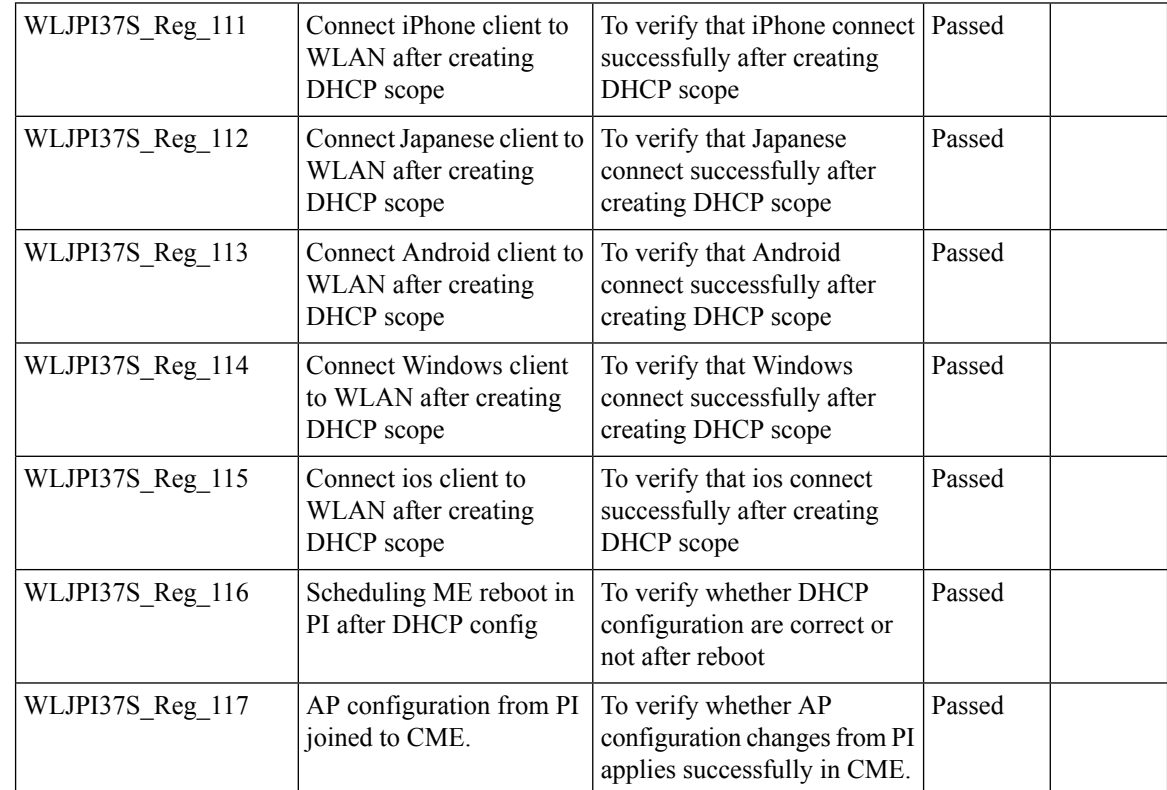

## **TrustSec SGT/SG ACL for Wireless (WLC)**

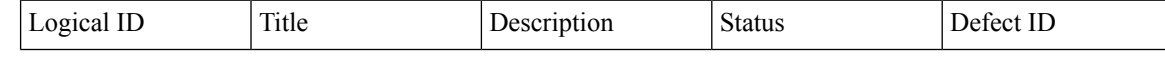

Ι

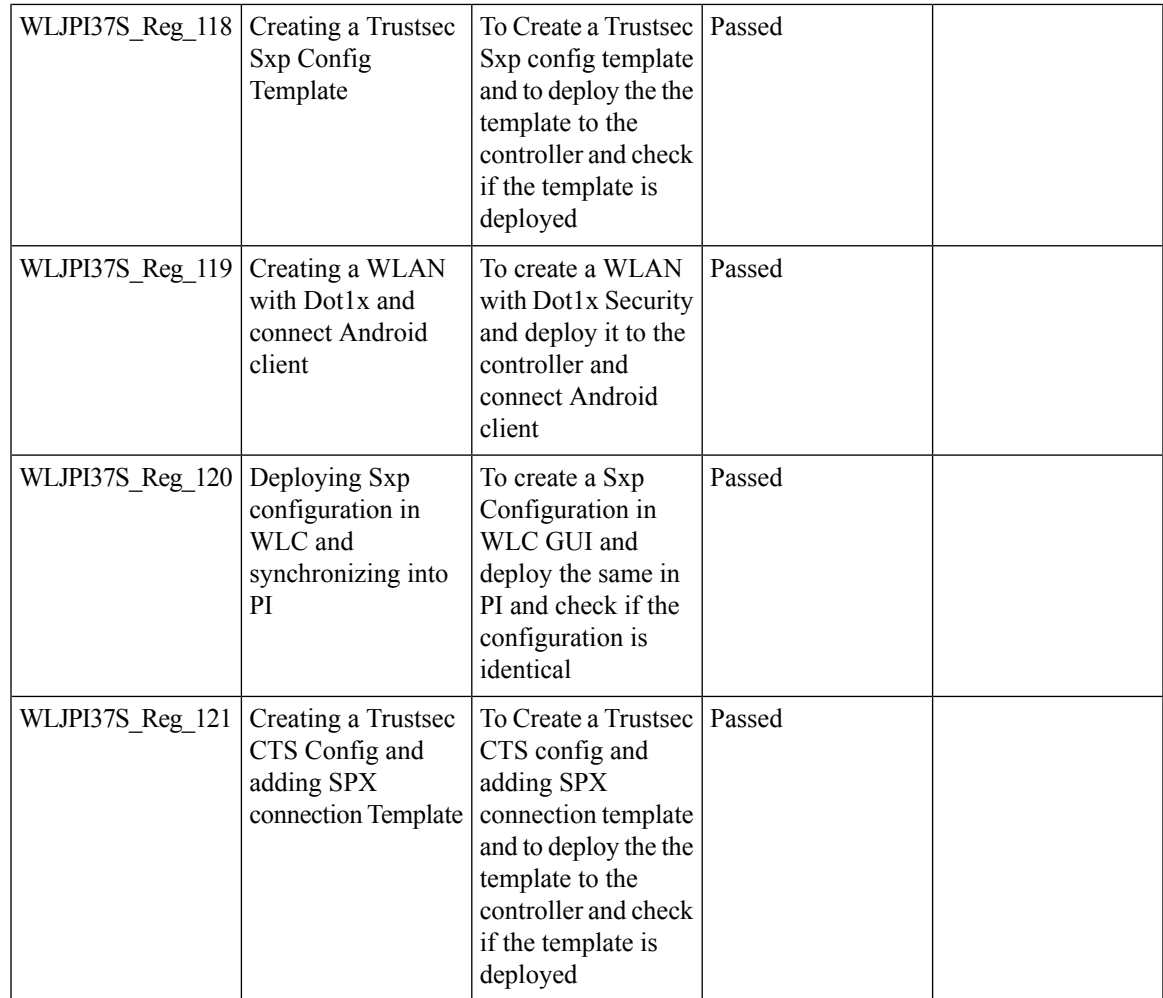

### **MAC filtering capability for lobby ambassadors**

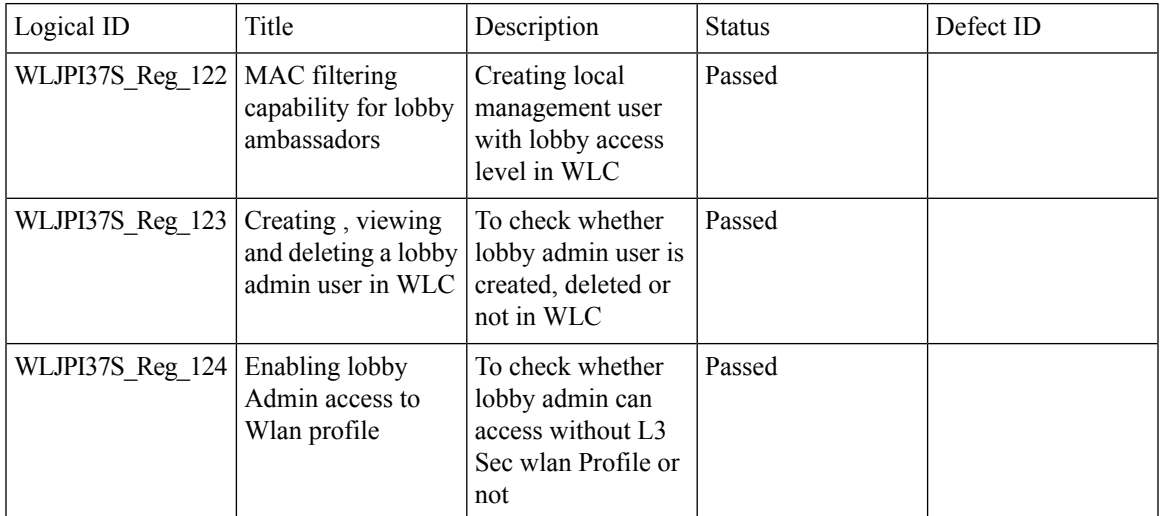

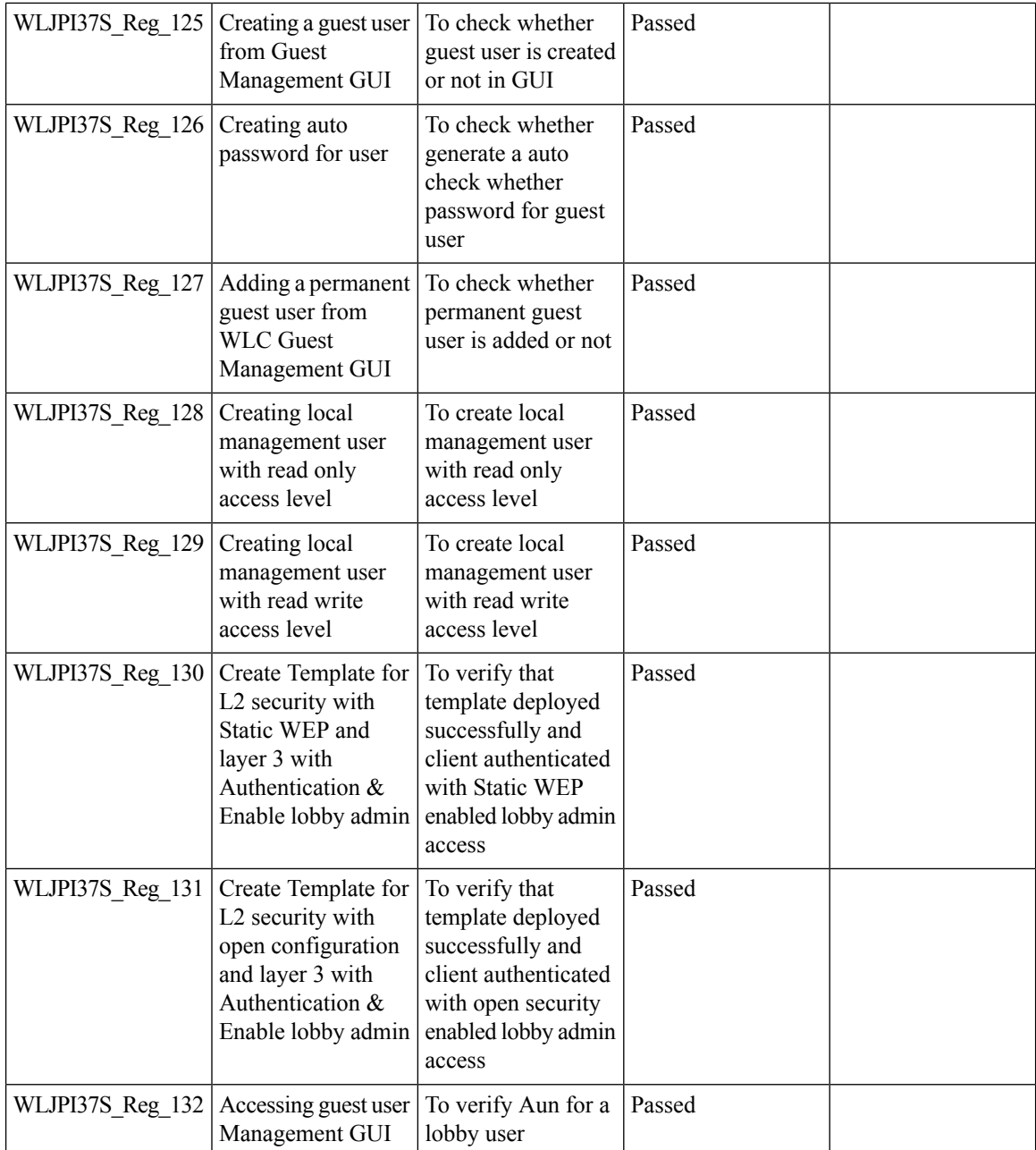

#### **Domain based URL ACL enhancement**

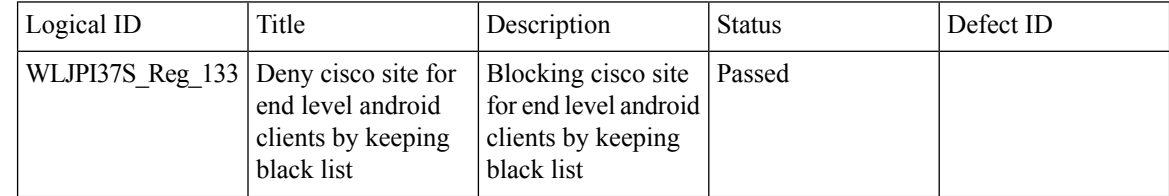

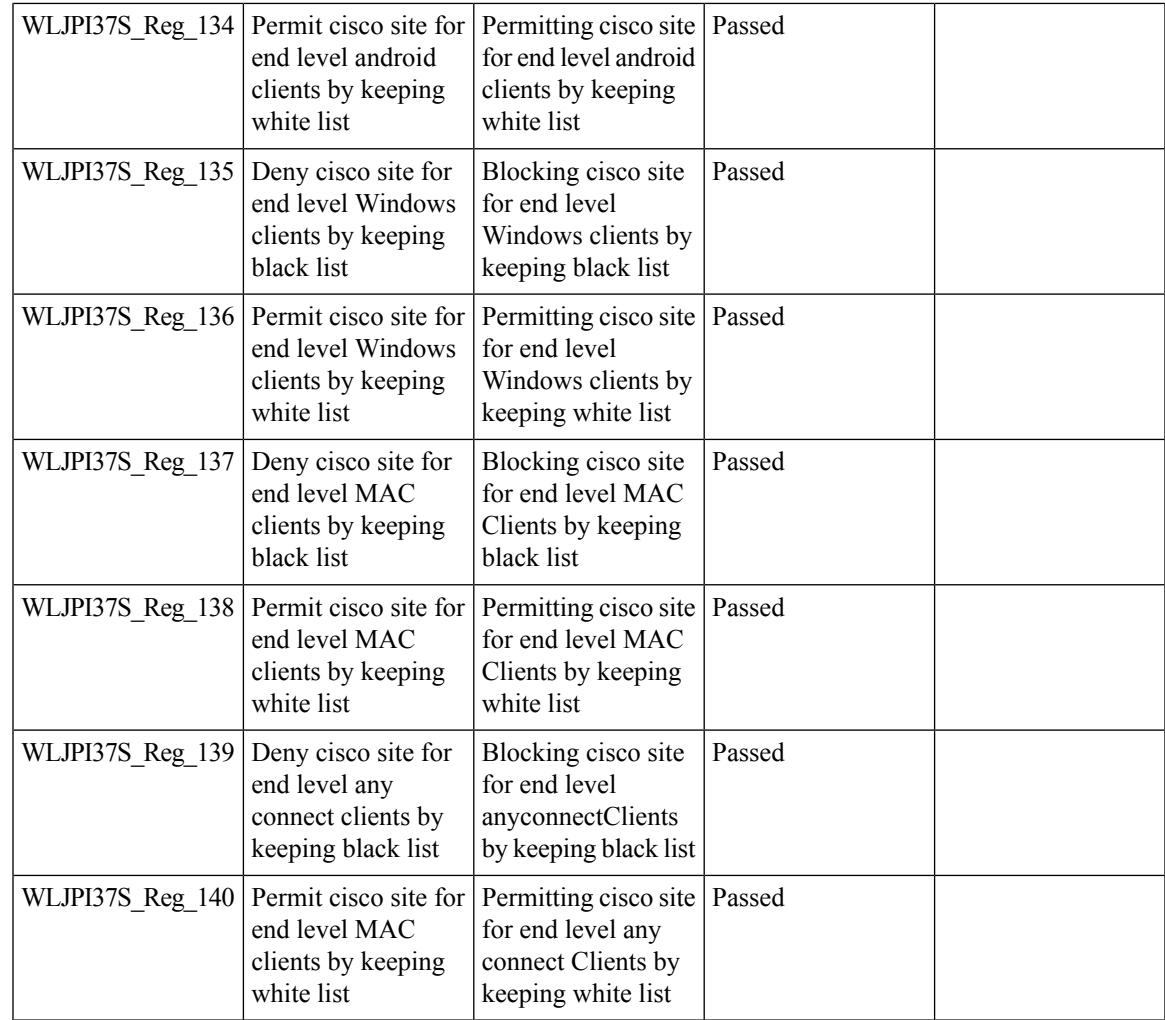

# **Autonomous to LWAPP Migration**

I

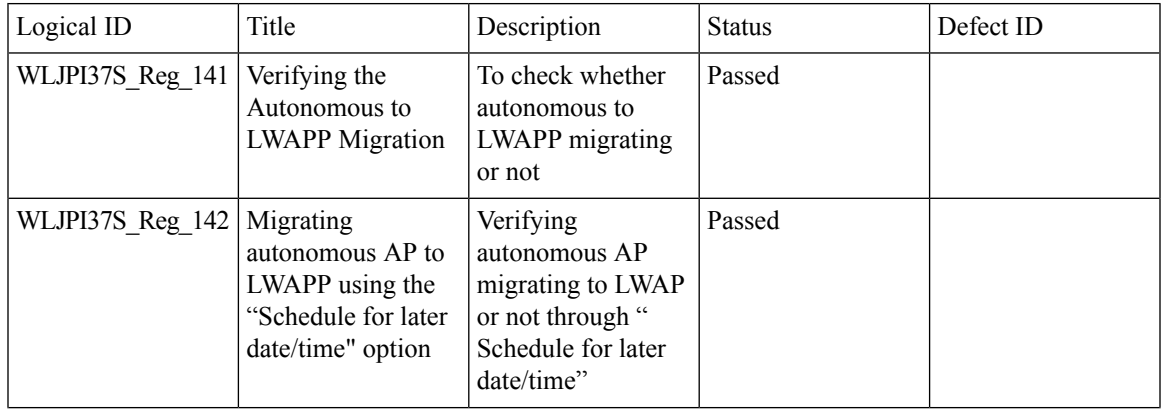

 $\mathbf l$ 

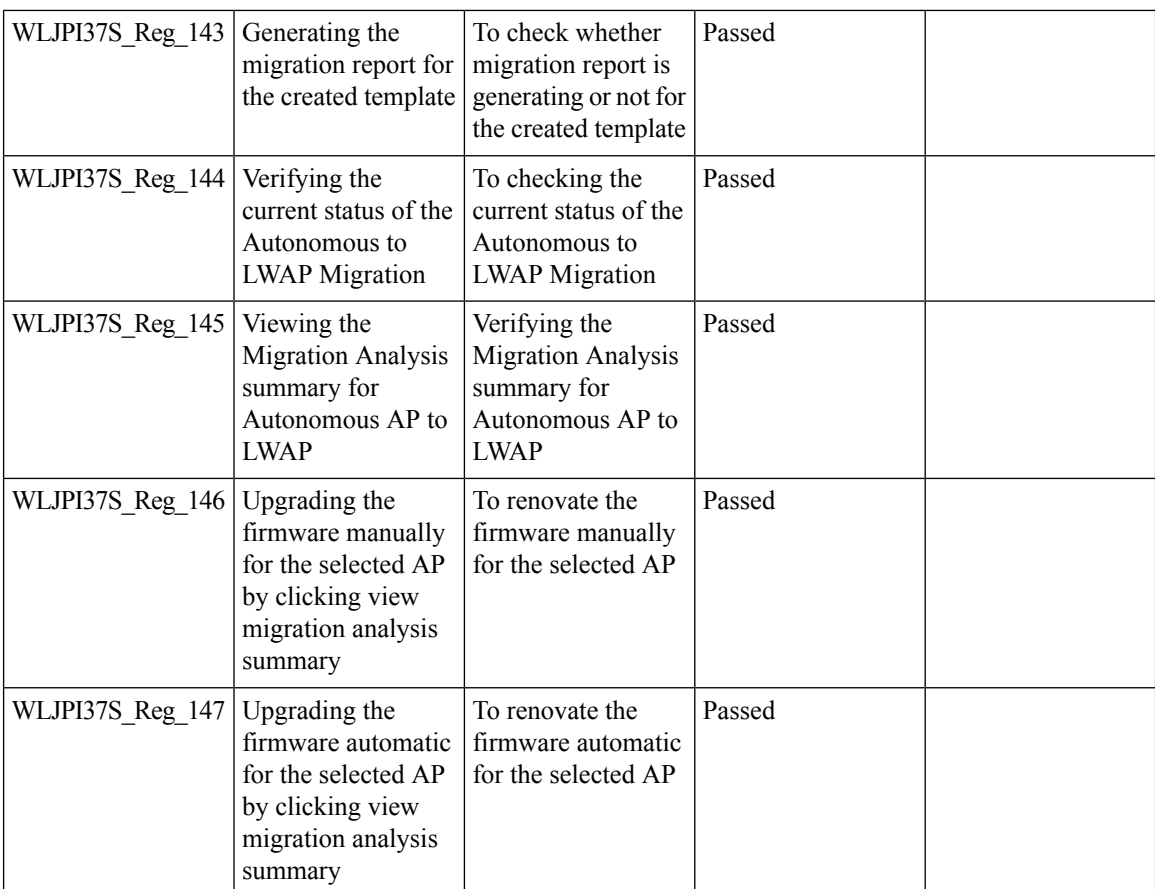

### **Flex AVC**

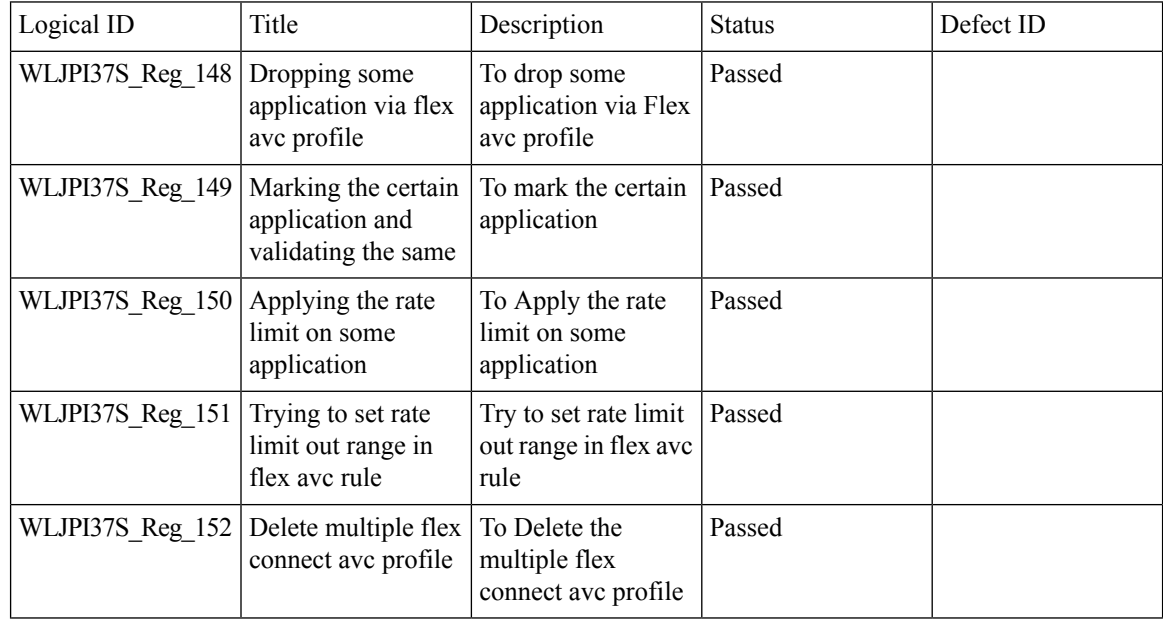

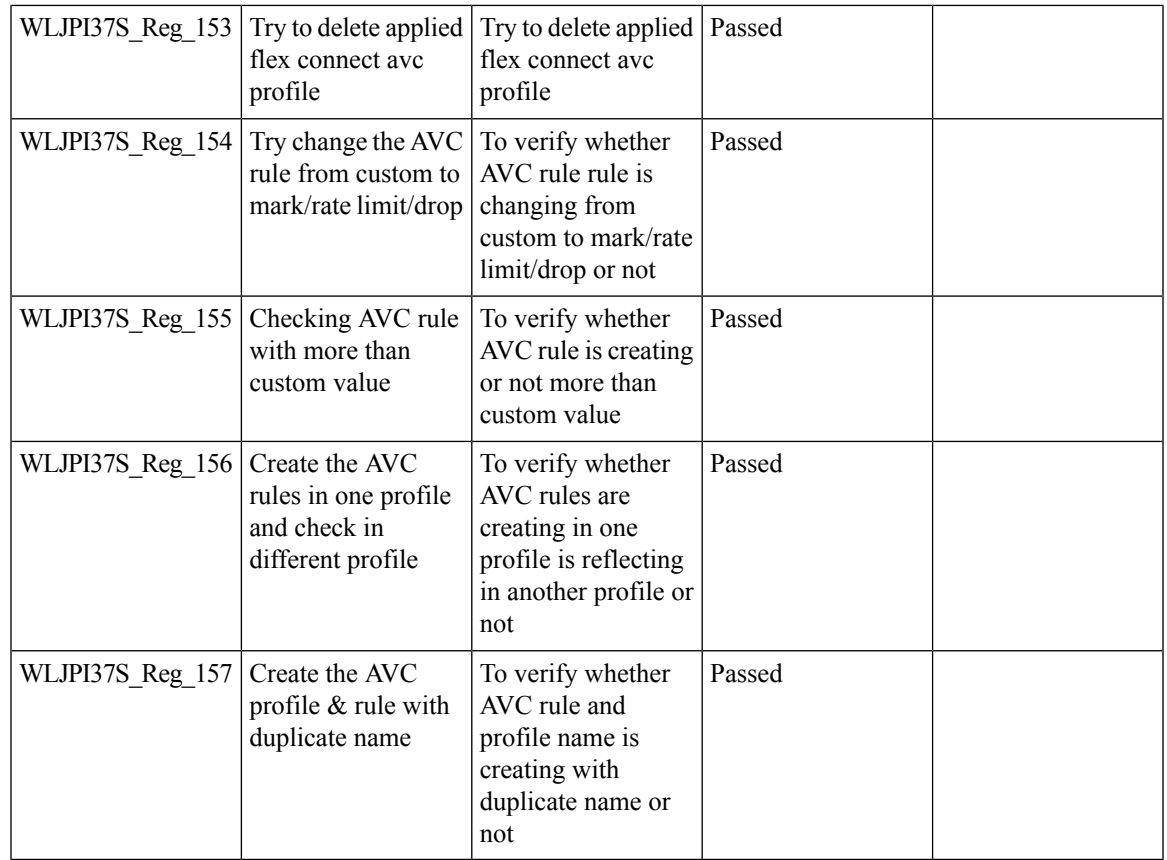

## **APIC-EM Controller**

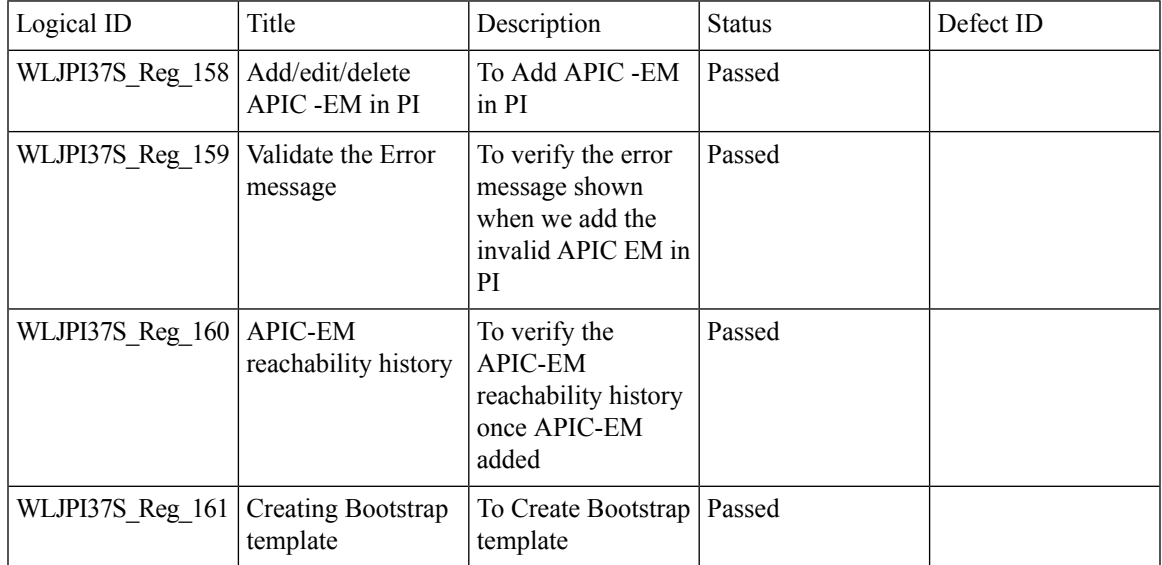

 $\mathbf l$ 

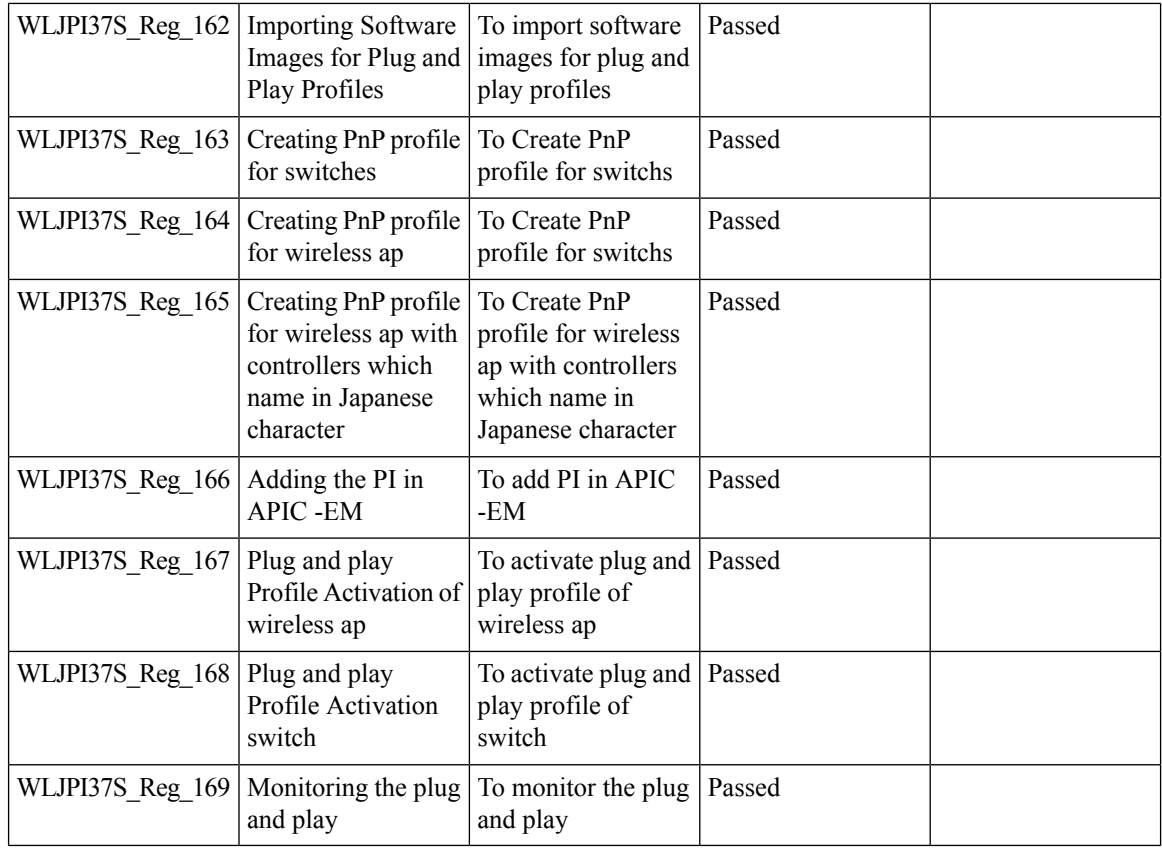

#### **SWIM Enhancement**

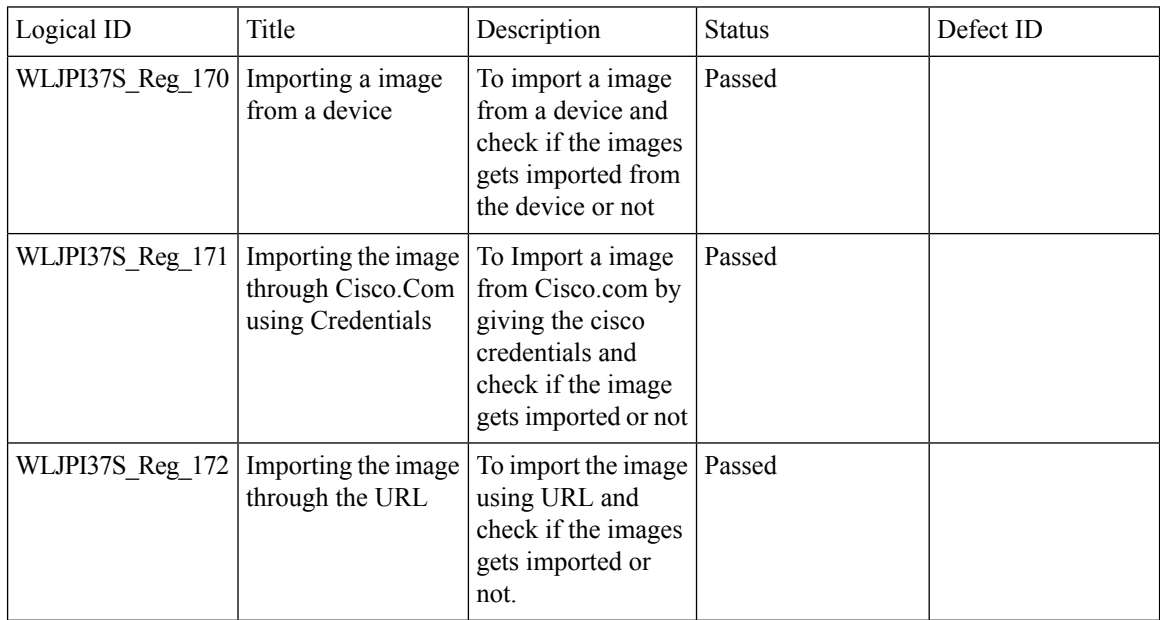

i.

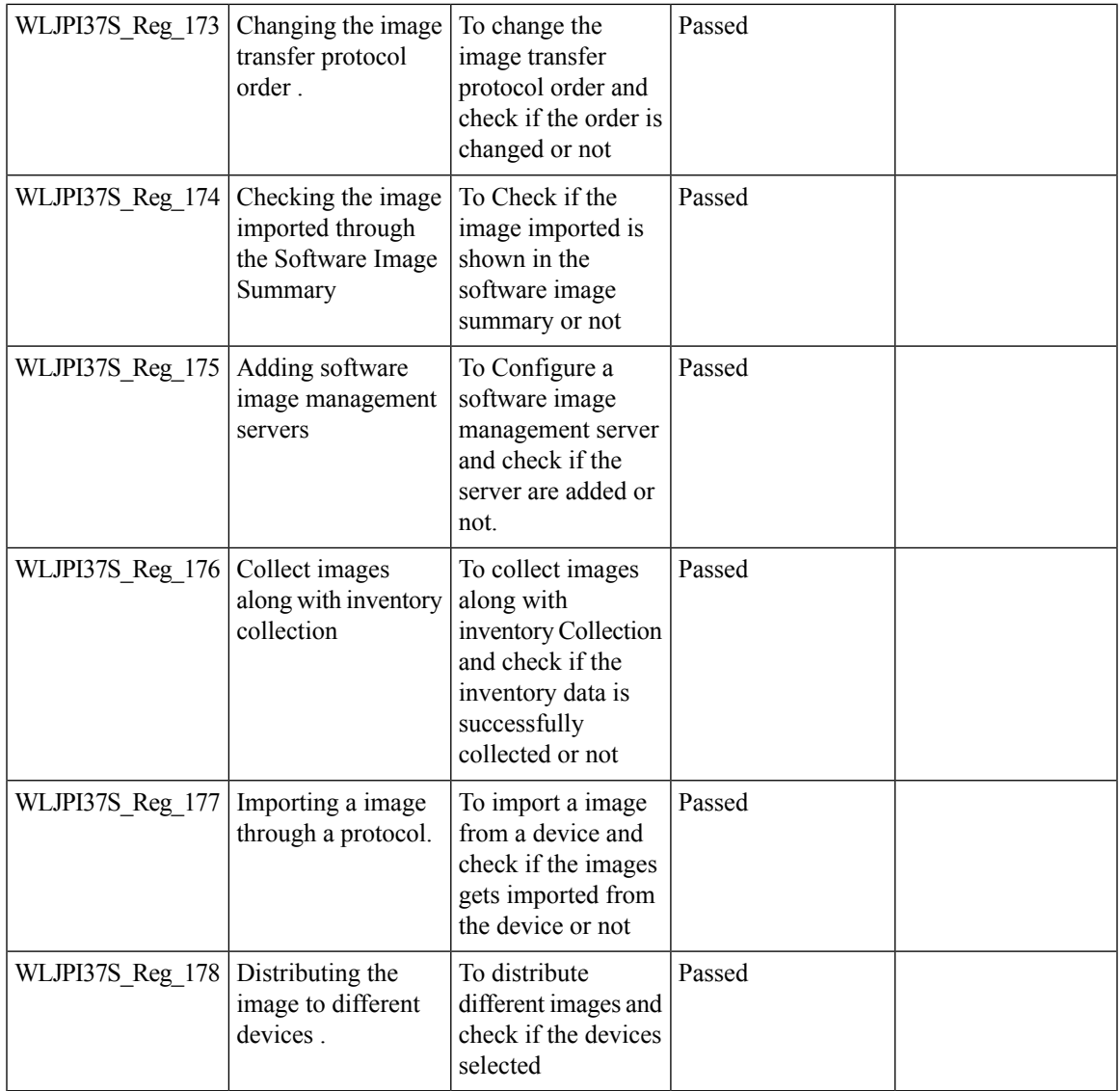

## **HA Enhancements**

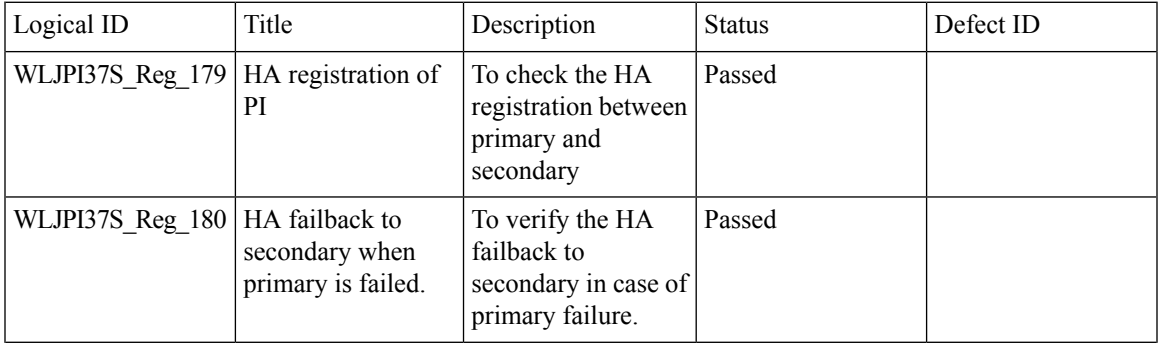

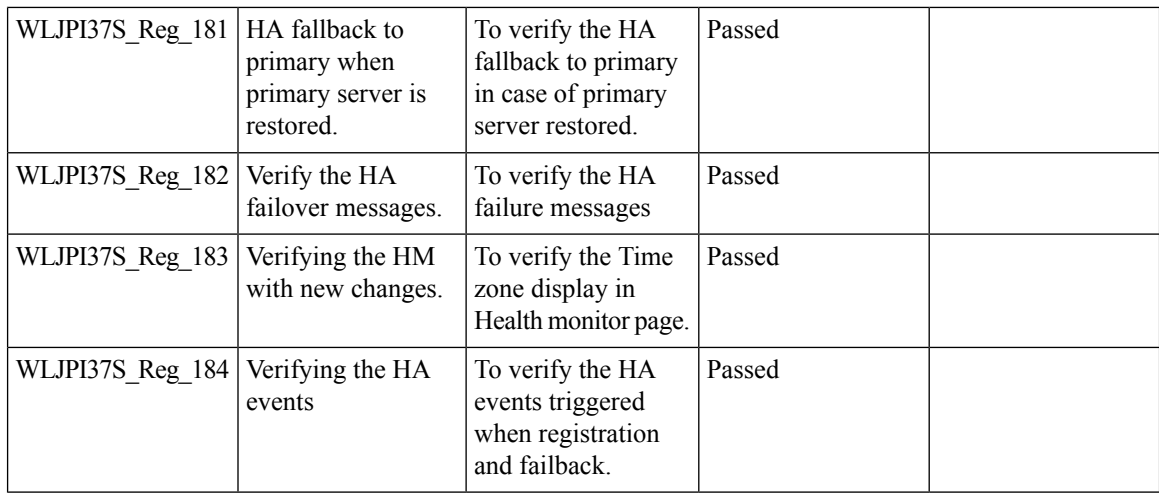

### **Rolling AP Upgrade**

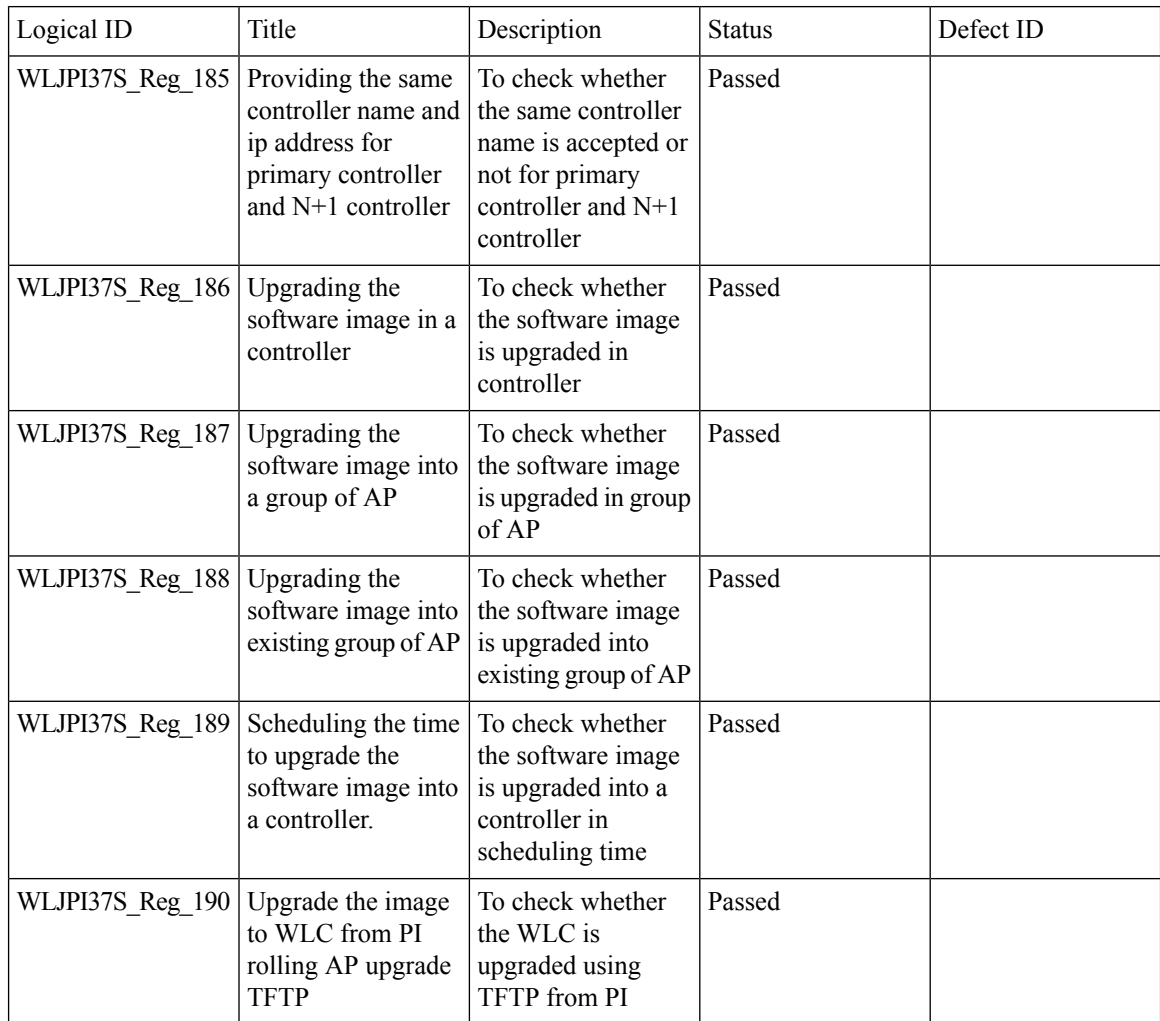

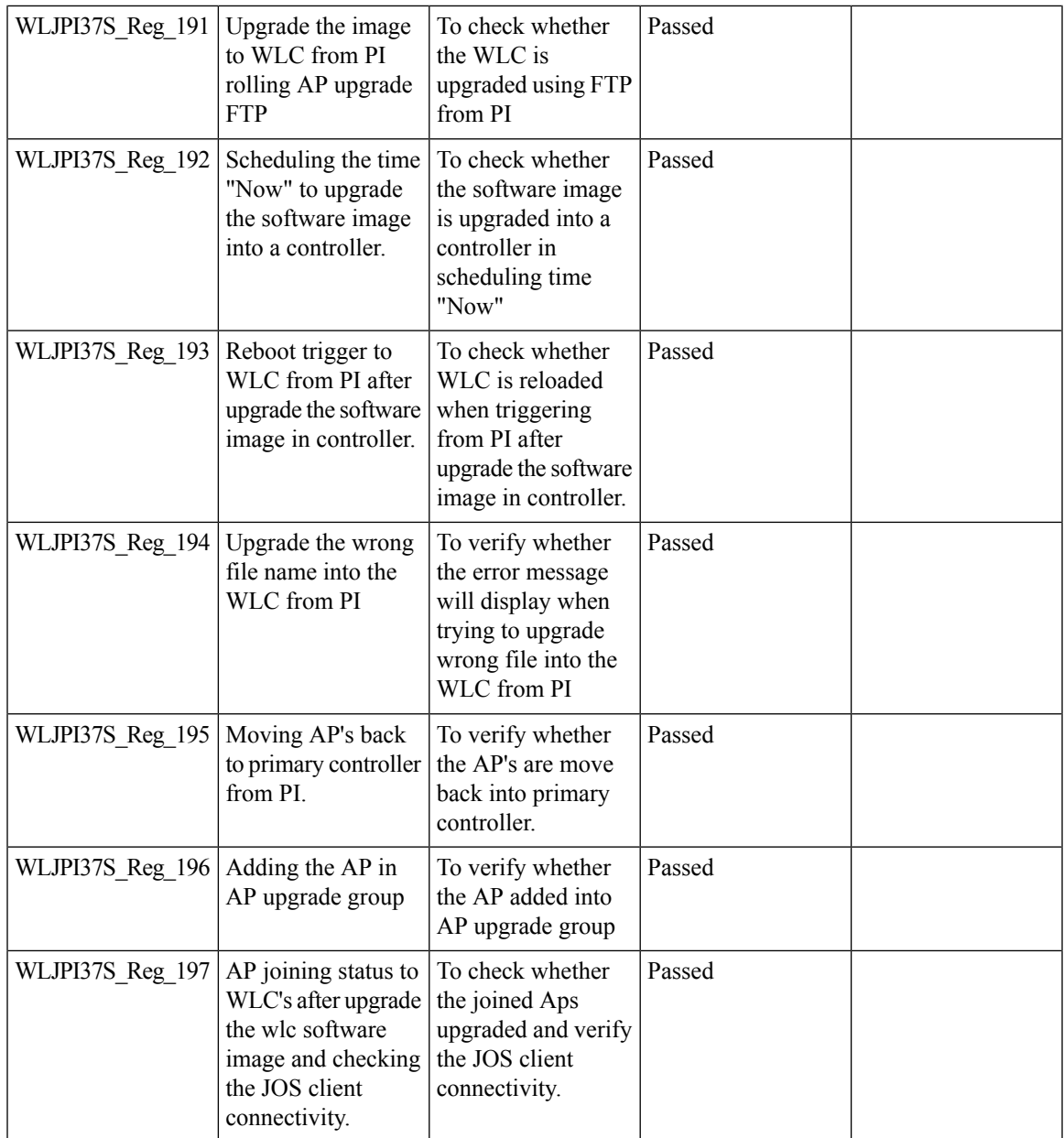

## **EOGRE Profile**

 $\mathbf I$ 

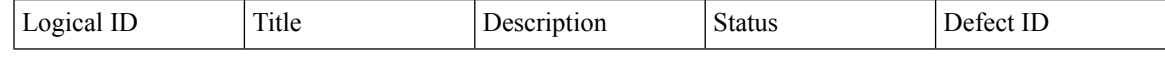

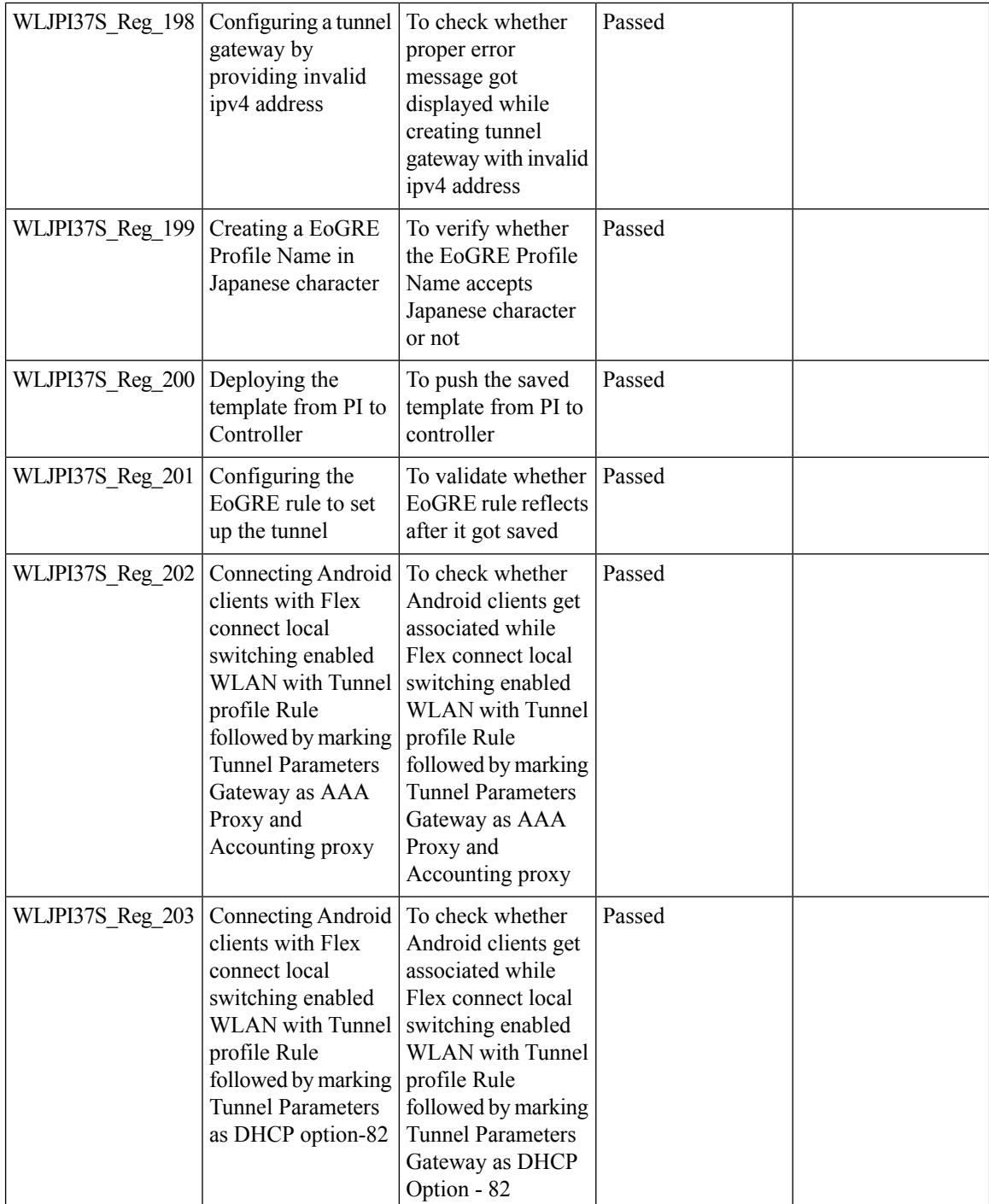

i.

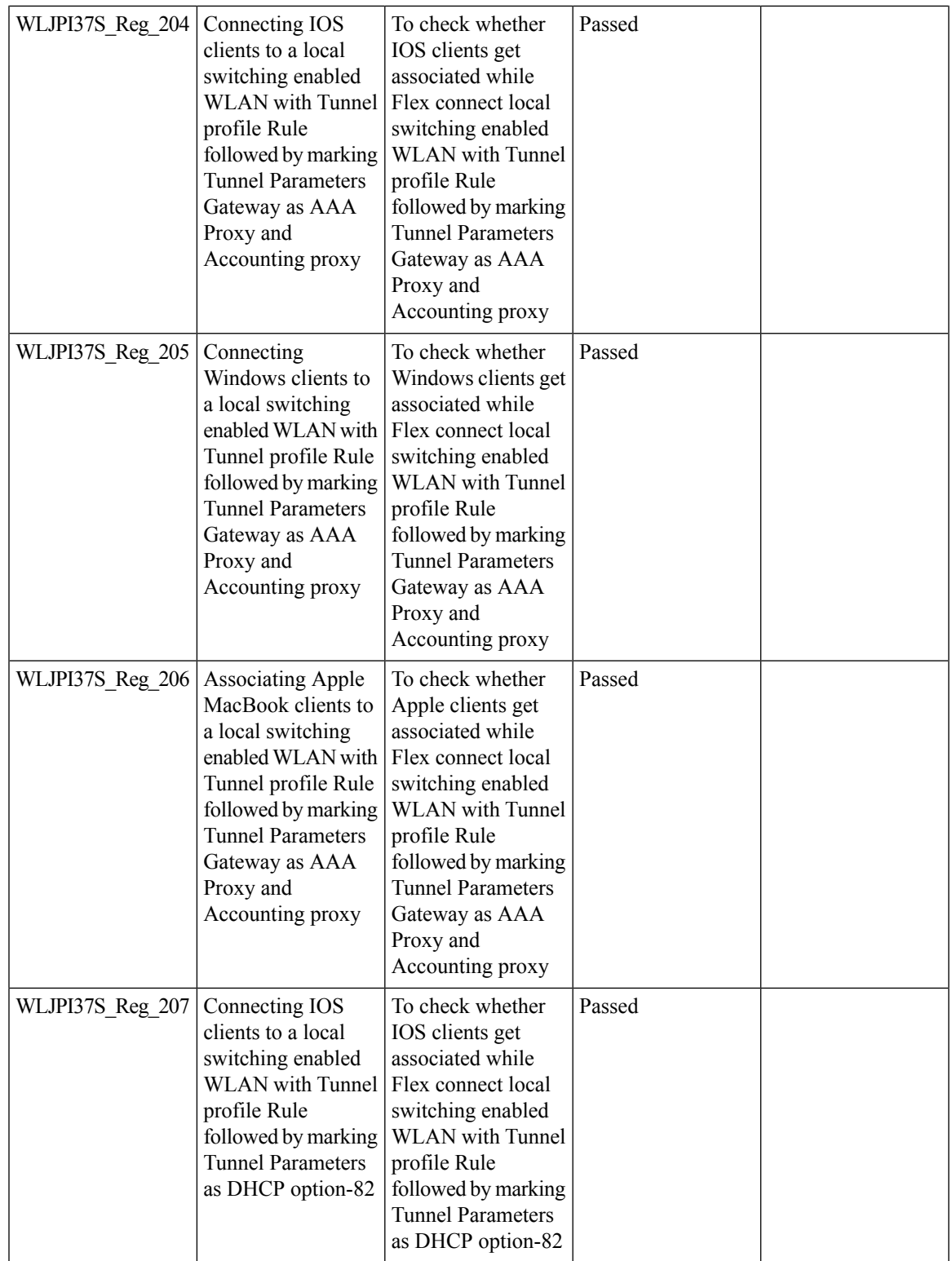

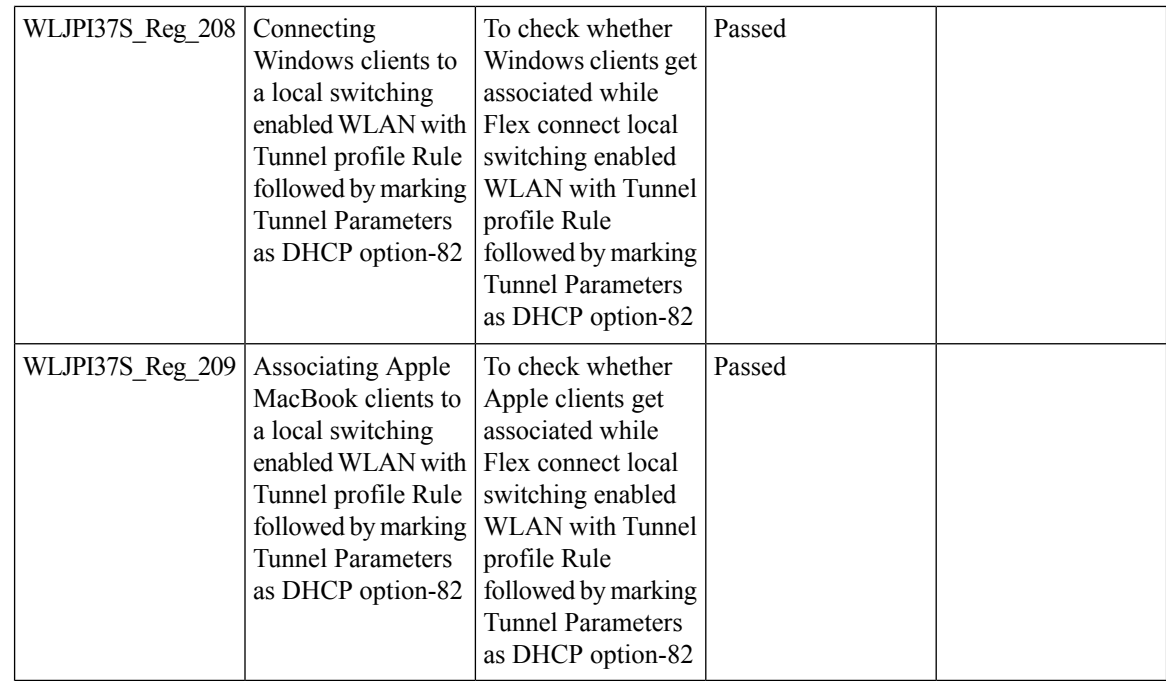

### **Support Flex + Bridge mode configuration for Access points**

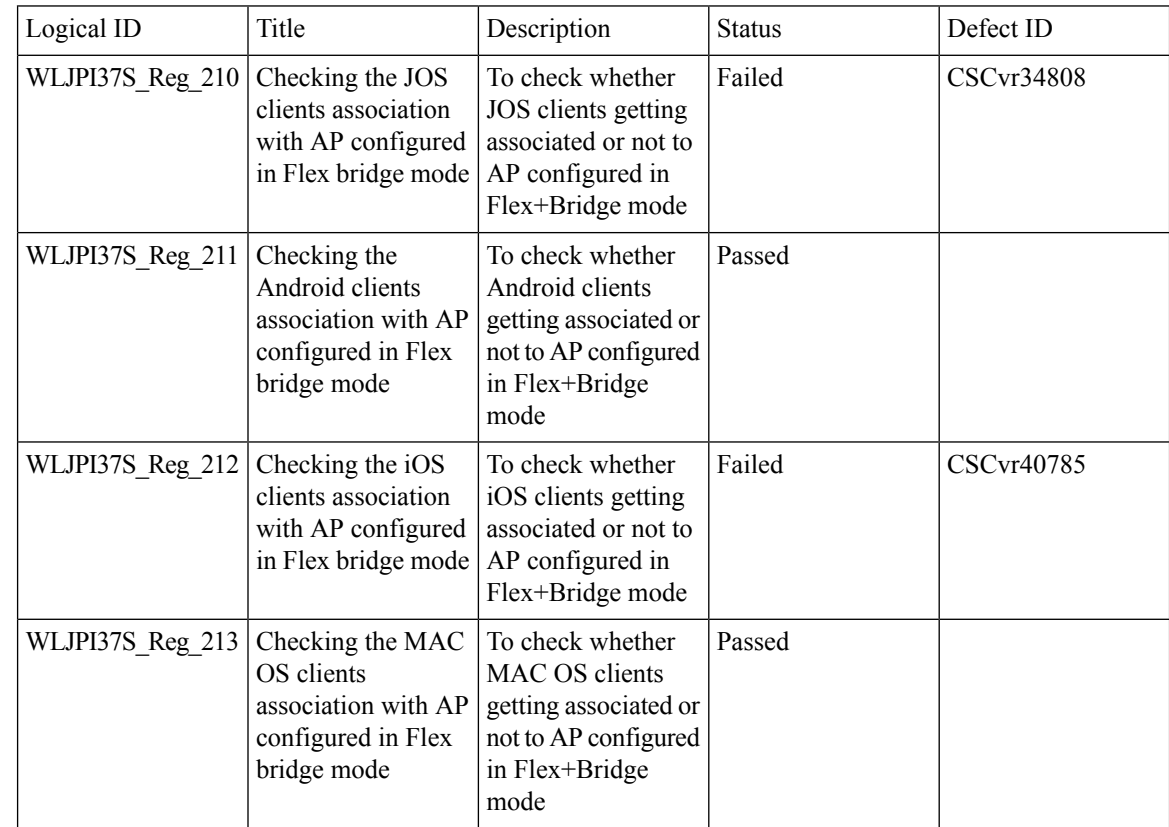

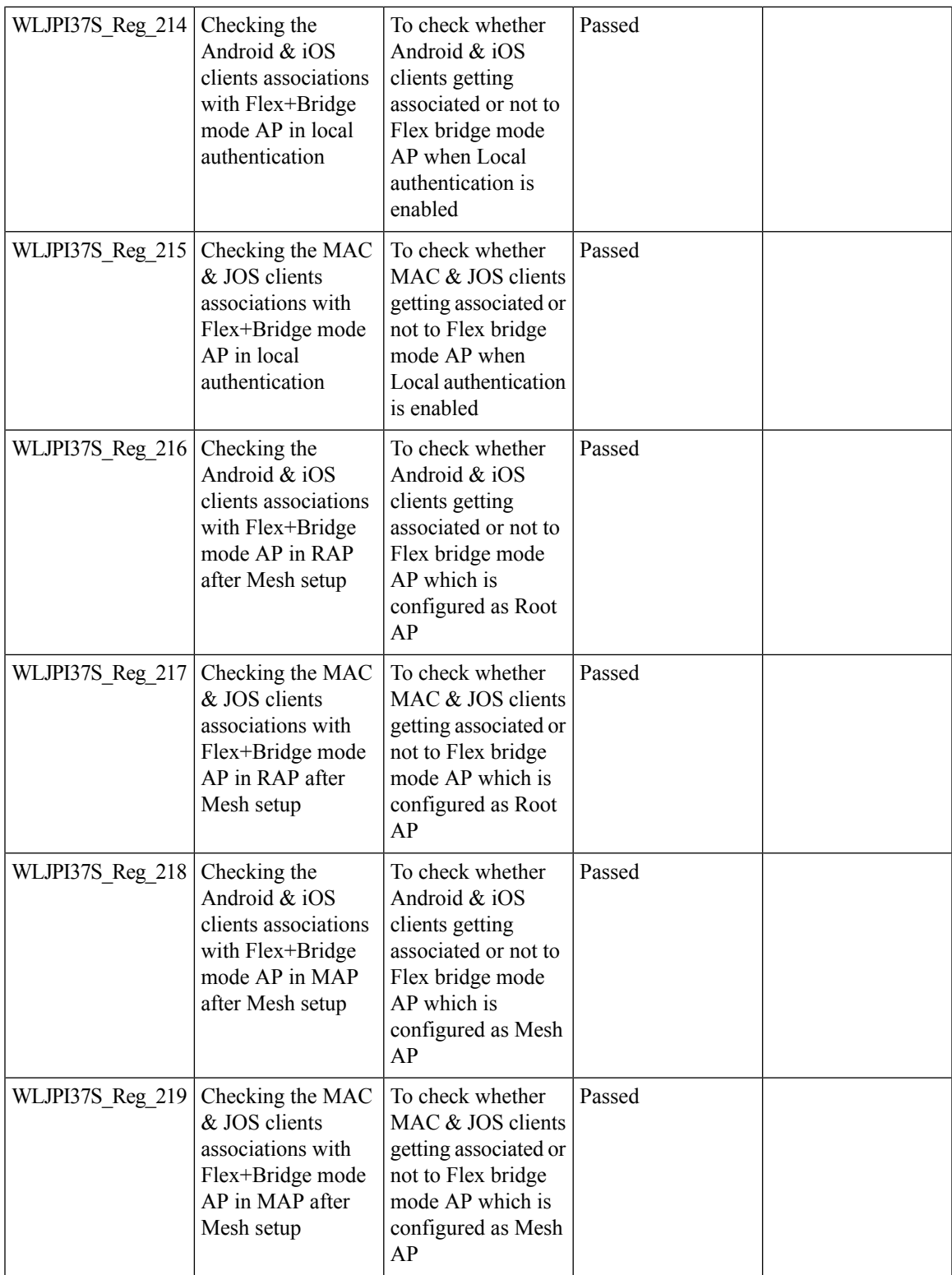

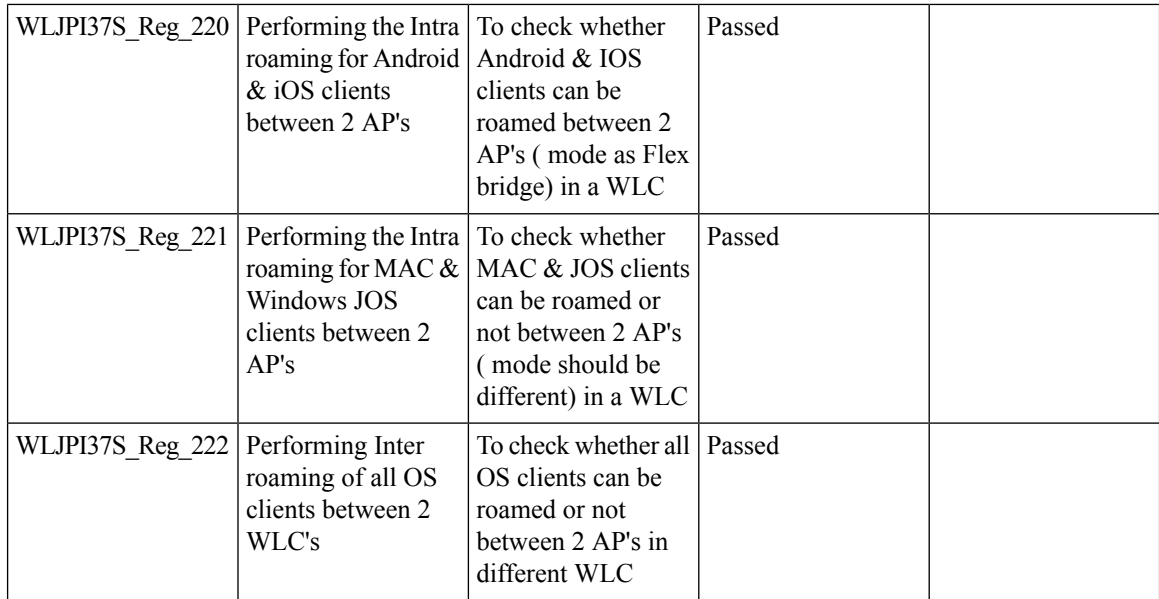

#### **Open DNS Support**

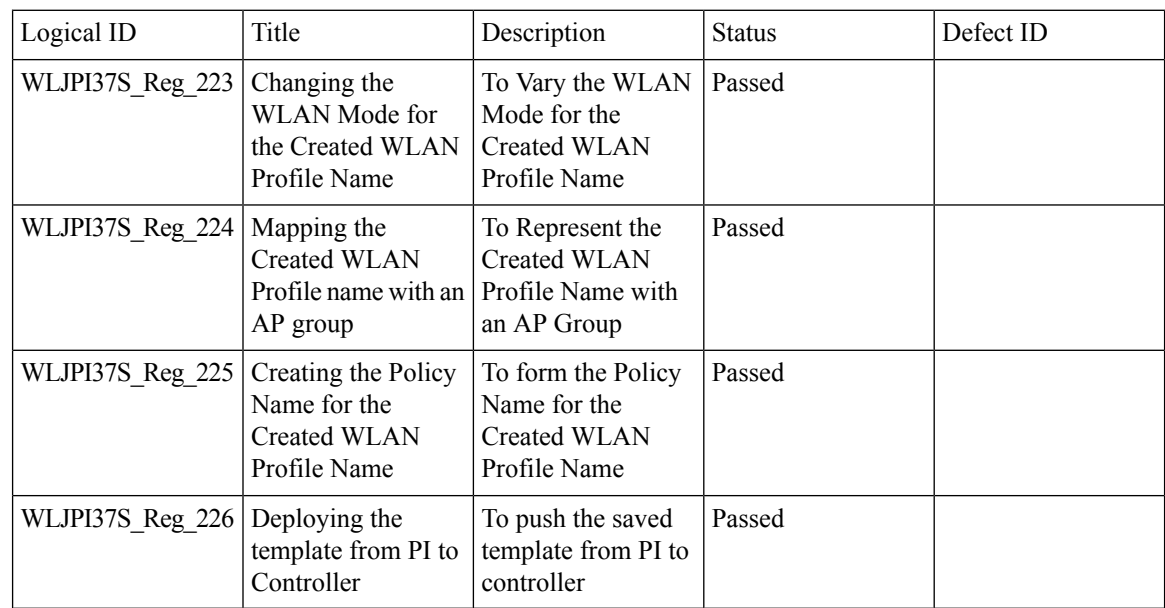

### **Support hyperlocation config enhancement in Lightweight AP template**

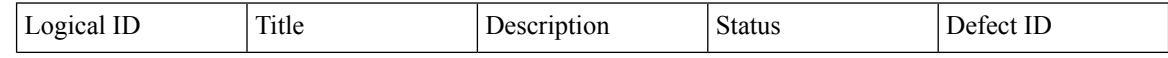

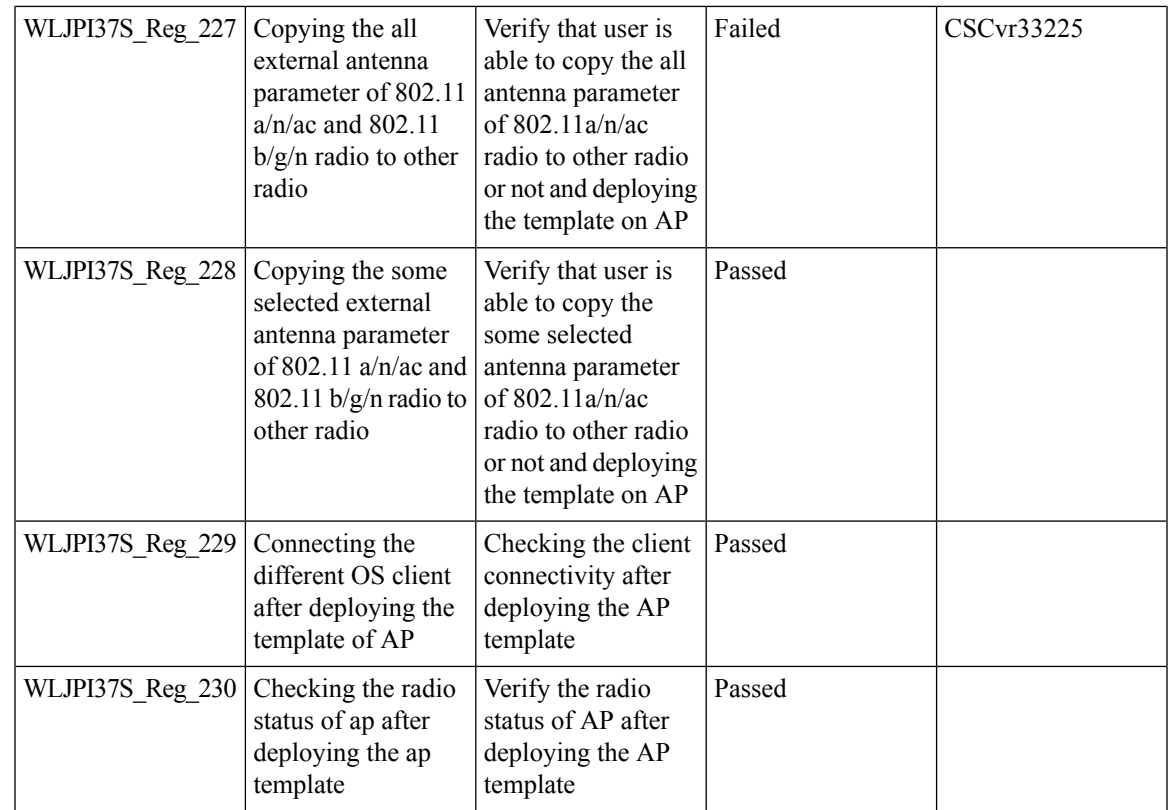

## **Outdoor AP GPS support**

I

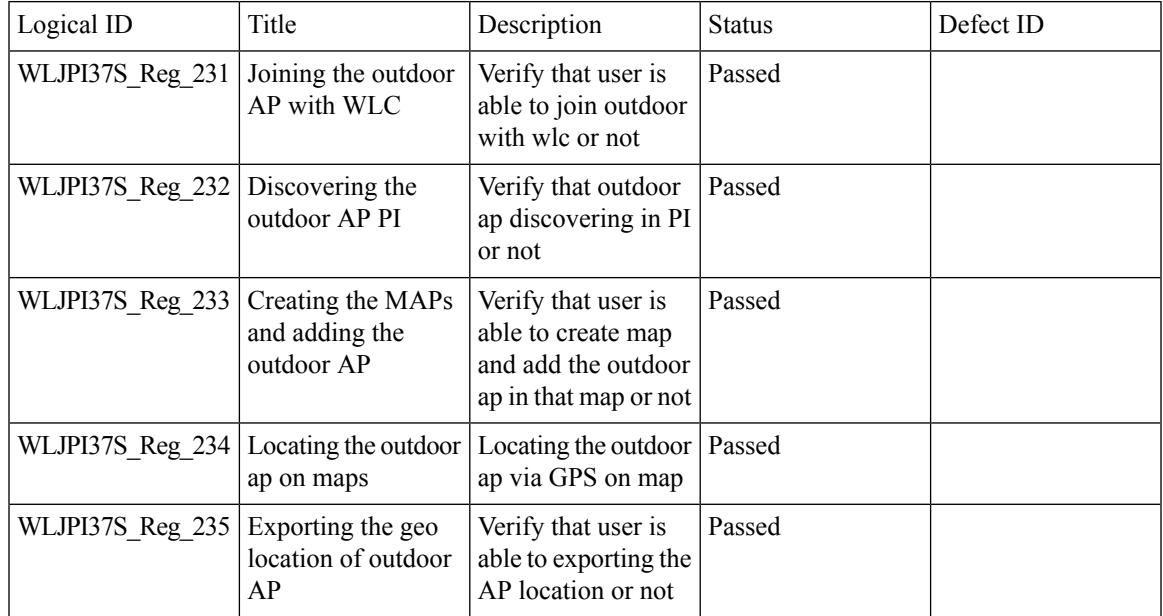

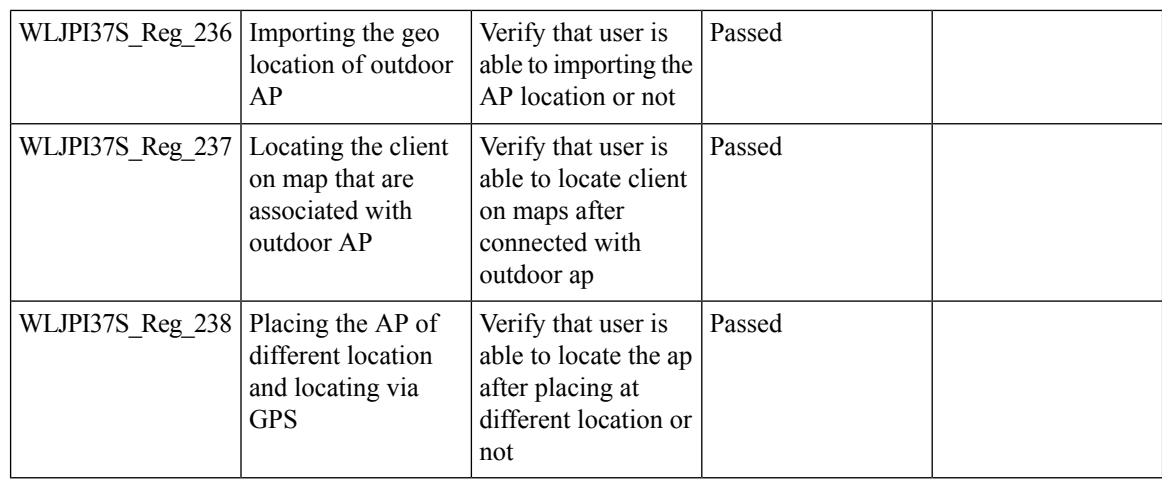

## **Scheduled AP upgrade**

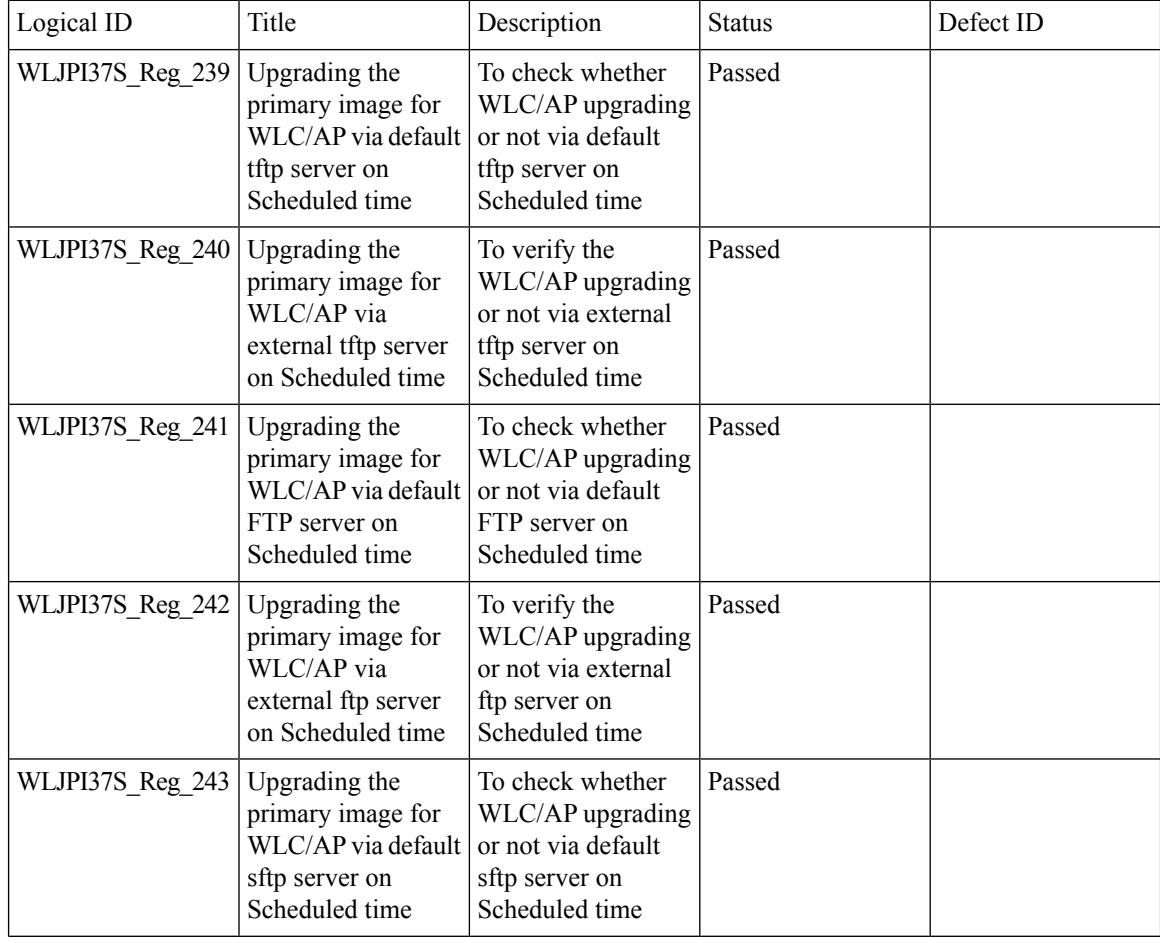

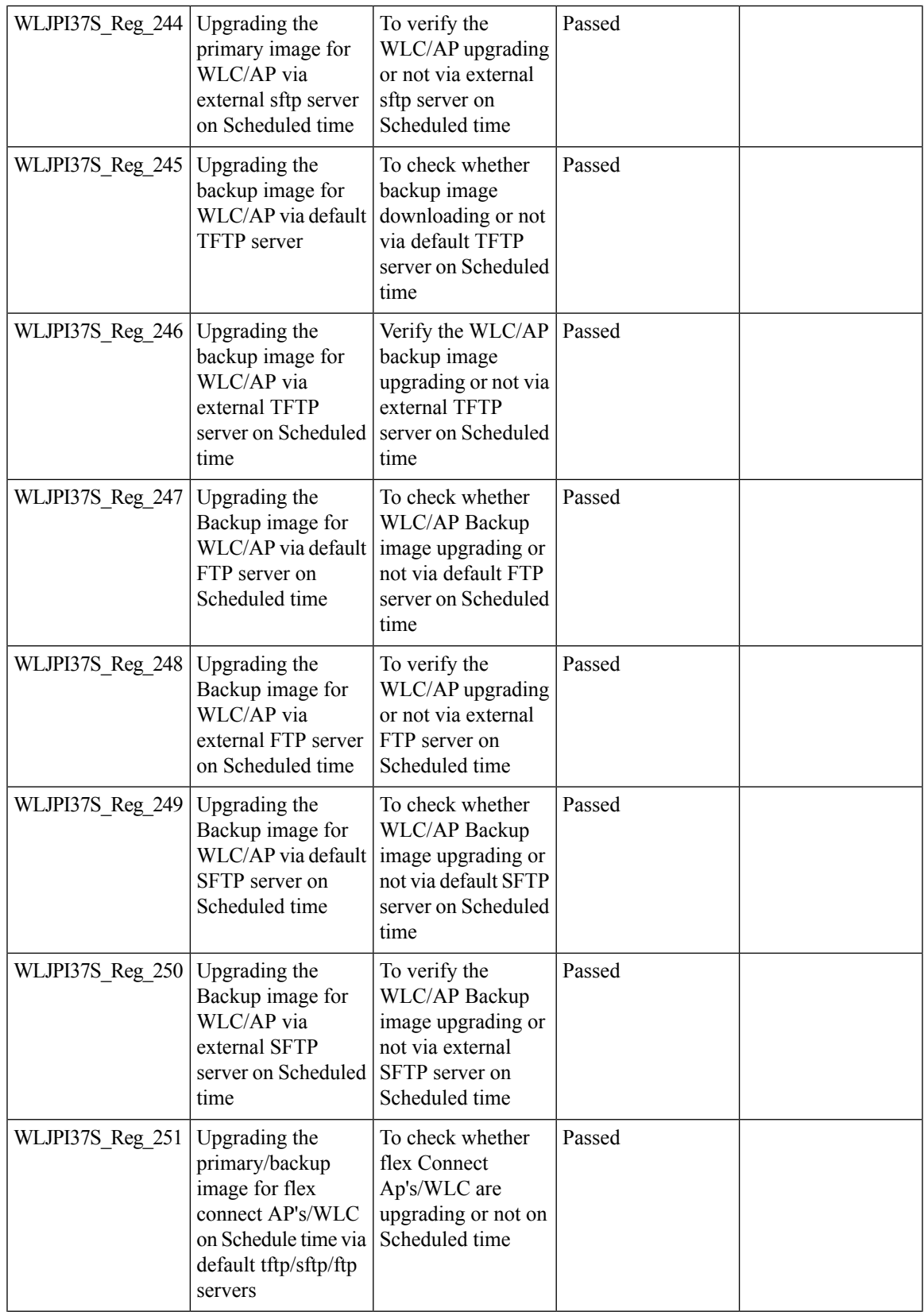

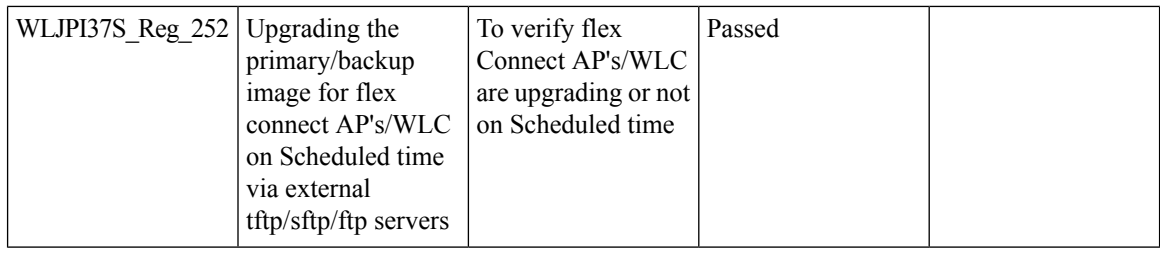

### **Support Mobility Express on Maps**

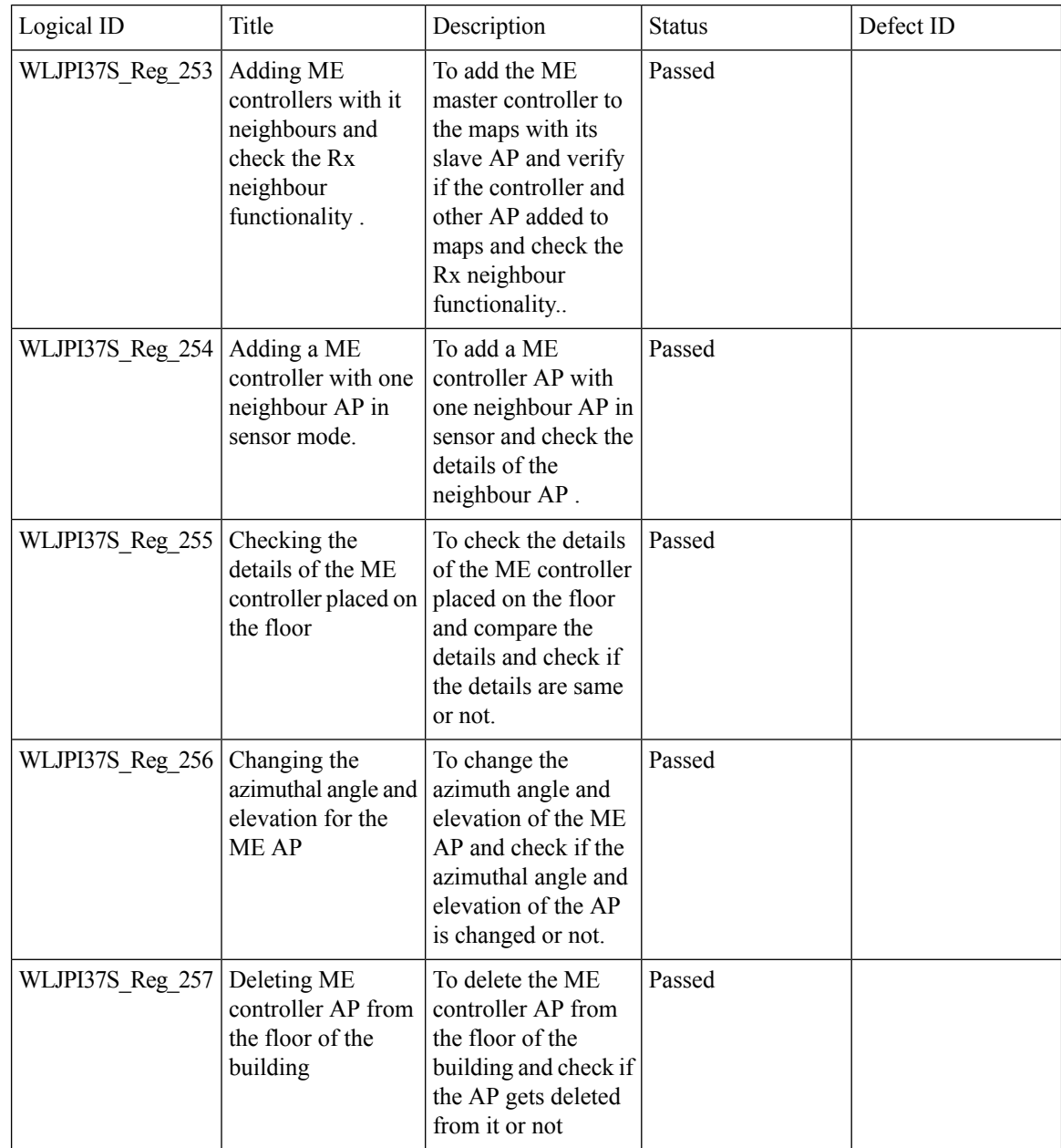

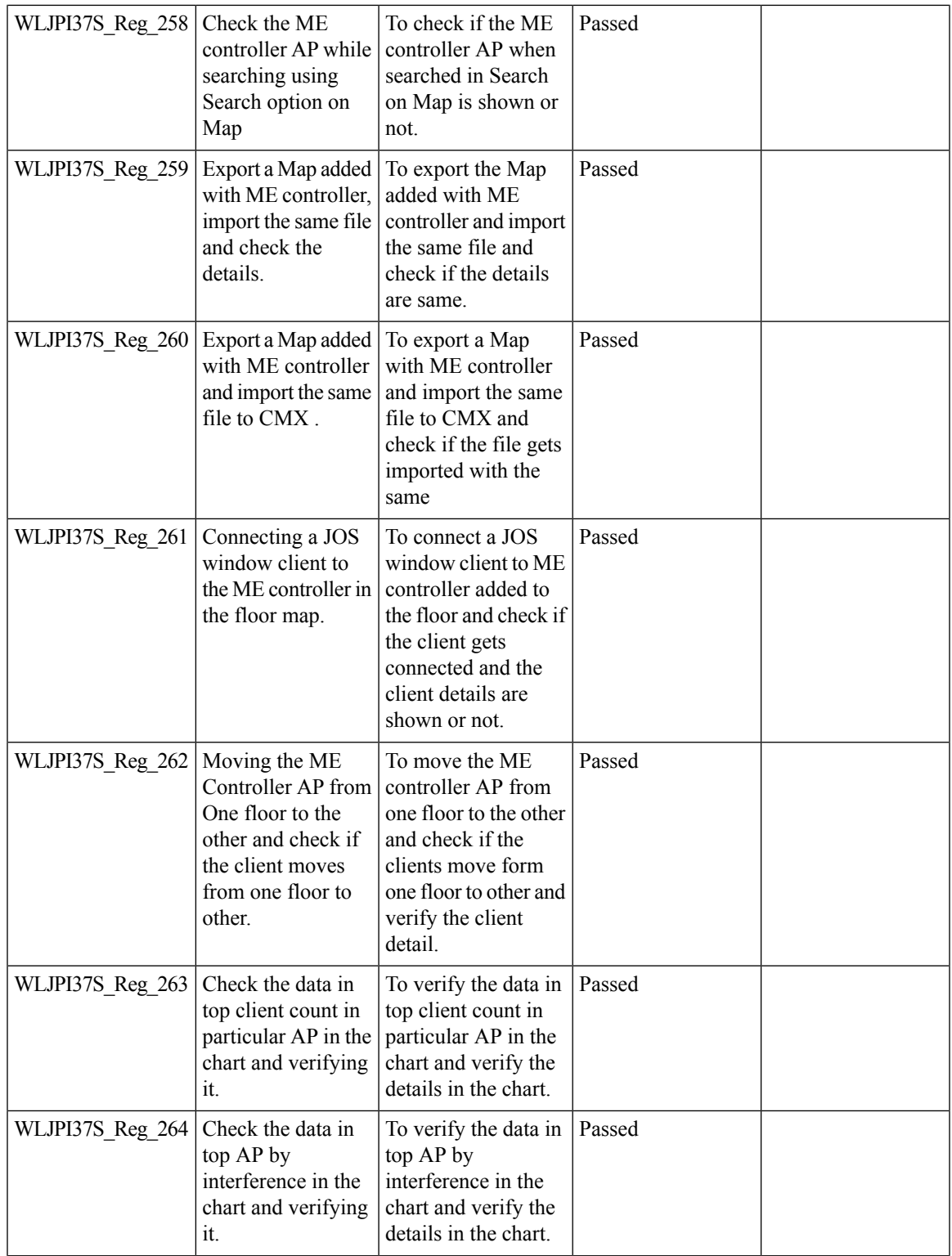

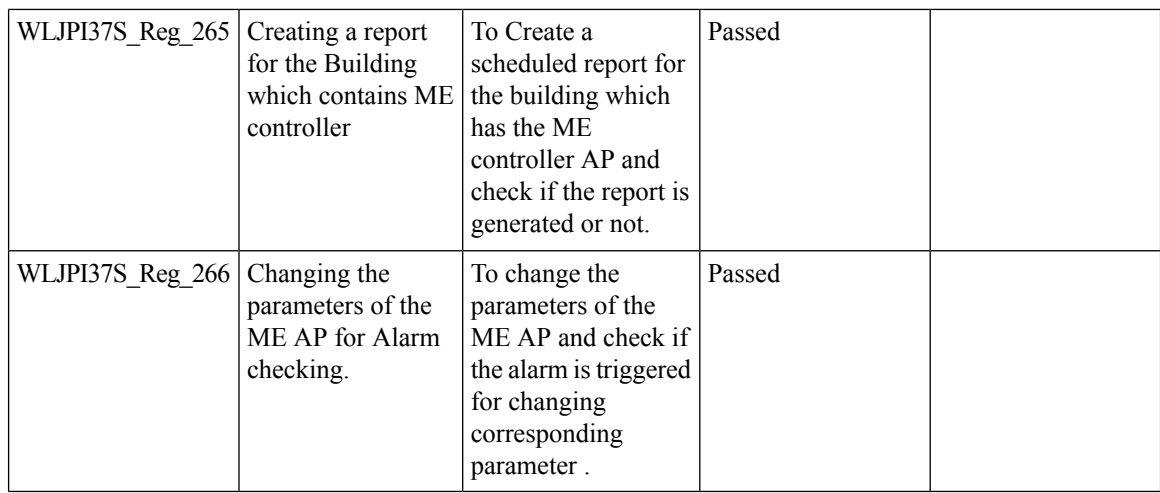

#### **Audit Logging for Maps/Wireless**

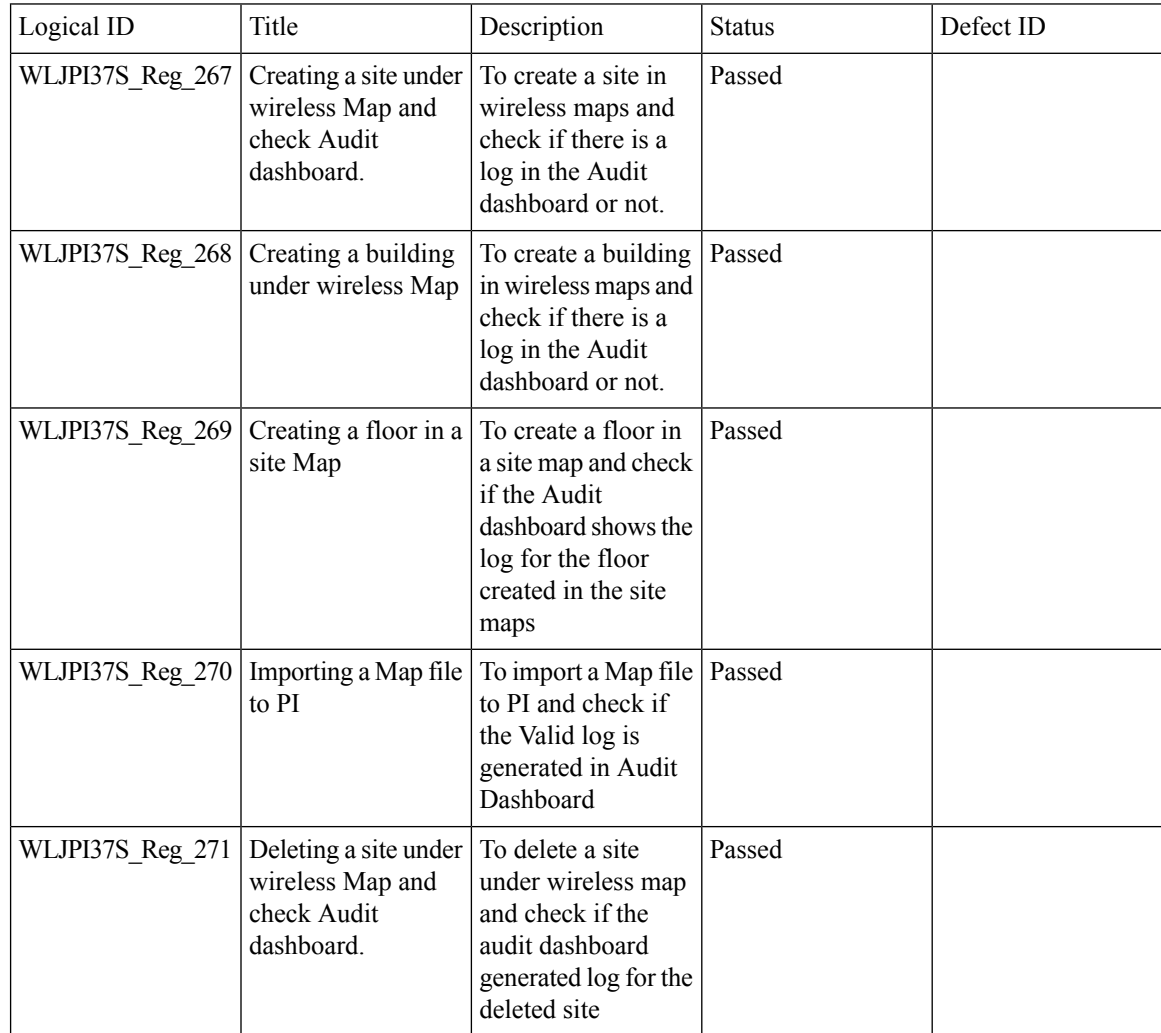

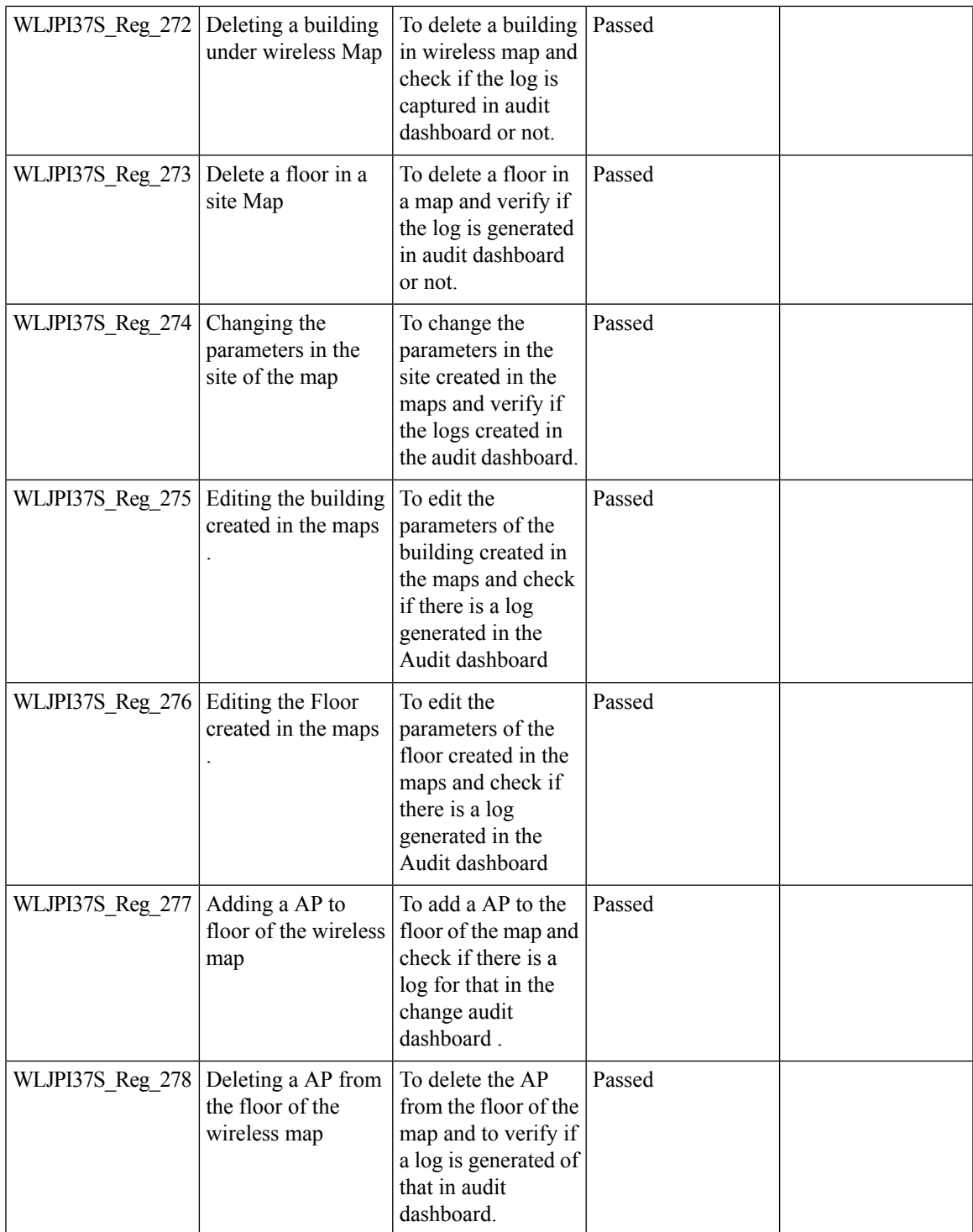

## **Support for Zero Touch Deployment for ME-AP**

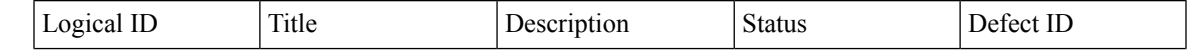

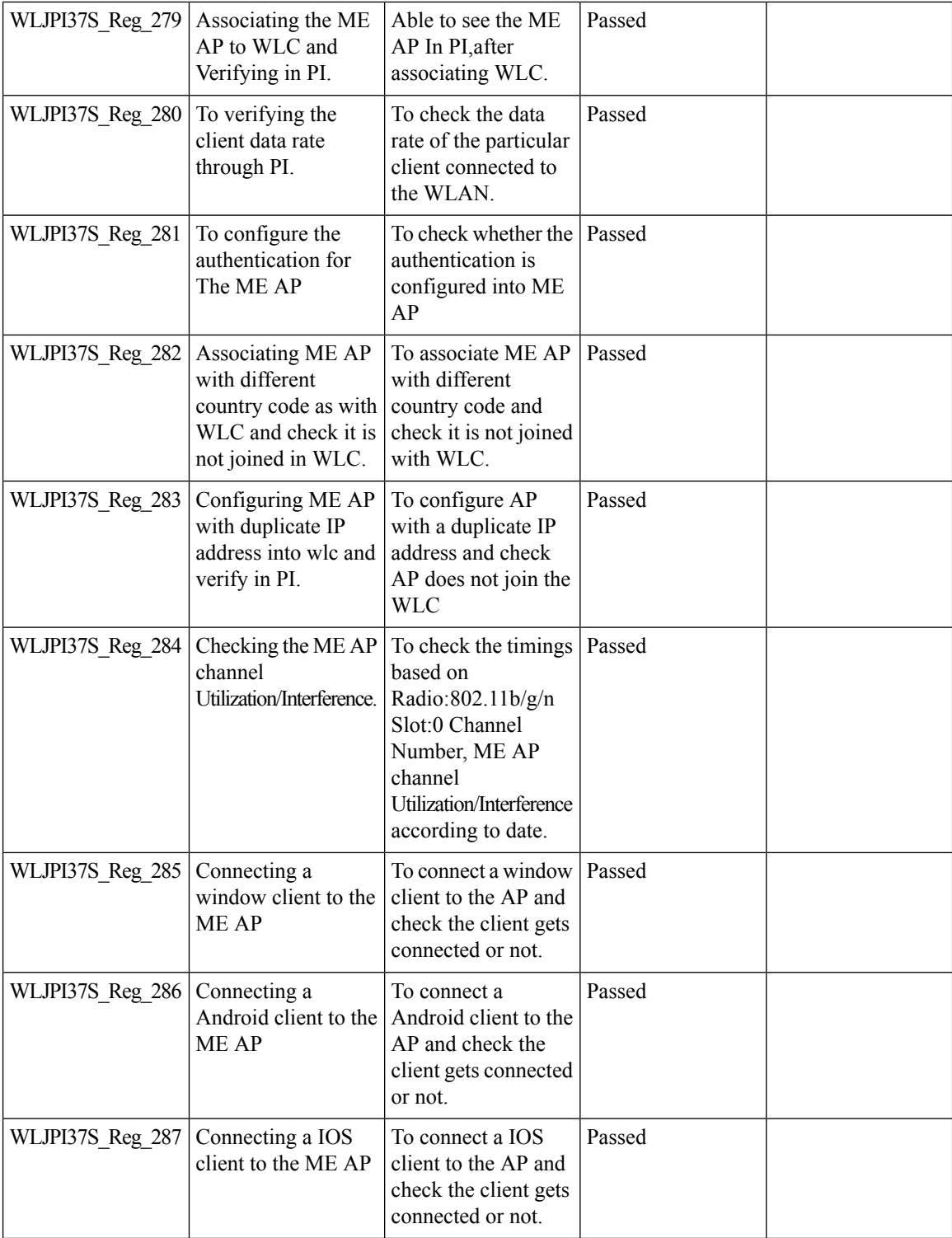

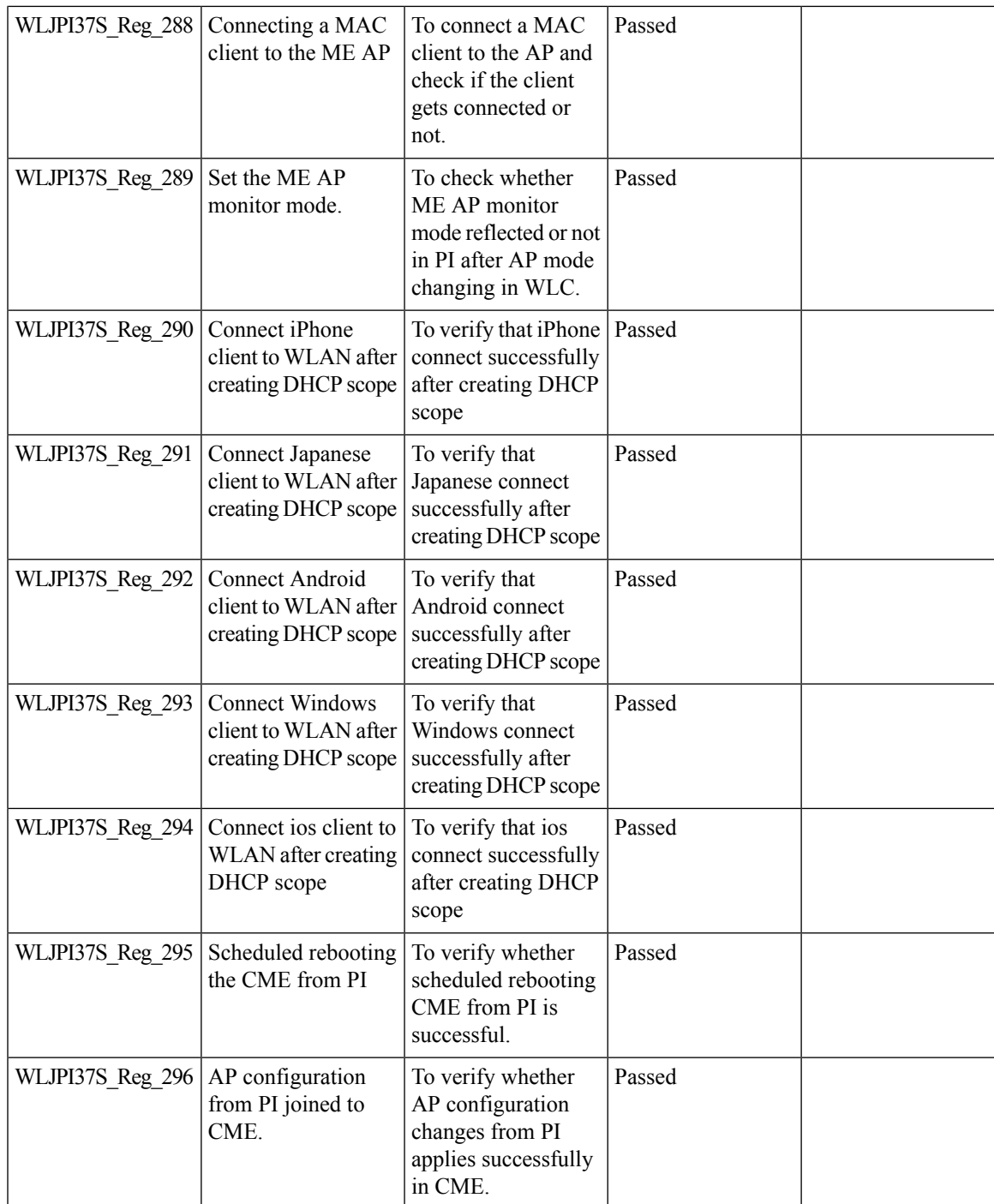

# **SWIM Support of Mobility Express Controllers**

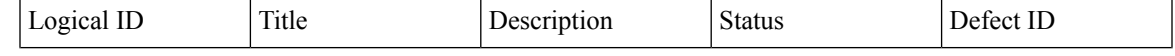

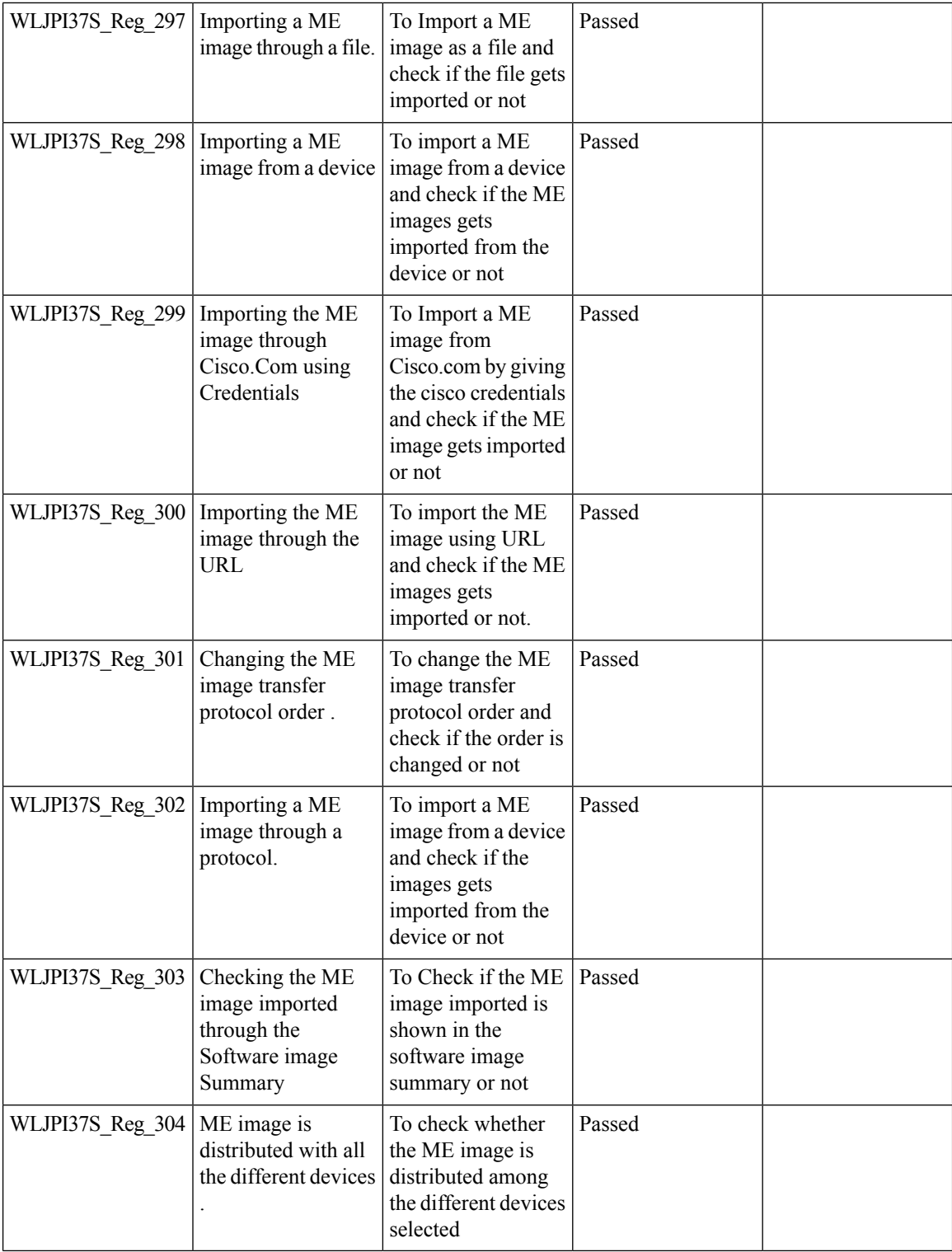

## **TACACS+ & RADIUS servers added without any authentication**

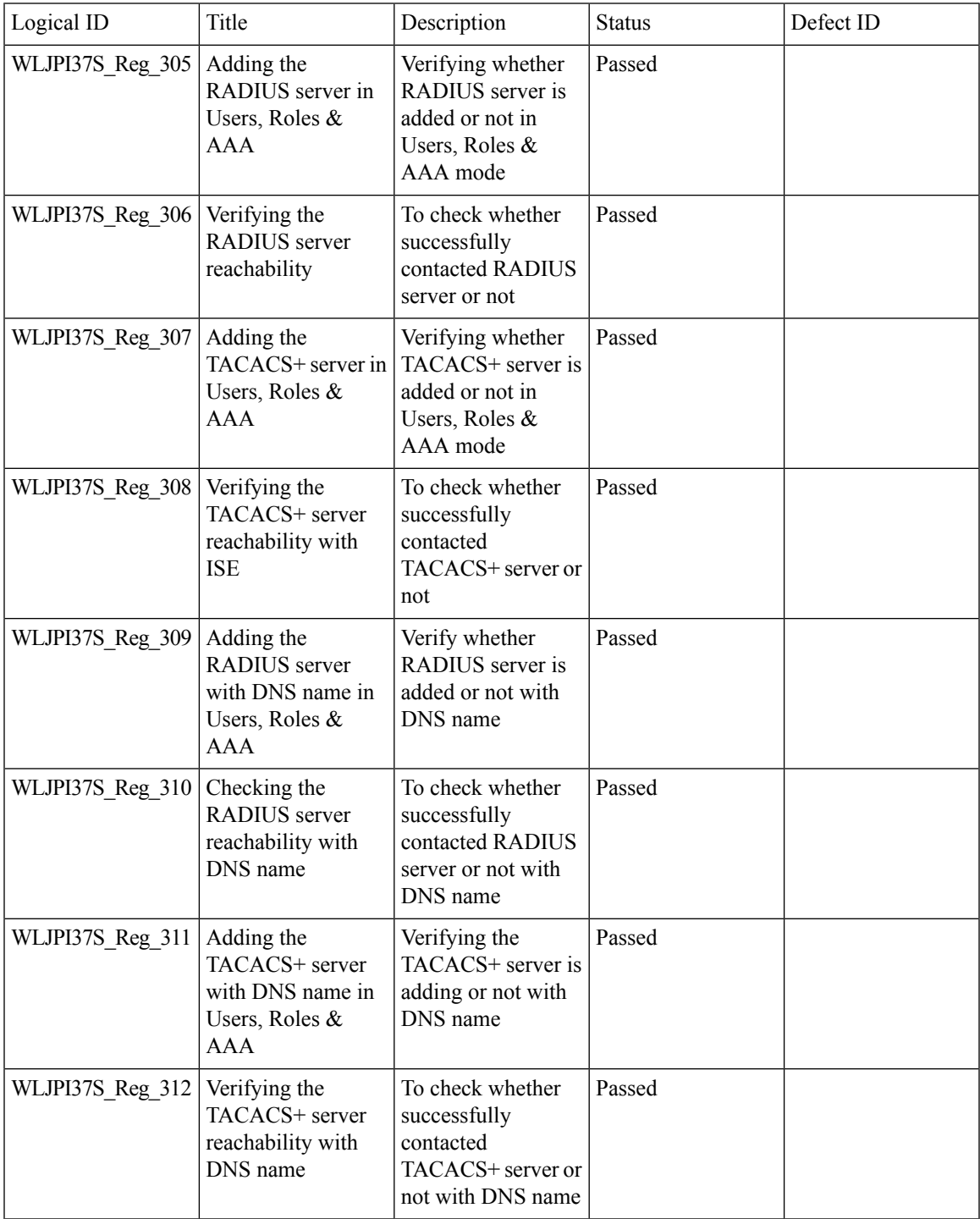

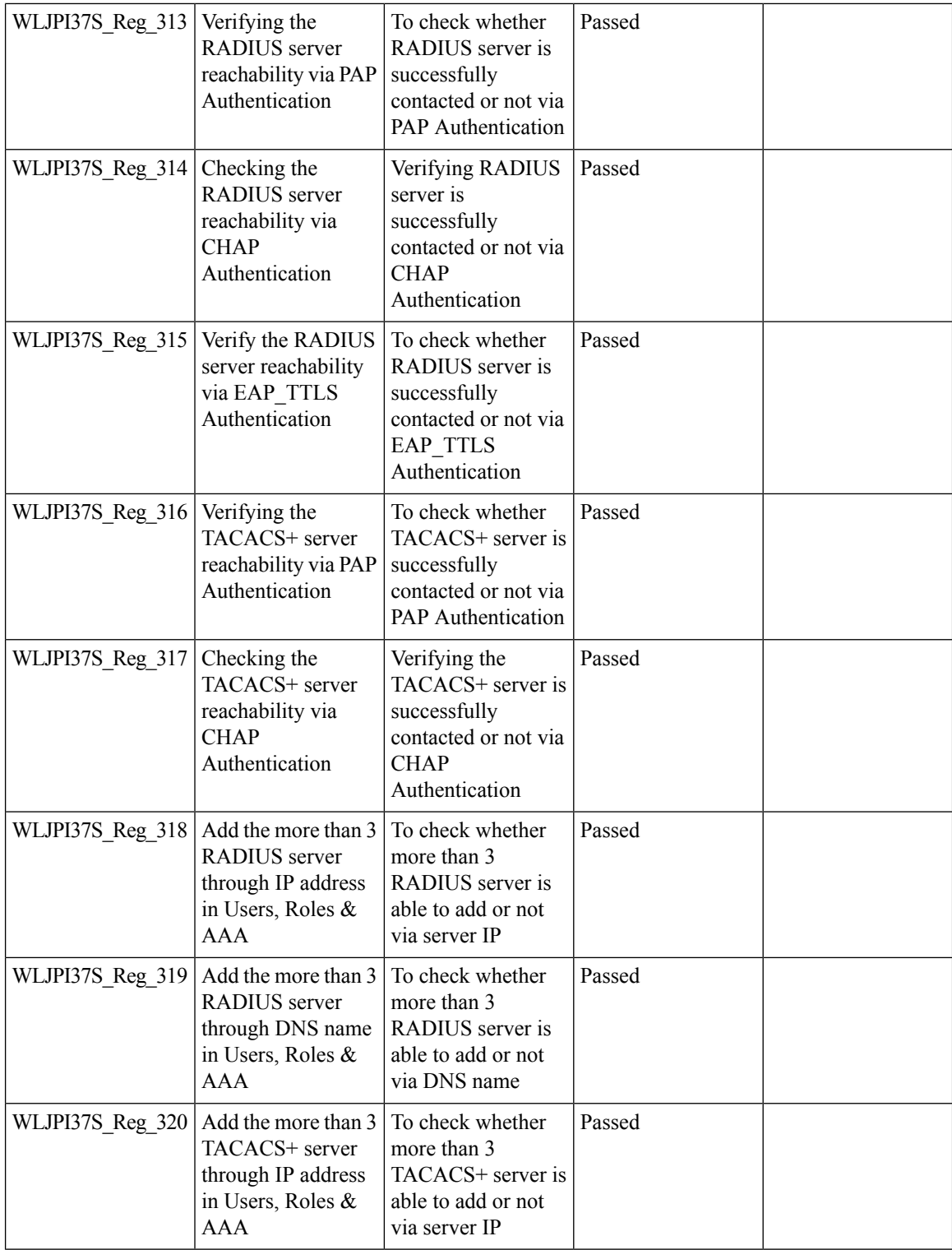
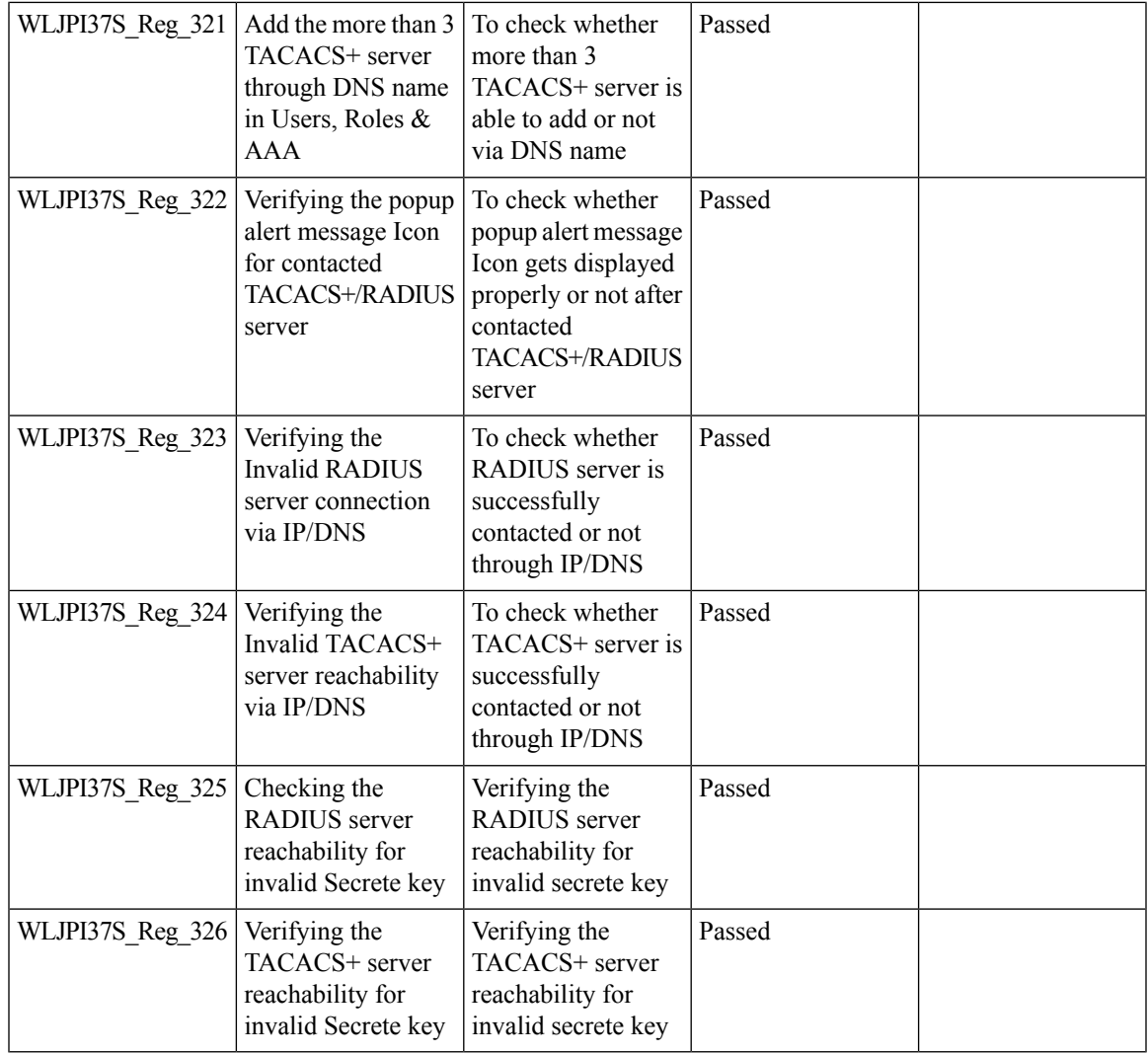

# **eWLC Support for Airtime Entitlement**

I

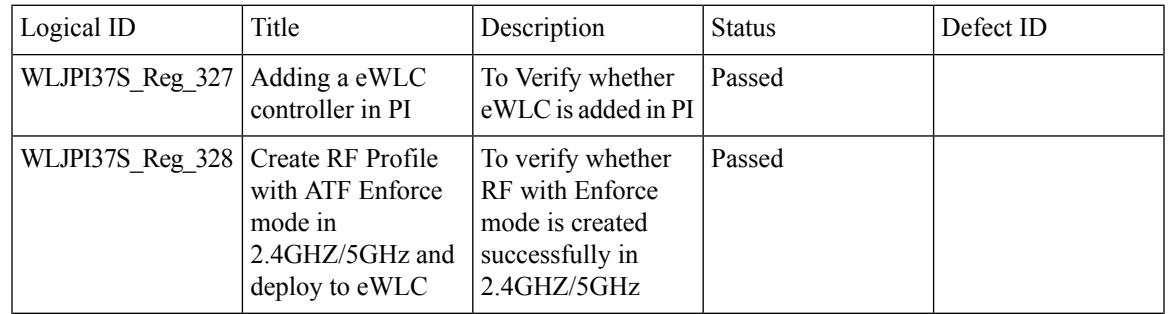

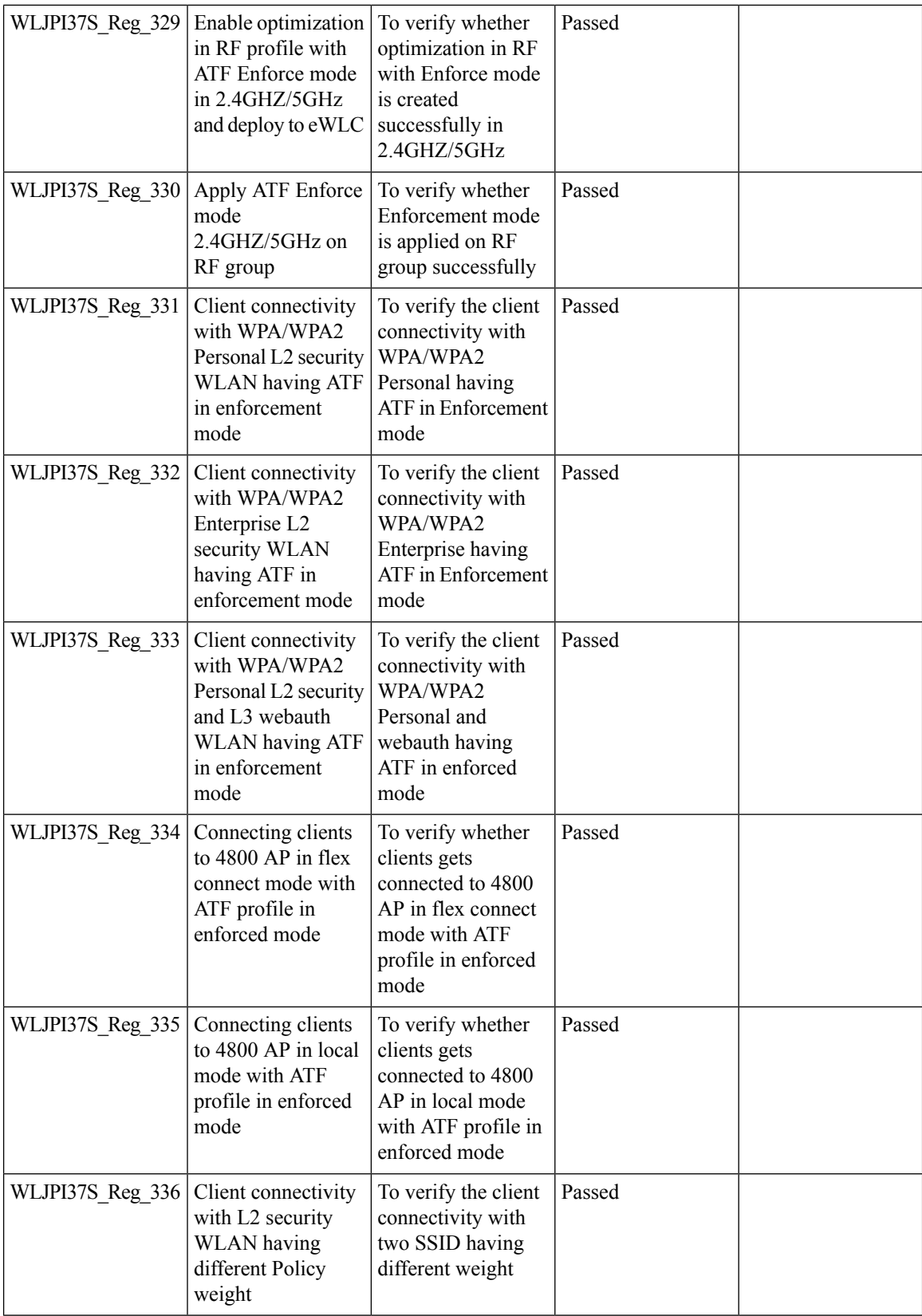

i.

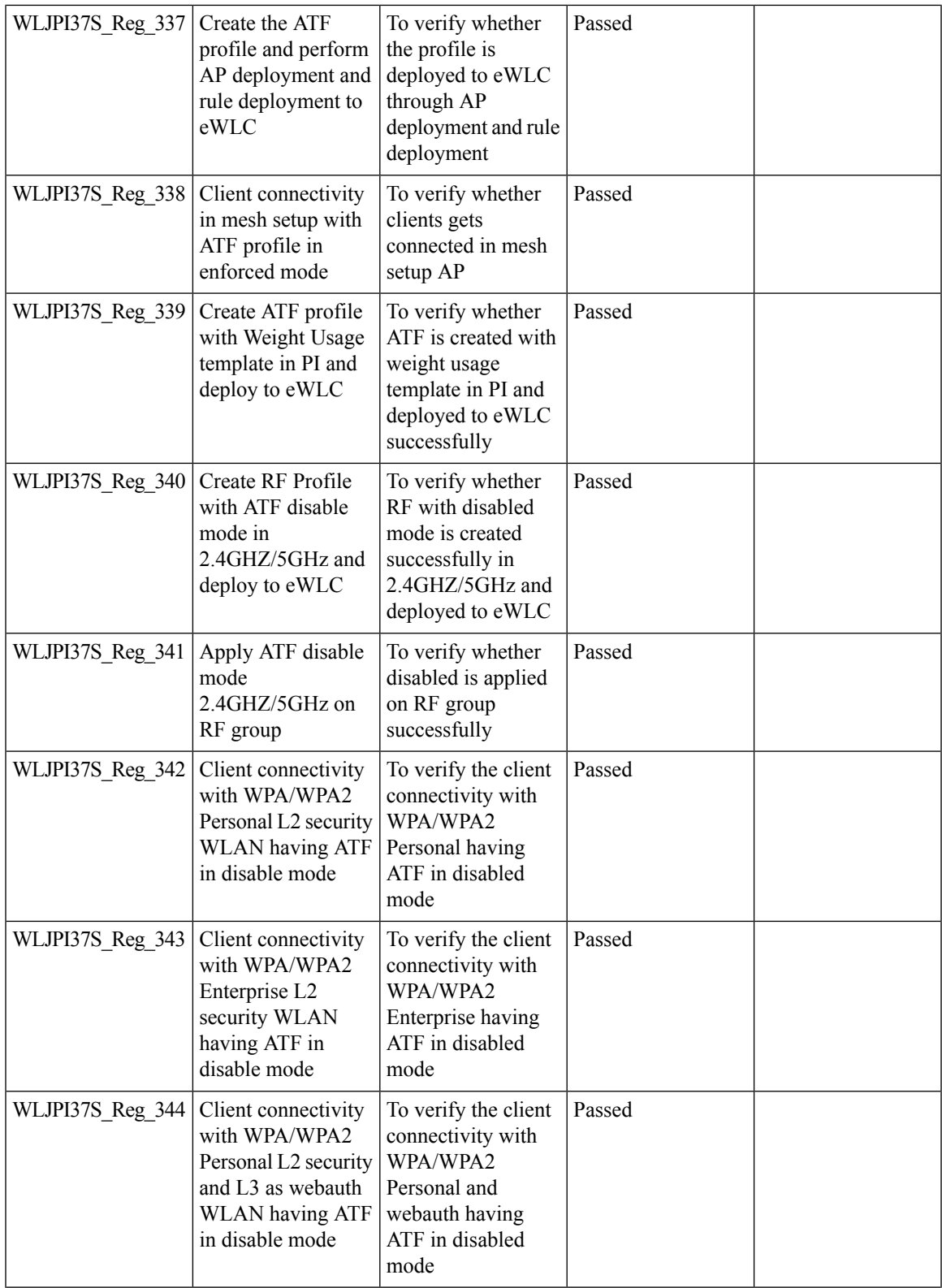

I

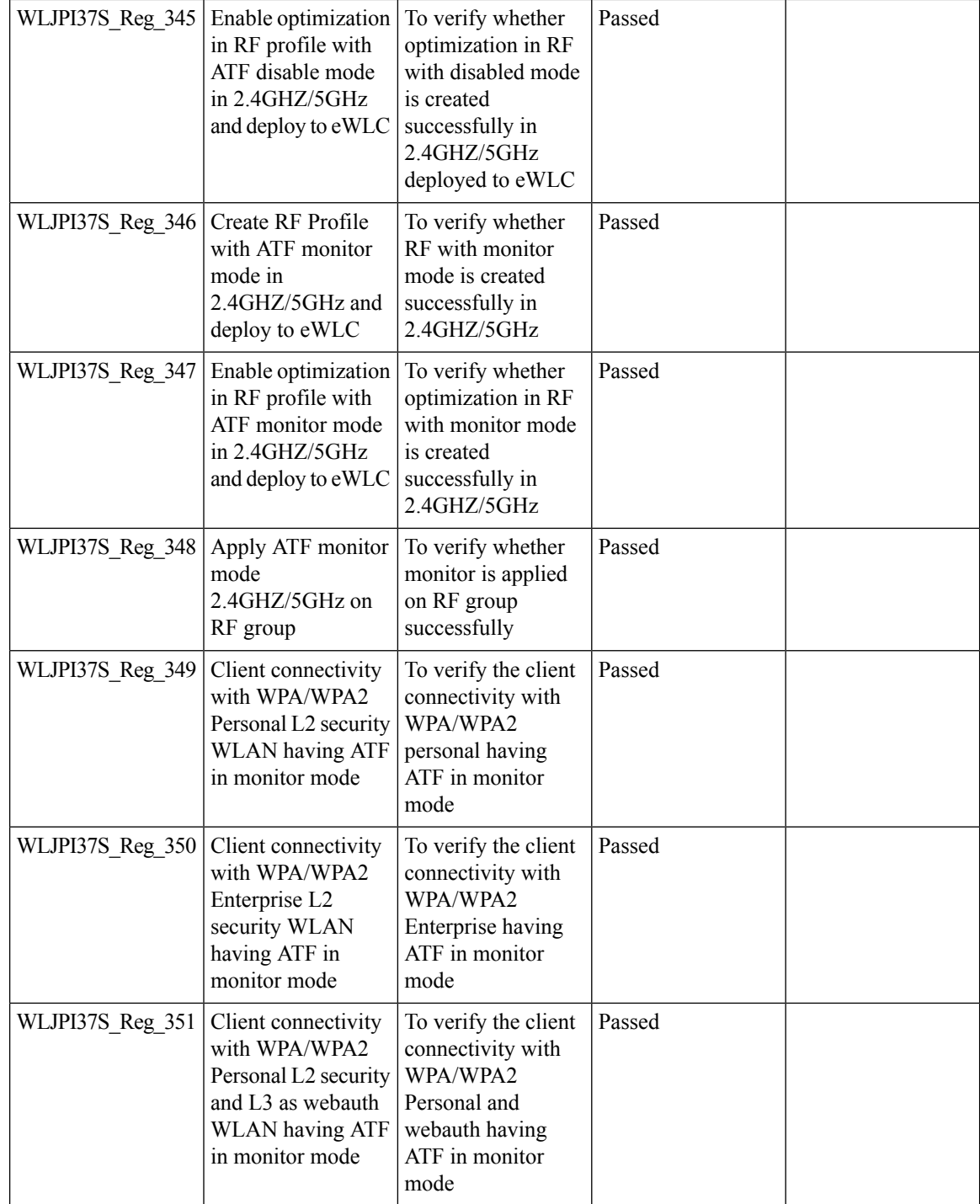

## **Manage 4800 ME controller in Prime**

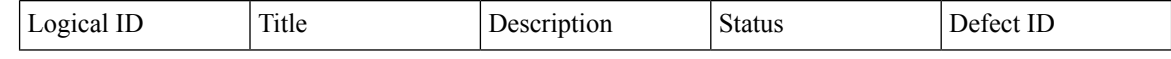

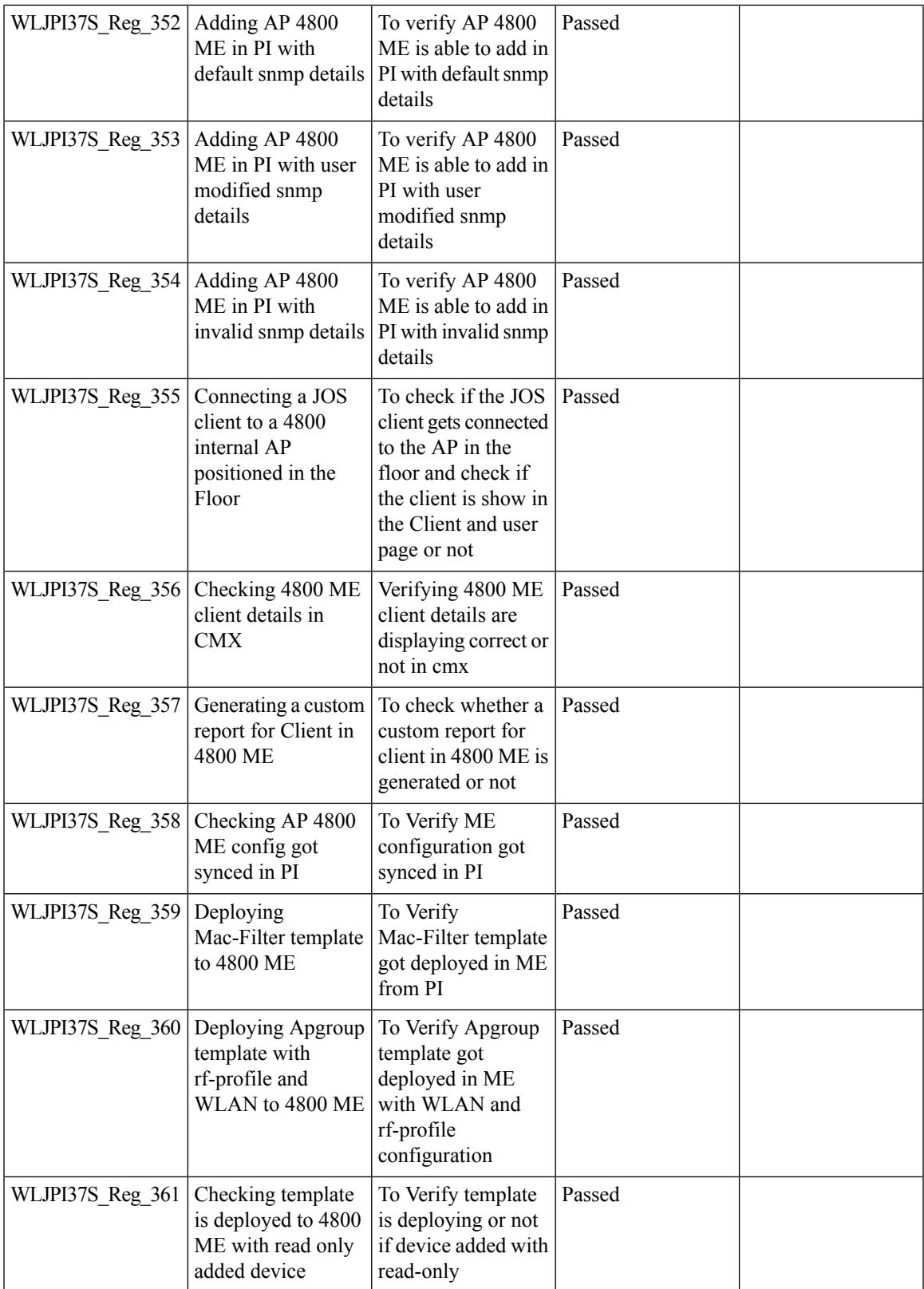

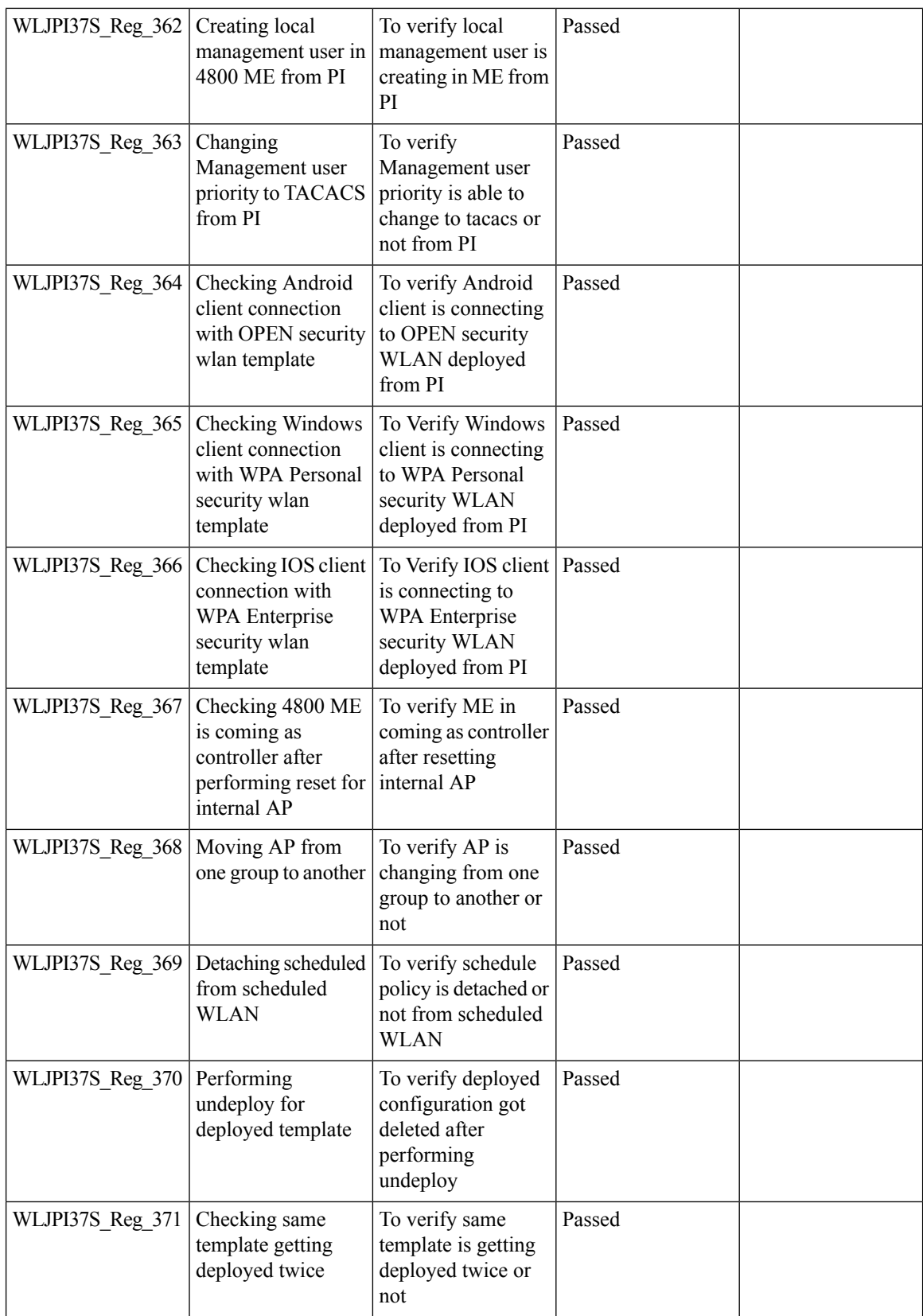

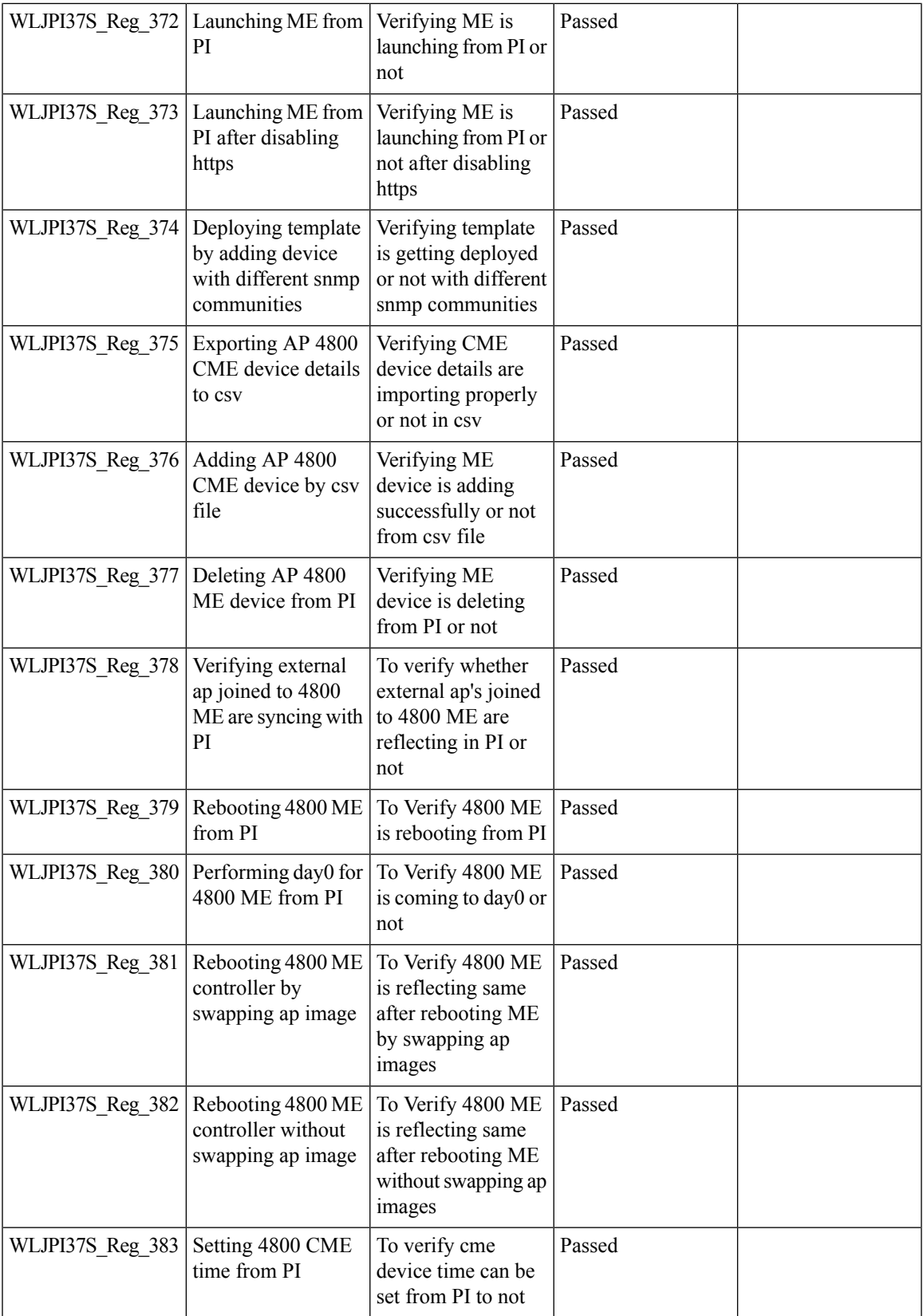

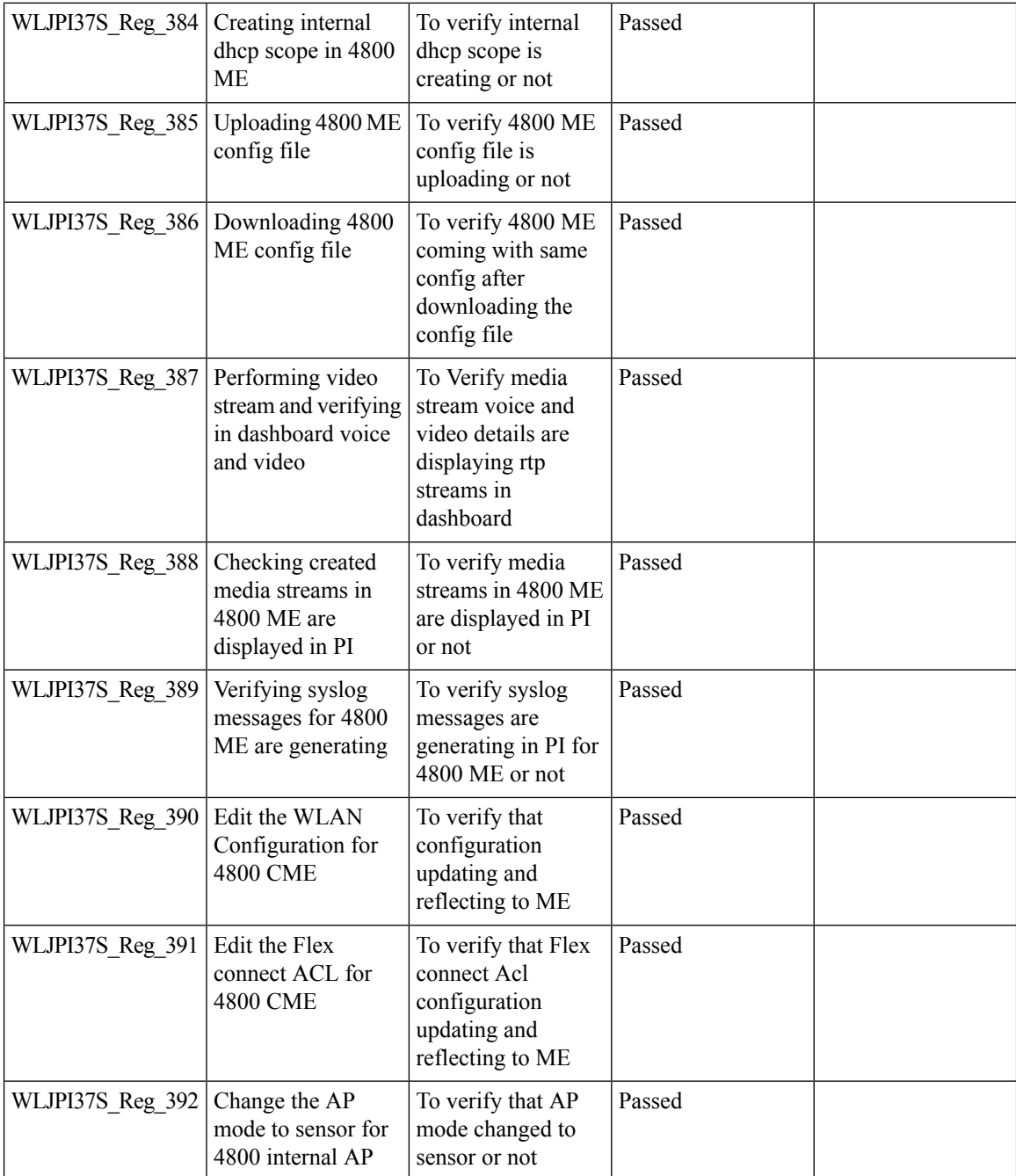

# **Config Wireless**

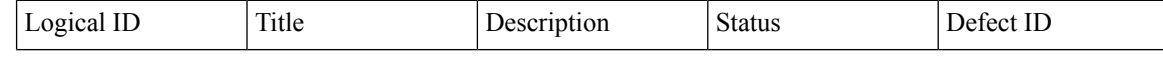

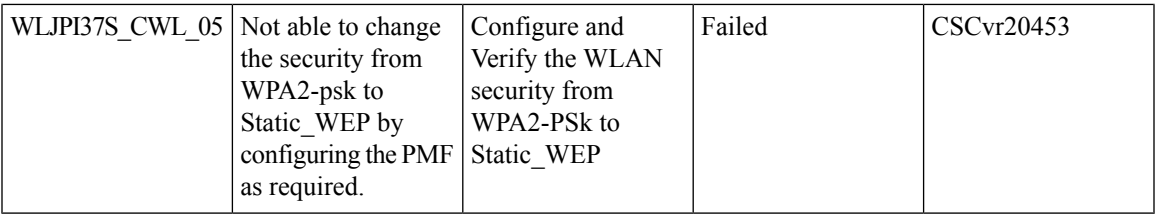

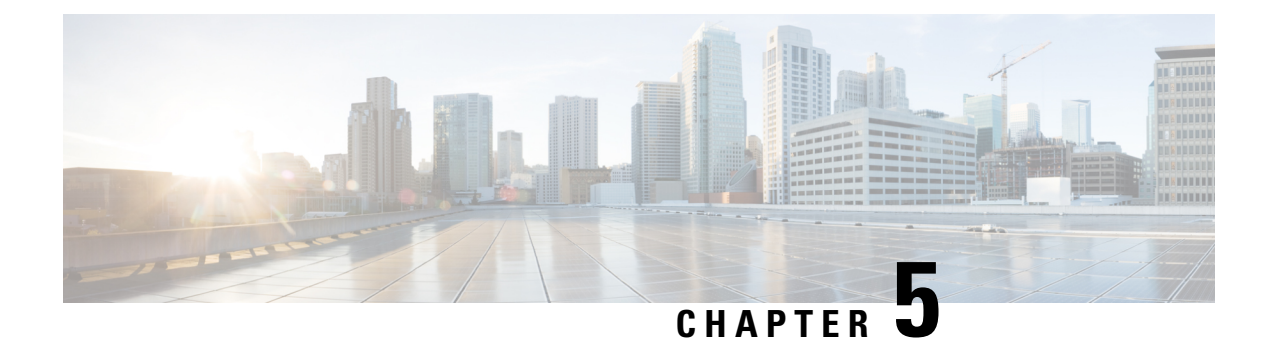

## **Related Documents**

• Related [Documentation,](#page-82-0) on page 79

### <span id="page-82-0"></span>**Related Documentation**

#### **CME 8.10 Rlease Notes**

[https://www.cisco.com/c/en/us/td/docs/wireless/access\\_point/mob\\_exp/810/release\\_notes/b\\_ME\\_RN\\_810.html](https://www.cisco.com/c/en/us/td/docs/wireless/access_point/mob_exp/810/release_notes/b_ME_RN_810.html)

#### **WLC 8.10 Configuration Guide**

[https://www.cisco.com/c/en/us/td/docs/wireless/controller/8-10/config-guide/b\\_cg810.html](https://www.cisco.com/c/en/us/td/docs/wireless/controller/8-10/config-guide/b_cg810.html)

#### **CMX 10.6 Configuration Guide**

https://www.cisco.com/c/en/us/td/docs/wireless/mse/10-6/cmx\_config/b\_cg\_cmx106/getting\_started\_with [cisco\\_cmx.html](https://www.cisco.com/c/en/us/td/docs/wireless/mse/10-6/cmx_config/b_cg_cmx106/getting_started_with_cisco_cmx.html)

#### **PI 3.7 User Guide**

[https://www.cisco.com/c/en/us/td/docs/net\\_mgmt/prime/infrastructure/3-7/user/guide/bk\\_](https://www.cisco.com/c/en/us/td/docs/net_mgmt/prime/infrastructure/3-7/user/guide/bk_CiscoPrimeInfrastructure_3_7_0_User_Guide.html) [CiscoPrimeInfrastructure\\_3\\_7\\_0\\_User\\_Guide.html](https://www.cisco.com/c/en/us/td/docs/net_mgmt/prime/infrastructure/3-7/user/guide/bk_CiscoPrimeInfrastructure_3_7_0_User_Guide.html)

#### **ISE 2.6 Release Notes**

[https://www.cisco.com/c/en/us/td/docs/security/ise/2-6/release\\_notes/b\\_ise\\_26\\_RN.html](https://www.cisco.com/c/en/us/td/docs/security/ise/2-6/release_notes/b_ise_26_RN.html)

#### **Cisco Catalyst 9800 Series Wireless Controller Software Configuration Guide**

[https://www.cisco.com/c/en/us/td/docs/wireless/controller/9800/16-12/config-guide/b\\_wl\\_16\\_12\\_cg.html](https://www.cisco.com/c/en/us/td/docs/wireless/controller/9800/16-12/config-guide/b_wl_16_12_cg.html)